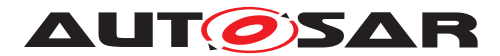

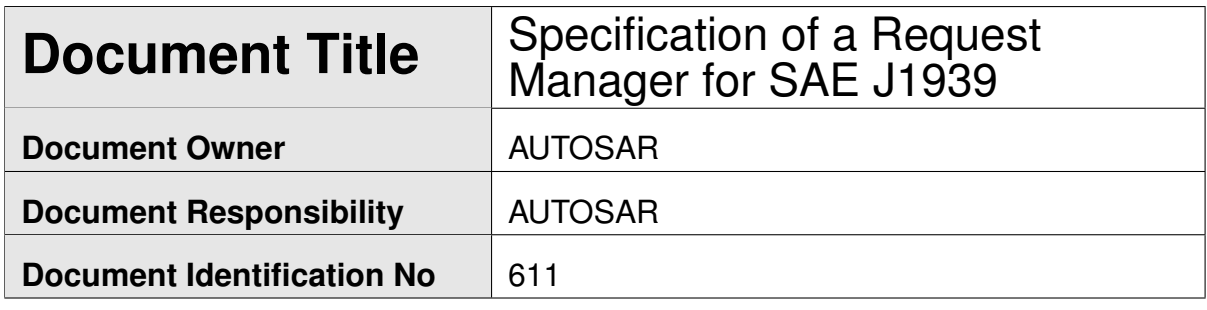

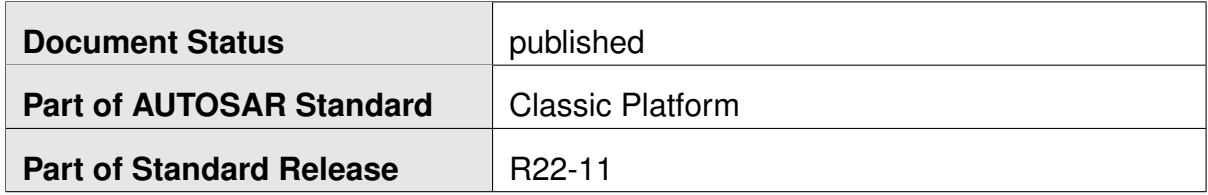

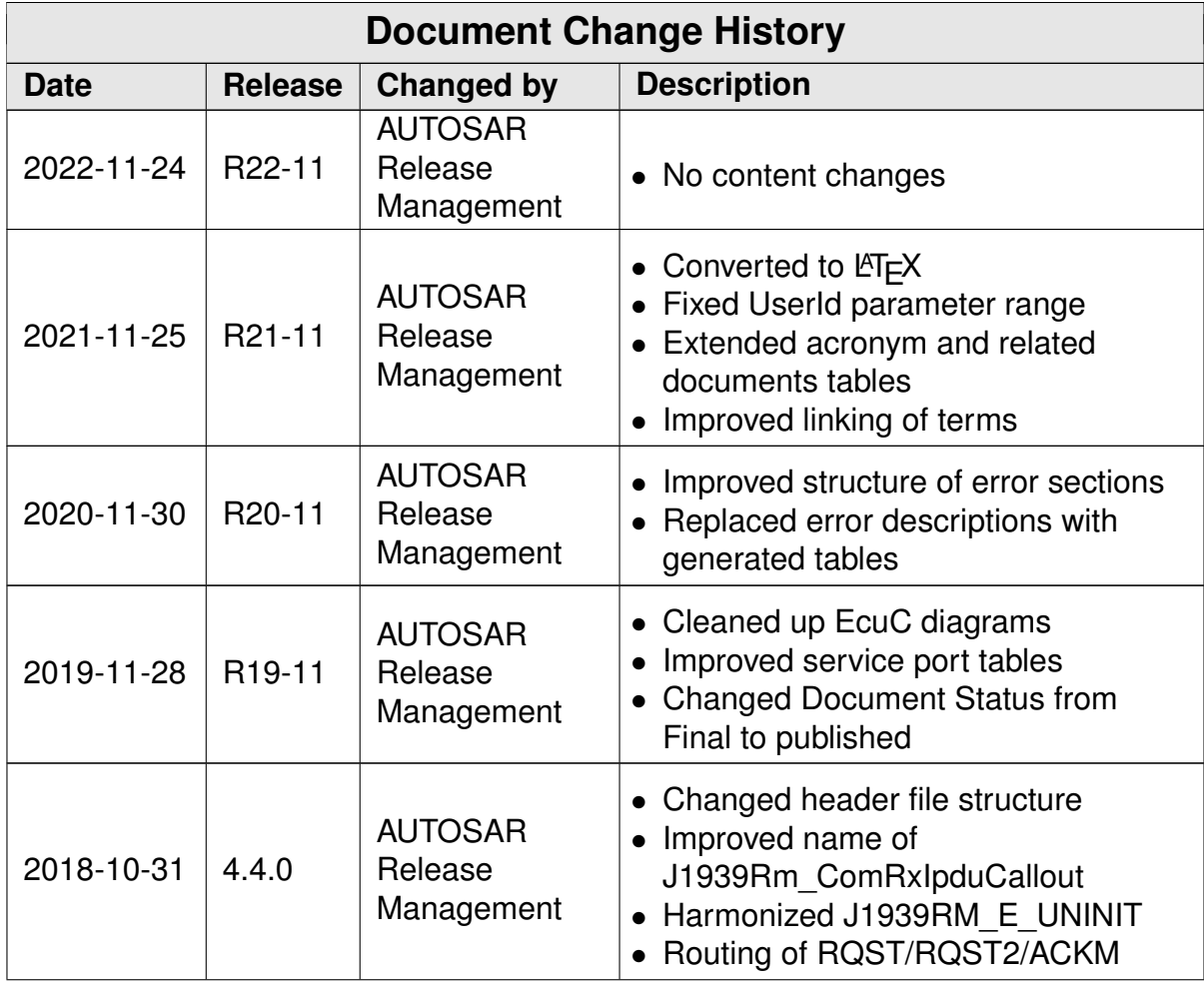

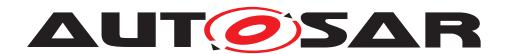

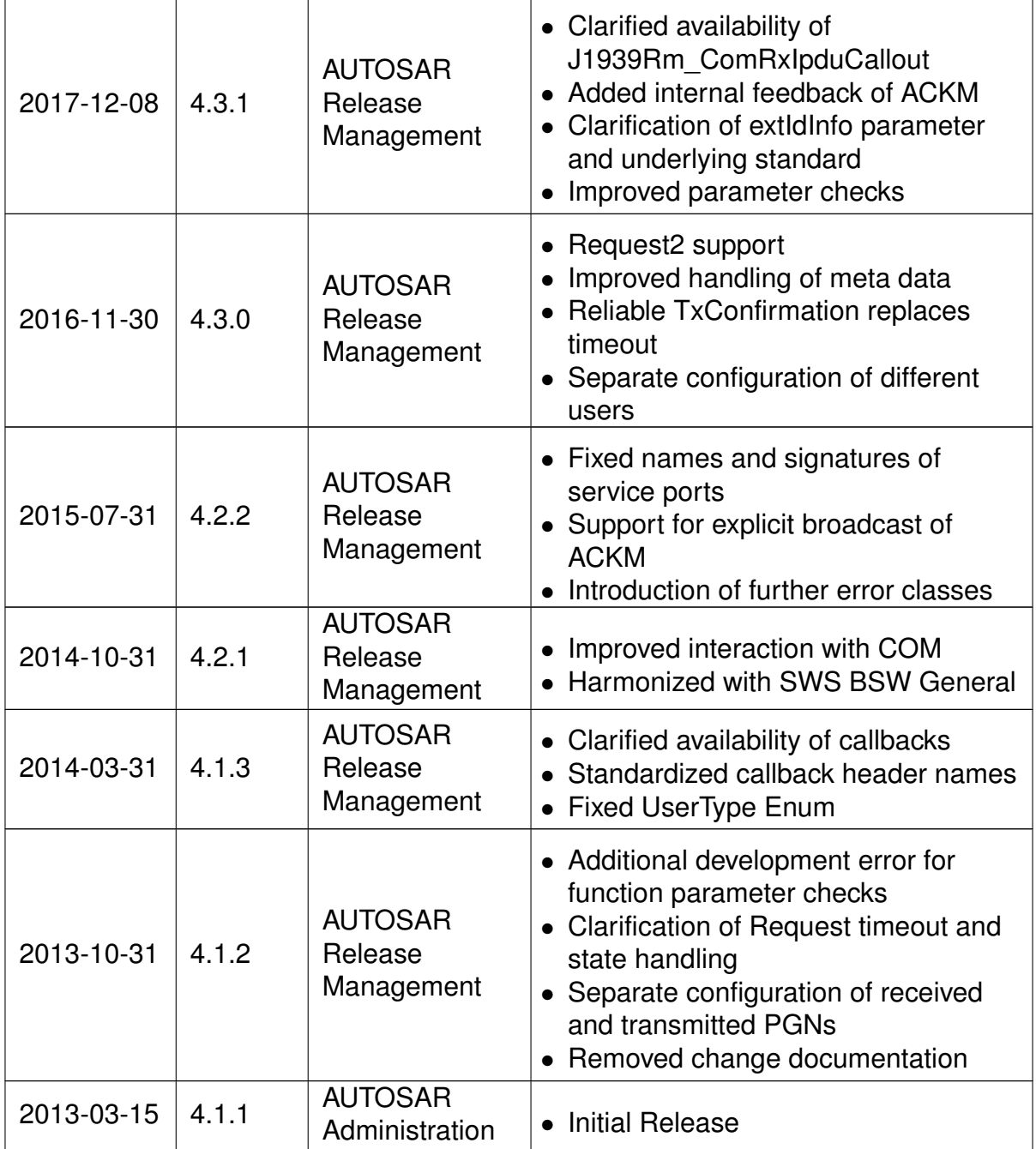

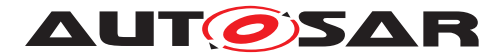

#### **Disclaimer**

This work (specification and/or software implementation) and the material contained in it, as released by AUTOSAR, is for the purpose of information only. AUTOSAR and the companies that have contributed to it shall not be liable for any use of the work.

The material contained in this work is protected by copyright and other types of intellectual property rights. The commercial exploitation of the material contained in this work requires a license to such intellectual property rights.

This work may be utilized or reproduced without any modification, in any form or by any means, for informational purposes only. For any other purpose, no part of the work may be utilized or reproduced, in any form or by any means, without permission in writing from the publisher.

The work has been developed for automotive applications only. It has neither been developed, nor tested for non-automotive applications.

The word AUTOSAR and the AUTOSAR logo are registered trademarks.

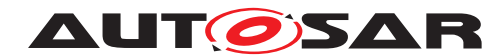

# **Contents**

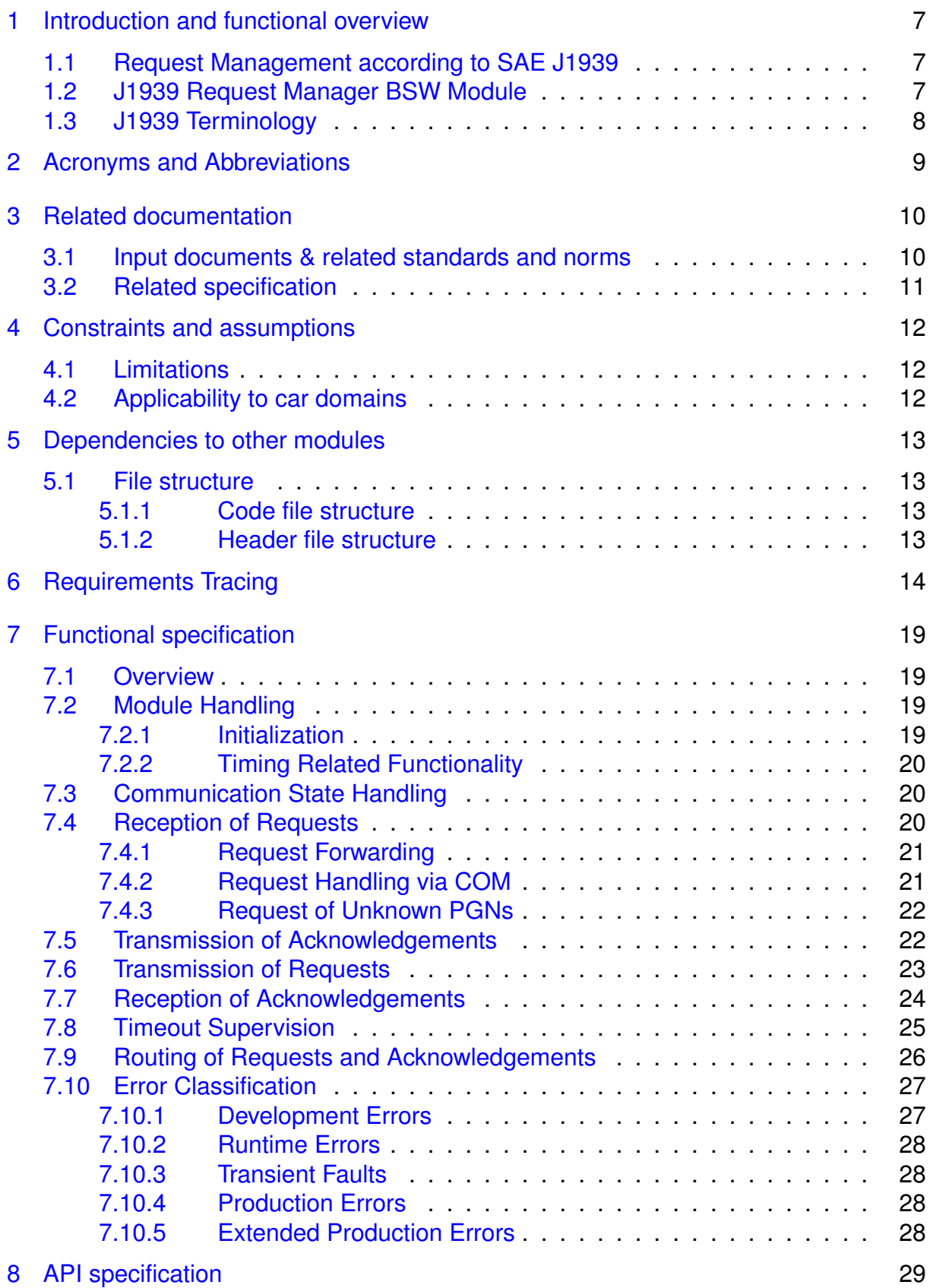

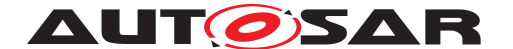

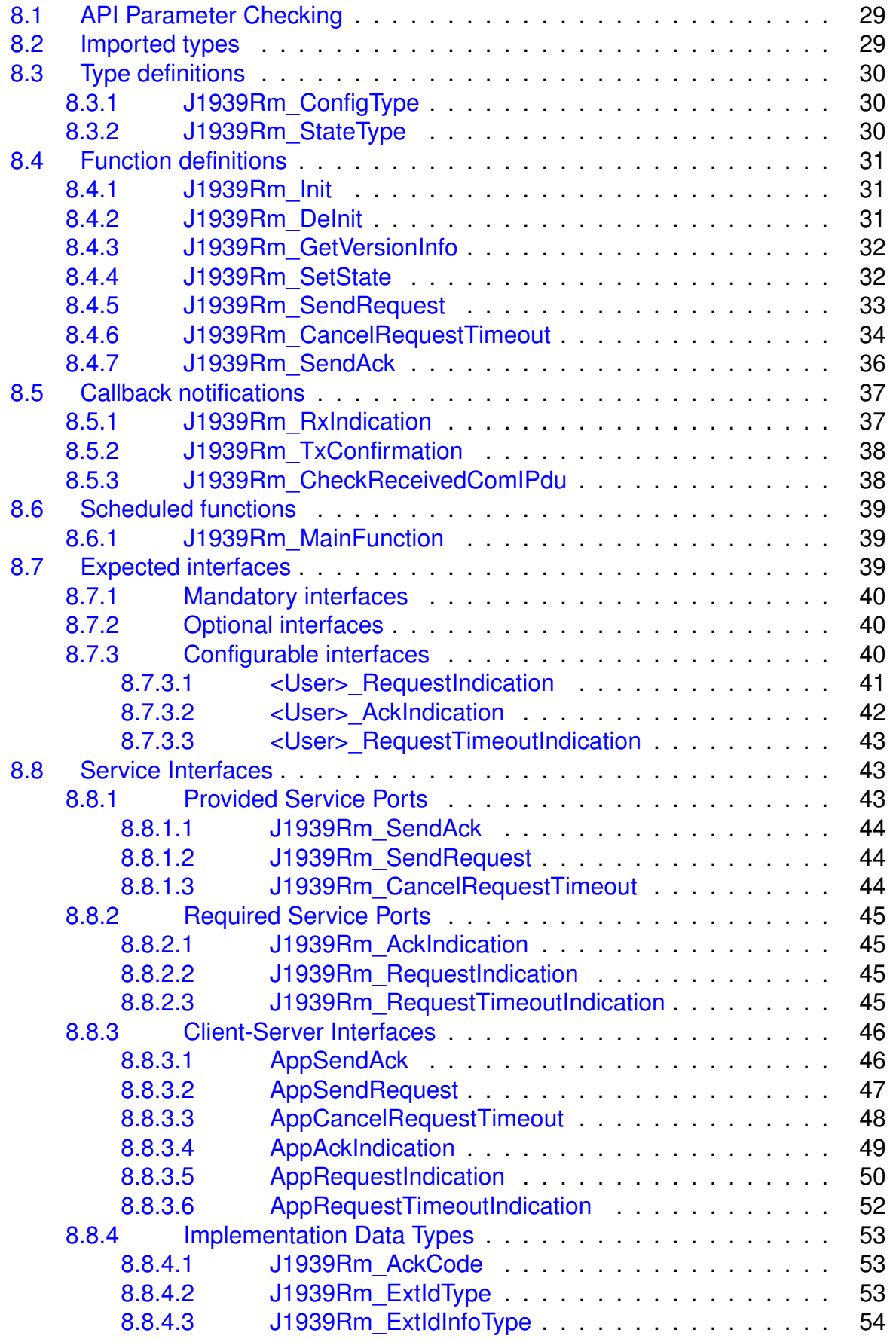

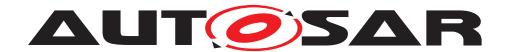

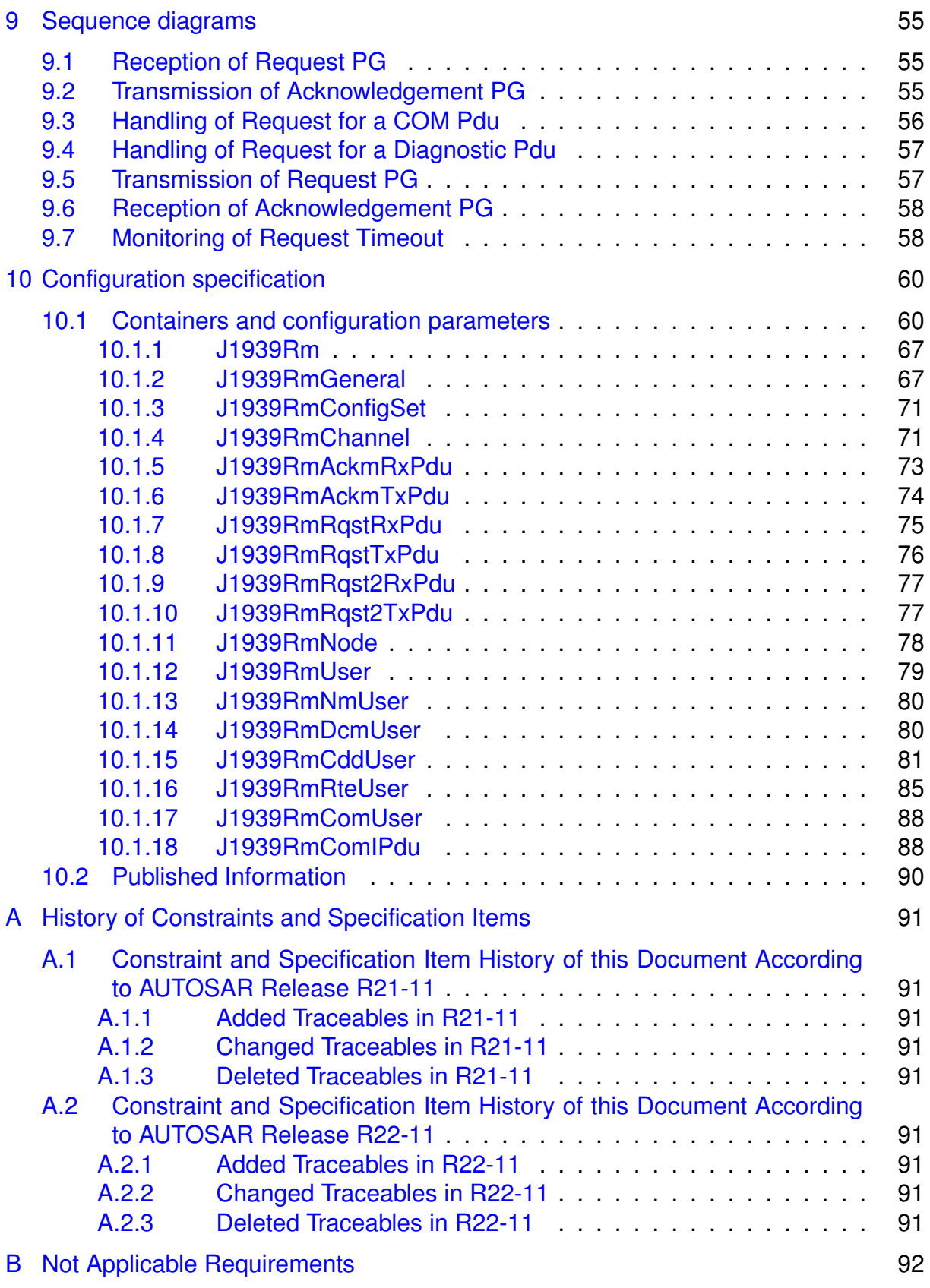

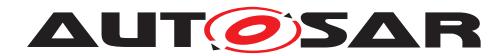

# <span id="page-6-0"></span>**1 Introduction and functional overview**

This specification specifies the functionality, API and the configuration of the AUTOSAR Basic Software module [J1939 Request Manager](#page-8-1).

## <span id="page-6-1"></span>**1.1 Request Management according to SAE J1939**

J1939 defines a special [parameter group](#page-8-2) ([PG](#page-8-2)) called [Request](#page-8-3) ([RQST](#page-8-3), [PGN](#page-8-4) =  $0x0EAO0$ , which may be used to request transmission of any other  $parameter$ [group](#page-8-2). The [Request](#page-8-3) parameter group just contains the [PGN](#page-8-4) of the requested [pa](#page-8-2)[rameter group](#page-8-2).

Depending on the [destination address](#page-8-5) used by the [Request](#page-8-3) [PG](#page-8-2), the response must be sent directly to the requesting ECU, or to all ECUs. For short parameter groups with [PDU1](#page-8-6) format, the [destination address](#page-8-5) is set accordingly<sup>[1](#page-6-3)</sup>, for large [parameter groups](#page-8-2) the suitable transport protocol mode (BAM or CMDT, see [\[1,](#page-9-2) SWS SAE J1939 Transport Layer] and [\[2,](#page-9-3) SAE J1939-21]) is used.

Depending on the requested [parameter group](#page-8-2) and the [destination address](#page-8-5) of the [Request](#page-8-3) [PG](#page-8-2), ECUs answer either with the requested [parameter group](#page-8-2), with the special [Acknowledgement](#page-8-7) [parameter group](#page-8-2) ([ACKM](#page-8-7), [PGN](#page-8-4) = 0x0E800), or not at all.

Finally, J1939 defines that the response to a [Request](#page-8-3) will be expected within 1.25s after the [Request](#page-8-3) was sent. The responding node is required to answer within 200ms.

Besides the [Request](#page-8-3) [PG](#page-8-2), J1939 also defines a [Request2](#page-8-8) PG (ROST2, [PGN](#page-8-4) =  $0x0C900$ . The behavior of this  $PG$  is identical to that of the [Request](#page-8-3) PG, with the following extensions:

- A transmission with the  $Transfer$   $PG$  can be requested to provide the same  $PG$ from multiple ECUs.
- [Extended identifier bytes](#page-8-10) can be specified to request a defined layout of a multiplexed message.

## <span id="page-6-2"></span>**1.2 J1939 Request Manager BSW Module**

The [J1939 Request Manager](#page-8-1) ([J1939Rm](#page-8-1)) handles received and transmitted [Re](#page-8-3)[quest](#page-8-3), [Request2](#page-8-8), and [Acknowledgement](#page-8-7) [PGs](#page-8-2). It natively supports handling of incoming requests for the [AddressClaimed](#page-8-11) [PG](#page-8-2) and is configurable to support incom-ing requests for diagnostic and other J1939 [PGNs](#page-8-4). Unknown incoming requests are

<span id="page-6-3"></span><sup>&</sup>lt;sup>1</sup>Short [parameter groups](#page-8-2) with [PDU2](#page-8-12) format have no [destination address](#page-8-5), they are broadcast [PGs](#page-8-2) by nature.

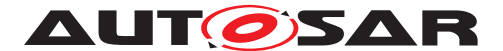

answered with a negative [Acknowledgement](#page-8-7) [PG](#page-8-2) if they address a specific [destina](#page-8-5)[tion address](#page-8-5).

The [J1939Rm](#page-8-1) also supports transmission of requests and timeout supervision for the resulting **[PG](#page-8-2)** or acknowledgement.

## <span id="page-7-0"></span>**1.3 J1939 Terminology**

The terminology of J1939 differs noticeably from the usual AUTOSAR terminology. For consistency reasons, this introduction used the terms of the J1939 specification, while the remainder of this specification will use terms that are more common within AUTOSAR:

• 'I-PDU' replaces 'parameter group'

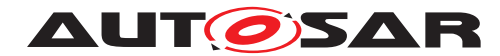

# <span id="page-8-0"></span>**2 Acronyms and Abbreviations**

The glossary below includes acronyms and abbreviations relevant to the [J1939 Re](#page-8-1)[quest Manager](#page-8-1) that are not included in the [\[3,](#page-9-4) AUTOSAR Glossary].

<span id="page-8-25"></span><span id="page-8-24"></span><span id="page-8-23"></span><span id="page-8-22"></span><span id="page-8-21"></span><span id="page-8-20"></span><span id="page-8-19"></span><span id="page-8-18"></span><span id="page-8-17"></span><span id="page-8-16"></span><span id="page-8-15"></span><span id="page-8-14"></span><span id="page-8-13"></span><span id="page-8-12"></span><span id="page-8-11"></span><span id="page-8-10"></span><span id="page-8-9"></span><span id="page-8-8"></span><span id="page-8-7"></span><span id="page-8-6"></span><span id="page-8-5"></span><span id="page-8-4"></span><span id="page-8-3"></span><span id="page-8-2"></span><span id="page-8-1"></span>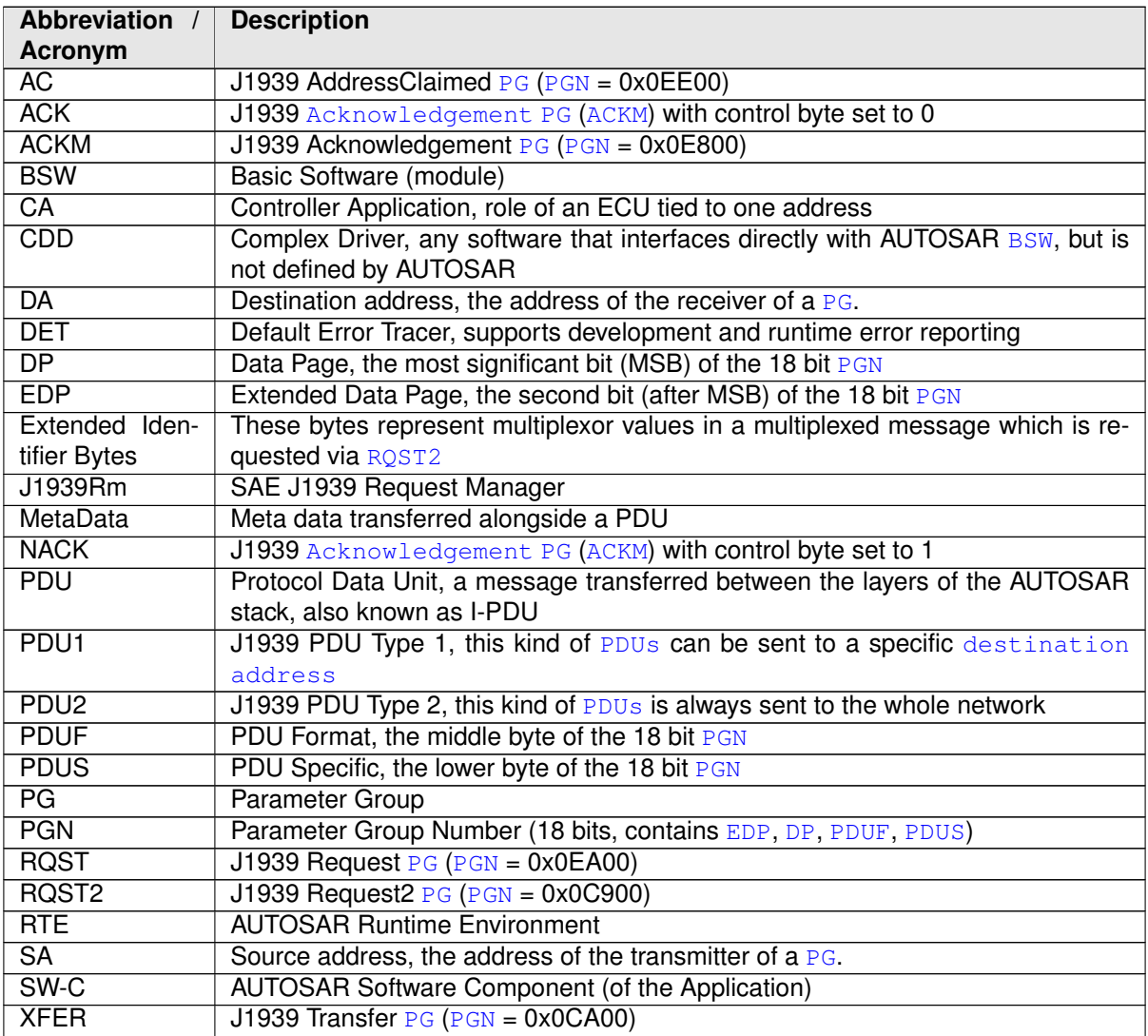

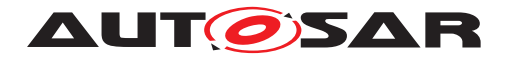

# <span id="page-9-0"></span>**3 Related documentation**

## <span id="page-9-1"></span>**3.1 Input documents & related standards and norms**

- <span id="page-9-2"></span>[1] Specification of a Transport Layer for SAE J1939 AUTOSAR\_SWS\_SAEJ1939TransportLayer
- <span id="page-9-3"></span>[2] SAE J1939-21 Data Link Layer
- <span id="page-9-4"></span>[3] Glossary AUTOSAR\_TR\_Glossary
- <span id="page-9-5"></span>[4] General Specification of Basic Software Modules AUTOSAR\_SWS\_BSWGeneral
- <span id="page-9-6"></span>[5] Layered Software Architecture AUTOSAR\_EXP\_LayeredSoftwareArchitecture
- <span id="page-9-7"></span>[6] Specification of Communication AUTOSAR\_SWS\_COM
- <span id="page-9-8"></span>[7] Specification of PDU Router AUTOSAR\_SWS\_PDURouter
- <span id="page-9-9"></span>[8] Specification of Network Management for SAE J1939 AUTOSAR\_SWS\_SAEJ1939NetworkManagement
- <span id="page-9-10"></span>[9] Specification of a Diagnostic Communication Manager for SAE J1939 AUTOSAR\_SWS\_SAEJ1939DiagnosticCommunicationManager
- <span id="page-9-11"></span>[10] Specification of Default Error Tracer AUTOSAR\_SWS\_DefaultErrorTracer
- <span id="page-9-12"></span>[11] Specification of RTE Software AUTOSAR\_SWS\_RTE
- <span id="page-9-13"></span>[12] Complex Driver design and integration guideline AUTOSAR\_EXP\_CDDDesignAndIntegrationGuideline
- <span id="page-9-14"></span>[13] Specification of ECU Configuration AUTOSAR\_TPS\_ECUConfiguration
- <span id="page-9-15"></span>[14] Specification of CAN Interface AUTOSAR\_SWS\_CANInterface
- <span id="page-9-16"></span>[15] Specification of Communication Manager AUTOSAR\_SWS\_COMManager
- <span id="page-9-17"></span>[16] Requirements on BSW Modules for SAE J1939 AUTOSAR\_SRS\_SAEJ1939
- <span id="page-9-18"></span>[17] General Requirements on Basic Software Modules AUTOSAR\_SRS\_BSWGeneral

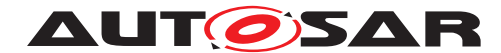

**AUT GISAR** Specification of a Request Manager for SAE J1939 AUTOSAR CP R22-11

- <span id="page-10-1"></span>[18] Specification of Communication Stack Types AUTOSAR\_SWS\_CommunicationStackTypes
- <span id="page-10-2"></span>[19] Specification of Standard Types AUTOSAR\_SWS\_StandardTypes
- <span id="page-10-3"></span>[20] List of Basic Software Modules AUTOSAR\_TR\_BSWModuleList
- [21] System Template AUTOSAR\_TPS\_SystemTemplate

## <span id="page-10-0"></span>**3.2 Related specification**

AUTOSAR provides a General Specification on Basic Software modules [\[4,](#page-9-5) SWS BSW General], which is also valid for [SAE J1939 Request Manager](#page-8-1).

Thus, the specification SWS BSW General shall be considered as additional and required specification for [SAE J1939 Request Manager](#page-8-1).

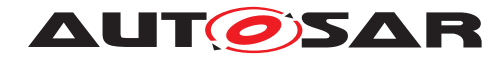

# <span id="page-11-0"></span>**4 Constraints and assumptions**

## <span id="page-11-1"></span>**4.1 Limitations**

The [J1939 Request Manager](#page-8-1) only implements [Request](#page-8-3), [Request2](#page-8-8), and [Ac](#page-8-7)[knowledgement](#page-8-7) [PGs](#page-8-2). It does not provide support for the [Transfer](#page-8-9) [PG](#page-8-2).

# <span id="page-11-2"></span>**4.2 Applicability to car domains**

J1939 is developed by the SAE as a standard for heavy-duty on-highway, farming, and construction vehicles. It is not applicable to passenger cars or light trucks.

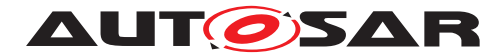

# <span id="page-12-0"></span>**5 Dependencies to other modules**

The [\[5,](#page-9-6) EXP Layered Software Architecture] shows an overview of the neighboring modules of the [J1939 Request Manager](#page-8-1).

The [J1939 Request Manager](#page-8-1) ([J1939Rm](#page-8-1)) has direct interfaces towards COM (6, SWS Communication]), the PDU Router (PduR, [\[7,](#page-9-8) SWS PDU Router]), the J1939 Network Management module (J1939Nm, <sup>8</sup>, SWS SAE J1939 Network Management]), the J1939 Diagnostic Communication Management module (J1939Dcm, [\[9,](#page-9-10) SWS SAE J1939 Diagnostic Communication Manager]), and the [De](#page-8-19)[fault Error Tracer](#page-8-19) ([DET](#page-8-19), [\[10,](#page-9-11) SWS Default Error Tracer]), and also to application software components  $(SW-Cs)$  $(SW-Cs)$  $(SW-Cs)$  via the [AUTOSAR Runtime Environment](#page-8-21) ([RTE](#page-8-21), [\[11,](#page-9-12) SWS RTE]) and [Complex Drivers](#page-8-22) ([CDD](#page-8-22), see [\[12,](#page-9-13) CDD Design And Integration Guideline] and [\[13,](#page-9-14) TPS ECU Configuration]). Besides these, there are also indirect dependencies towards the CAN Interface (CanIf, [\[14,](#page-9-15) SWS CAN Interface]) and the Communication Manager (ComM, [\[15,](#page-9-16) SWS Communication Manager]).

The [J1939 Request Manager](#page-8-1) includes header files of COM, J1939Nm, J1939Dcm, PduR, [DET](#page-8-19), [CDDs](#page-8-22), and the [RTE](#page-8-21).

## <span id="page-12-1"></span>**5.1 File structure**

#### <span id="page-12-2"></span>**5.1.1 Code file structure**

For details, refer to the section 5.1.6 "Code file structure" of the [\[4,](#page-9-5) SWS BSW General].

#### <span id="page-12-3"></span>**5.1.2 Header file structure**

Besides the files defined in section 5.1.7 "Header file structure" of the [\[4,](#page-9-5) SWS BSW General], the [J1939 Request Manager](#page-8-1) needs to include the files defined below.

<span id="page-12-7"></span>**[SWS [J1939Rm](#page-8-1) 00114]**  $JJ1939Rm$  shall include the header file Com. h if at least one [J1939RmComUser](#page-87-2) is configured. (*SRS\_BSW\_00301*)

<span id="page-12-4"></span>**[SWS\_[J1939Rm](#page-8-1)\_00111]** [J1939Rm shall include the header file J1939Nm.h if at least one [J1939RmNmUser](#page-79-2) is configured. (*SRS\_BSW\_00301*)

<span id="page-12-5"></span>**[SWS [J1939Rm](#page-8-1) 00112]** [J1939Rm shall include the header file J1939Dcm.h if at least one [J1939RmDcmUser](#page-79-3) is configured. (*SRS\_BSW\_00301*)

<span id="page-12-6"></span>**[SWS [J1939Rm](#page-8-1) 00113]** [J1939Rm shall include a header file named <apiSer-vicePrefix> Cbk.h for every configured [J1939RmCddUser](#page-80-1). (*SRS\_BSW\_00301*)

Please note: [Complex driver](#page-8-22) ([CDD](#page-8-22)) APIs use the module prefix configured by the apiServicePrefix of the [CDD](#page-8-22)'s module description file.

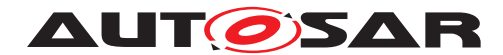

# <span id="page-13-0"></span>**6 Requirements Tracing**

The following tables reference the requirements specified in [\[16,](#page-9-17) SRS SAE J1939] and [\[17,](#page-9-18) SRS BSW General] and links to the fulfillment of these. Please note that if column "Satisfied by" is empty for a specific requirement this means that this requirement is not fulfilled by this document.

<span id="page-13-6"></span><span id="page-13-5"></span><span id="page-13-4"></span><span id="page-13-3"></span><span id="page-13-2"></span><span id="page-13-1"></span>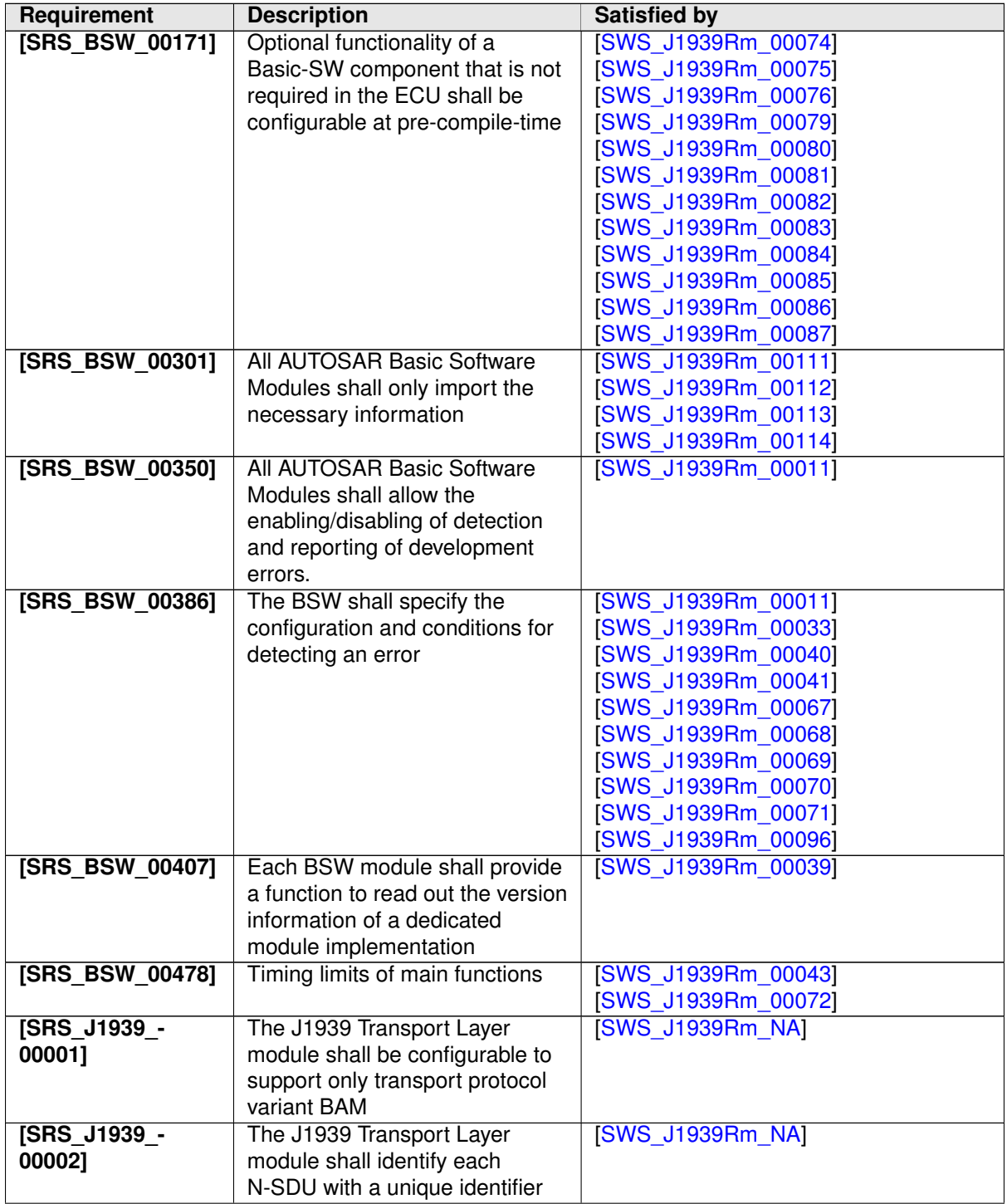

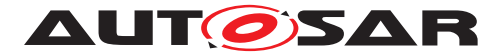

<span id="page-14-4"></span><span id="page-14-3"></span><span id="page-14-2"></span><span id="page-14-1"></span><span id="page-14-0"></span>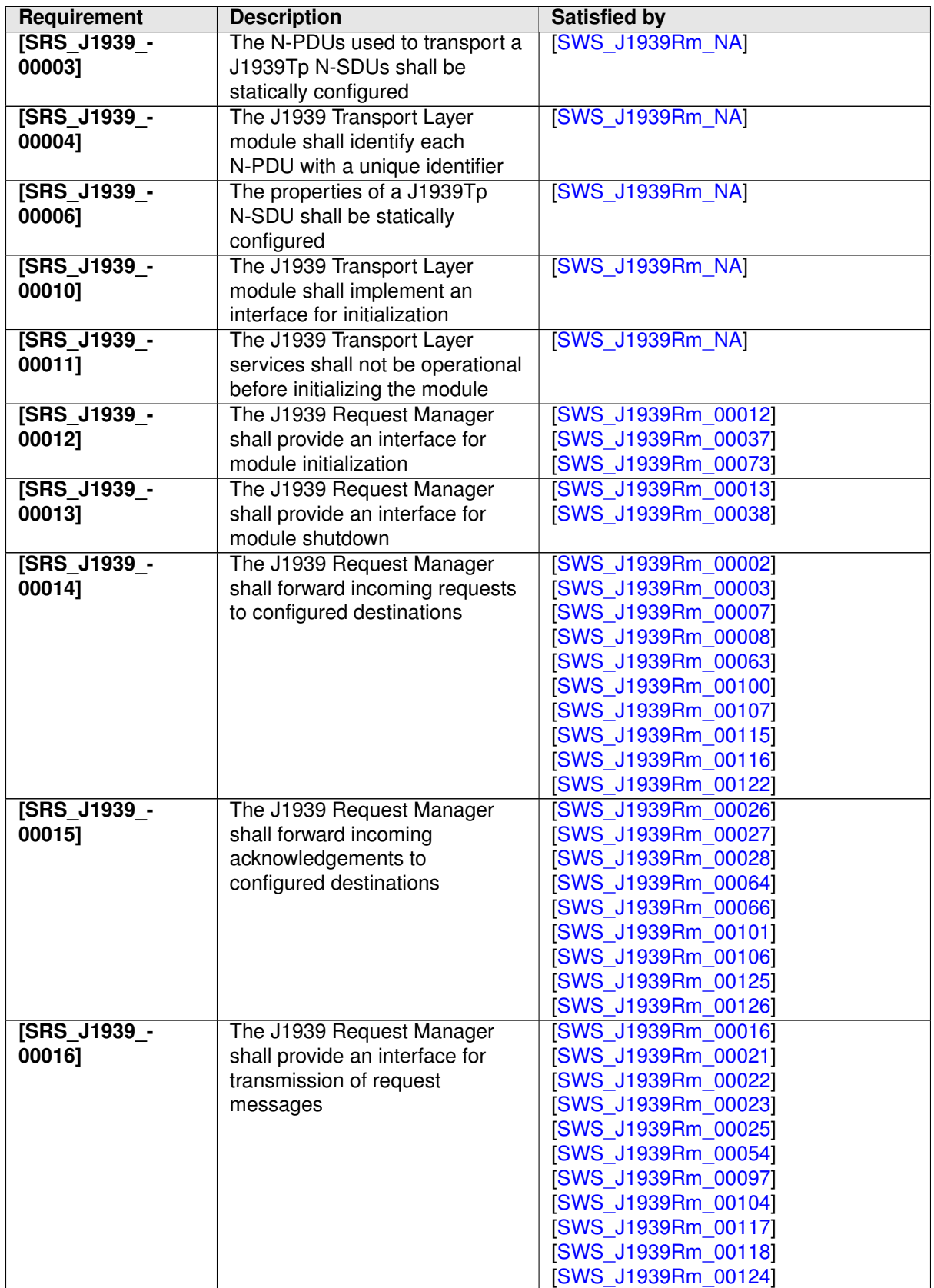

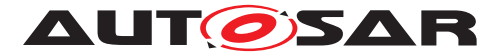

<span id="page-15-1"></span><span id="page-15-0"></span>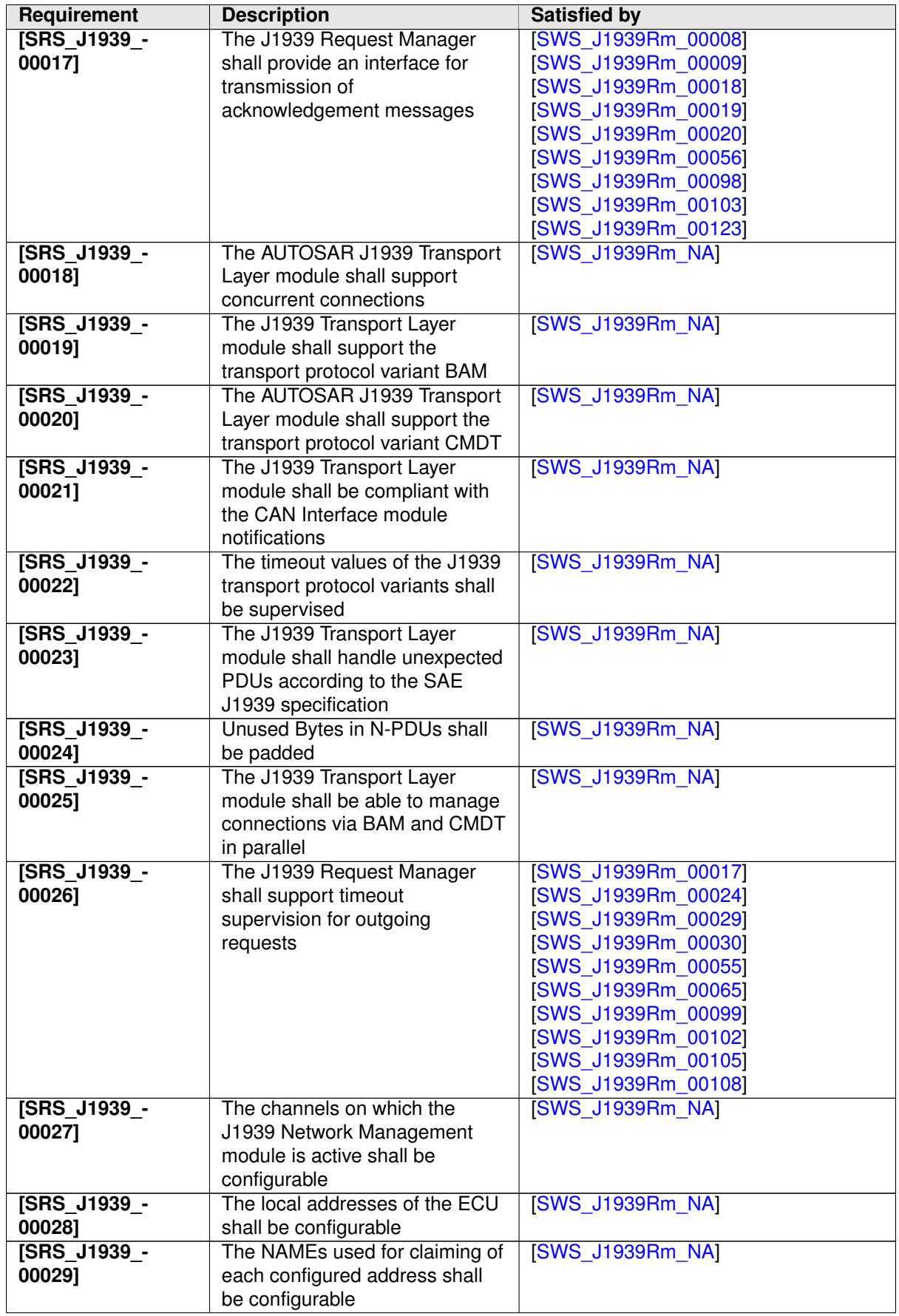

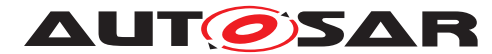

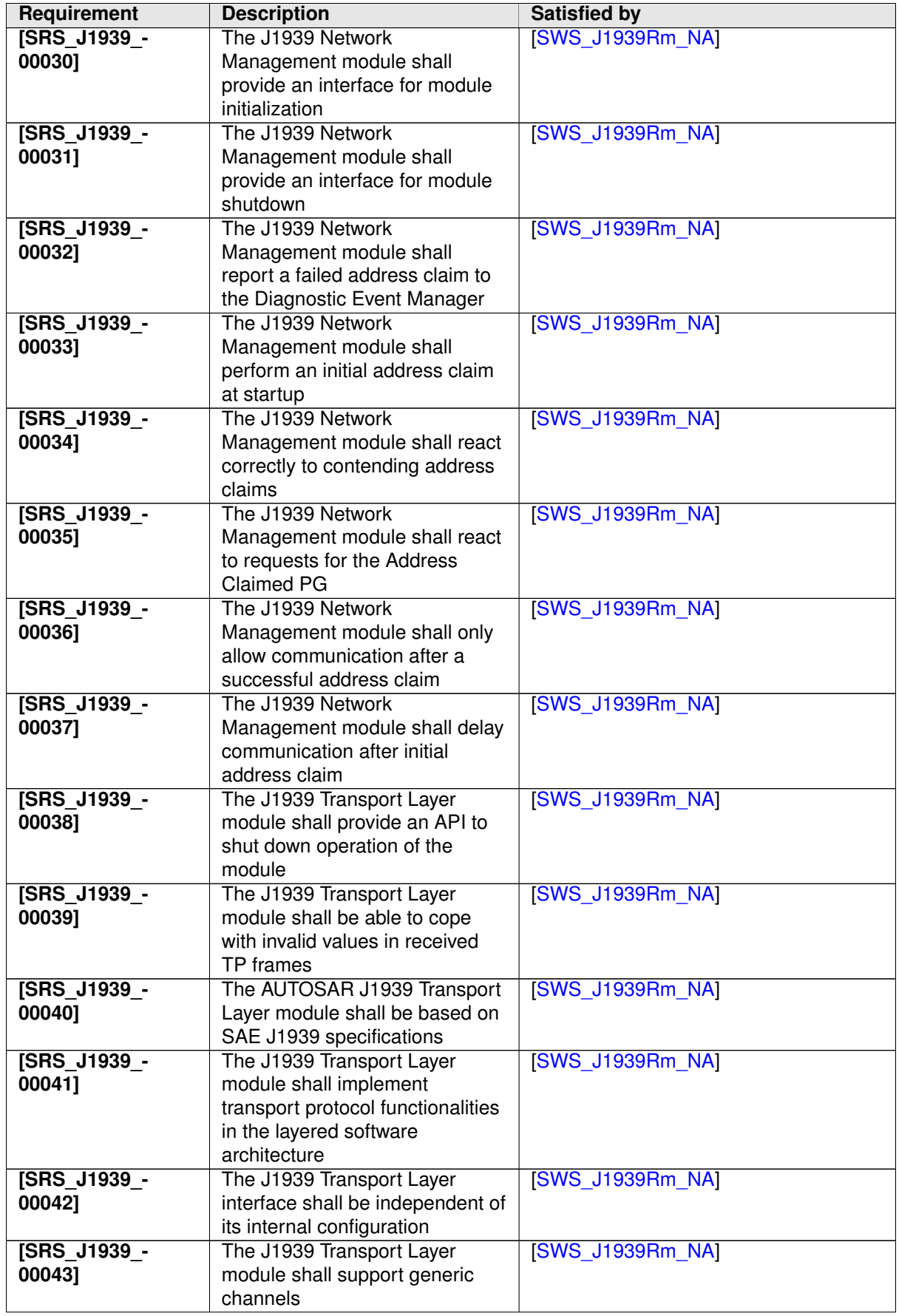

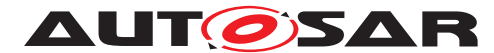

<span id="page-17-1"></span><span id="page-17-0"></span>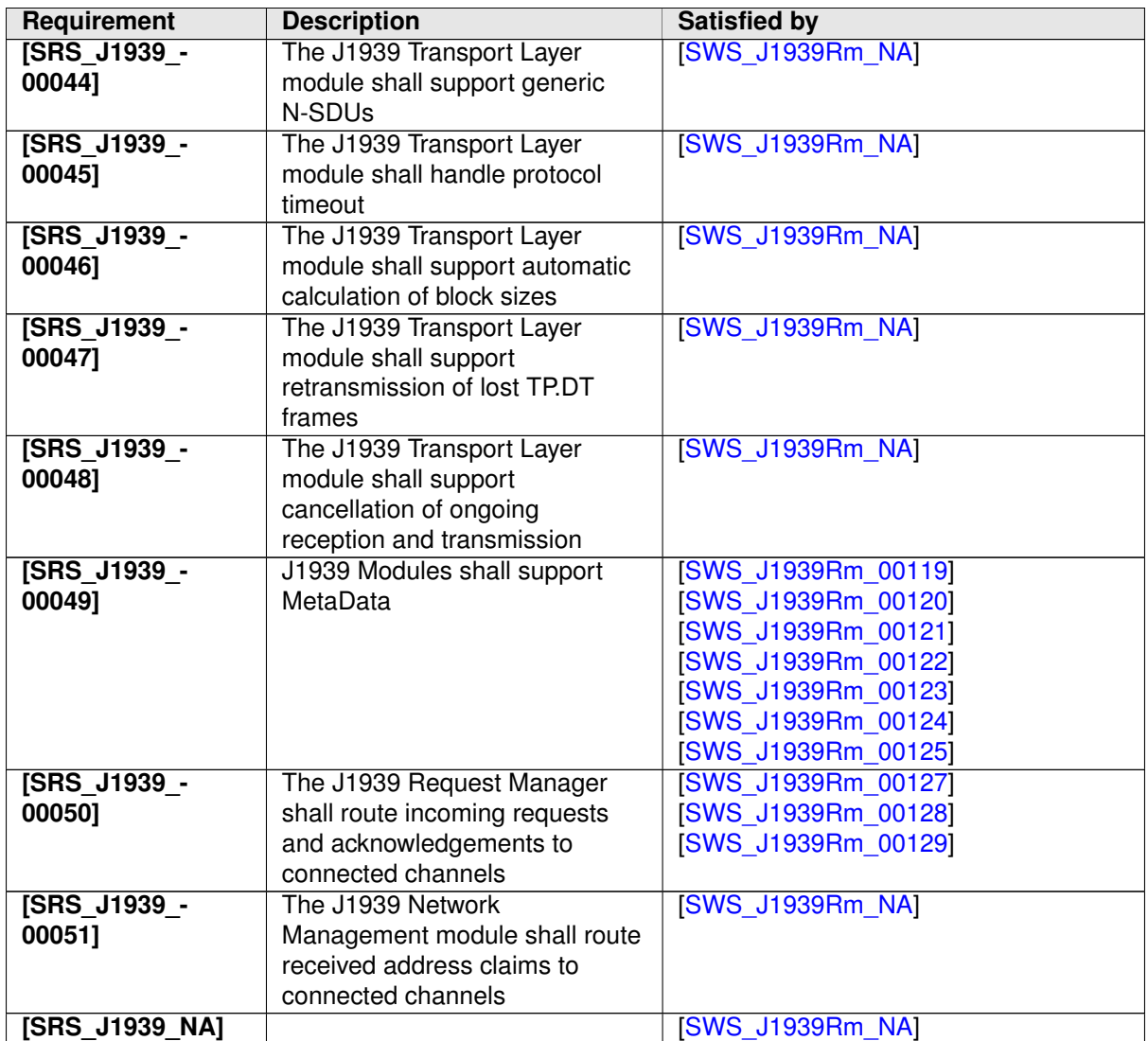

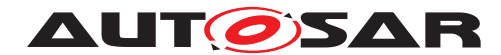

# <span id="page-18-0"></span>**7 Functional specification**

This chapter defines the behavior of the [J1939 Request Manager](#page-8-1). The API of the module is defined in chapter [8,](#page-28-0) while the configuration is defined in chapter [10.](#page-59-0)

## <span id="page-18-1"></span>**7.1 Overview**

On one side, the [J1939 Request Manager](#page-8-1) is responsible for routing incoming ROST and [RQST2](#page-8-8) [PGs](#page-8-2) to the correct destination, and to provide an infrastructure for sending responding [ACKM](#page-8-7) [PGs](#page-8-2).

On the other side, the [J1939 Request Manager](#page-8-1) also provides an infrastructure to send [RQST](#page-8-3) and [RQST2](#page-8-8) [PGs](#page-8-2), and to supervise timeout of the response(s), including but not limited to [ACKM](#page-8-7) [PGs](#page-8-2).

The [J1939 Request Manager](#page-8-1) uses meta data items of type CAN\_ID\_32 of the received and transmitted [ACKM](#page-8-7) and [RQST](#page-8-3) [PGs](#page-8-2) to access the [source address](#page-8-23), the [destination address](#page-8-5), and the priority which are encoded in the CAN ID.

<span id="page-18-5"></span>**[SWS J1939Rm 00119]** [Meta data items of type CAN ID 32 contain the [source](#page-8-23) [address](#page-8-23) in the fourth (least significant) byte. (*SRS J1939 00049*)

<span id="page-18-6"></span>**[SWS J1939Rm 00120]** [Meta data items of type CAN ID 32 contain the [destina](#page-8-5)[tion address](#page-8-5) in the third byte. [\(SRS\\_J1939\\_00049\)](#page-17-0)

<span id="page-18-7"></span>**[SWS\_J1939Rm\_00121]** [Meta data items of type CAN\_ID\_32 contain the priority in the bits 2-4 of the first (most significant) byte, where bit 0 is the least significant bit of a byte.c*[\(SRS\\_J1939\\_00049\)](#page-17-0)*

## <span id="page-18-2"></span>**7.2 Module Handling**

This section contains description of auxiliary functionality of the [J1939 Request](#page-8-1) [Manager](#page-8-1).

#### <span id="page-18-3"></span>**7.2.1 Initialization**

The [J1939 Request Manager](#page-8-1) is initialized via [J1939Rm\\_Init](#page-30-5), and de-initialized via [J1939Rm\\_DeInit](#page-30-6). Except for [J1939Rm\\_GetVersionInfo](#page-31-3) and [J1939Rm\\_Init](#page-30-5), the API functions of the [J1939 Request Manager](#page-8-1) may only be called after the module has been properly initialized.

<span id="page-18-4"></span>**[SWS\_J1939Rm\_00012]** [A call to [J1939Rm\\_Init](#page-30-5) initializes all internal variables and sets the [J1939 Request Manager](#page-8-1) to the initialized state. *(SRS J1939 00012)* 

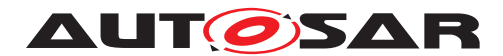

<span id="page-19-6"></span>**[SWS J1939Rm 00013]** [A call to J1939Rm DeInit sets the [J1939 Request](#page-8-1) [Manager](#page-8-1) back to the uninitialized state. (*SRS J1939 00013*)

<span id="page-19-3"></span>**[SWS J1939Rm 00011]** [When J1939Rm Init is called in initialized state, the [J1939 Request Manager](#page-8-1) shall not re-initialize its internal variables. It shall instead call Det ReportError with the error code J1939RM E\_REINIT if development error detection is enabled (see [J1939RmDevErrorDetect](#page-67-0)). *(SRS BSW 00350, SRS -[BSW\\_00386\)](#page-13-3)*

#### <span id="page-19-0"></span>**7.2.2 Timing Related Functionality**

To be able to measure times, the [J1939 Request Manager](#page-8-1) is triggered cyclically via the J1939Rm MainFunction.

<span id="page-19-4"></span>**[SWS J1939Rm 00072]** [The [J1939 Request Manager](#page-8-1) shall use the J1939Rm  $-$ [MainFunction](#page-38-5) for timing related purposes. (*SRS\_BSW\_00478*)

## <span id="page-19-1"></span>**7.3 Communication State Handling**

In general, request handling is only active when the ECU is online (see [\[8,](#page-9-9) SWS SAE J1939 Network Management] for details). The exceptions to this rule are received and transmitted requests for the [AddressClaimed](#page-8-11) [PG](#page-8-2), which must be possible in all cases. The [J1939 Request Manager](#page-8-1) provides an API that is used by the BSW Mode Manager (BswM) to notify the J1939 communication state.

<span id="page-19-5"></span>**[SWS J1939Rm 00073]** [During initialization via [J1939Rm\\_Init](#page-30-5), the [J1939 Re](#page-8-1)[quest Manager](#page-8-1) assumes the offline state for all nodes on all channels.<sup>[CRS--</sup>] *[J1939\\_00012\)](#page-14-0)*

**[SWS J1939Rm 00014]** [A call to [J1939Rm\\_SetState](#page-31-4) sets the state of a node's channel to online or offline. *()* 

**[SWS J1939Rm 00015]** [In the offline state, the [J1939 Request Manager](#page-8-1) only processes requests for the [AddressClaimed](#page-8-11) [PG](#page-8-2), while timeout supervision and acknowledgement handling are completely disabled.  $\rho$ 

## <span id="page-19-2"></span>**7.4 Reception of Requests**

The [J1939 Request Manager](#page-8-1) receives request [PGs](#page-8-2) ([RQST](#page-8-3) and [RQST2](#page-8-8)) via J1939Rm RxIndication from the CAN Interface. The [J1939 Request Man](#page-8-1)[ager](#page-8-1) shall use the meta data item type CAN ID  $32$  to be able to identify the sender, the [destination address](#page-8-5), and the priority of the request.

<span id="page-19-7"></span>**[SWS J1939Rm 00122]** [The [J1939 Request Manager](#page-8-1) shall use a meta data [i](#page-8-5)tem of type CAN ID 32 to determine the [source address](#page-8-23), [destination ad-](#page-8-5)

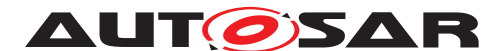

[dress](#page-8-5), and priority of received request [PGs](#page-8-2).  $|$ (SRS J1939 00014, SRS J1939 -*[00049\)](#page-17-0)*

<span id="page-20-4"></span>**[SWS J1939Rm 00007]** [The [J1939 Request Manager](#page-8-1) shall only accept requests addressed to the whole network (global [DA](#page-8-5)), or to one of the configured ad-dresses of the ECU (see [J1939RmNmNodeRef](#page-77-1)). *(SRS J1939 00014)* 

Requests for the [AddressClaimed](#page-8-11) [PG](#page-8-2) ([AC](#page-8-11), [PGN](#page-8-4) = 0x0EE00) always go to the J1939 Network Management module. Requests for the DMx [PGs](#page-8-2) (DM01 to DM57) always go to the J1939 Diagnostic Communication Manager, the destination of these and other [PGNs](#page-8-4) is configured via [J1939RmUserRequestPGN](#page-80-2).

Besides forwarding to the J1939 Network Management module, the J1939 Di-agnostic Communication Manager, and [CDDs](#page-8-22), the [J1939 Request Manager](#page-8-1) can also forward requests to  $SW-Cs$ , and trigger COM to send requested  $PGs$ .

#### <span id="page-20-0"></span>**7.4.1 Request Forwarding**

Forwarding to other  $BSW$  modules is done via the generic callout function  $User\_Re$ [questIndication](#page-40-3). Forwarding to [SW-C](#page-8-20) uses a dedicated service port function with the same signature as the User RequestIndication.

<span id="page-20-2"></span>**[SWS J1939Rm 00002]** [When J1939Rm RxIndication is called by the PDU Router to indicate reception of a request, and the requested [PGN](#page-8-4) is configured via [J1939RmUserRequestPGN](#page-80-2) to trigger either the J1939 Diagnostic Communica-tion Manager or a [CDD](#page-8-22), the [J1939 Request Manager](#page-8-1) shall call the corresponding [User\\_RequestIndication](#page-40-3). (SRS J1939 00014)

<span id="page-20-5"></span>**[SWS J1939Rm 00116]** [When [J1939Rm\\_RxIndication](#page-36-4) is called by the PDU Router to indicate reception of a request, and the requested [PGN](#page-8-4) is [AddressClaimed](#page-8-11) ([AC](#page-8-11), 0x0EE00), the [J1939 Request Manager](#page-8-1) shall call J1939Nm\_RequestIndication. (**SRS\_J1939\_00014)** 

<span id="page-20-3"></span>**[SWS J1939Rm 00003]** [When [J1939Rm\\_RxIndication](#page-36-4) is called by the PDU Router to indicate reception of a request, and the requested [PGN](#page-8-4) is configured via [J1939RmUserRequestPGN](#page-85-0) to be forwarded to the [RTE](#page-8-21), the [J1939 Request Man](#page-8-1)[ager](#page-8-1) shall call the corresponding service port function. *(SRS J1939 00014)* 

#### <span id="page-20-1"></span>**7.4.2 Request Handling via COM**

If COM is configured as destination for the request of a certain [PGN](#page-8-4), the  $J1939$  Re[quest Manager](#page-8-1) will prepare the [MetaData](#page-8-24), and request COM to send the [PDU](#page-8-14) with the [MetaData](#page-8-24) provided via Com TriggerIPDUSendWithMetaData. This sequence is shown in Figure [9.3.](#page-55-1)

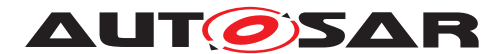

<span id="page-21-3"></span>**[SWS J1939Rm 00115]** [When J1939Rm RxIndication is called by the PDU Router to indicate reception of a request, and the requested [PGN](#page-8-4) is configured via [J1939RmComIPduPGN](#page-89-1) to be handled via COM, and when the [extended identi](#page-8-10)[fier bytes](#page-8-10) of an [RQST2](#page-8-8) match the multiplexor values of a multiplexed message, the [J1939 Request Manager](#page-8-1) shall prepare the [MetaData](#page-8-24) from the given information and provide it to COM via Com\_TriggerIPDUSendWithMetaData together with the PduId of the transmitted COM [I-PDU](#page-8-14) referenced by [J1939RmComIPduRef](#page-89-2). (*SRS -[J1939\\_00014\)](#page-14-2)*

#### <span id="page-21-0"></span>**7.4.3 Request of Unknown PGNs**

The [J1939 Request Manager](#page-8-1) shall respond to requests for unknown [PGNs](#page-8-4) with a [NACK](#page-8-25), but only when the request was sent to a specific [destination address](#page-8-5).

<span id="page-21-2"></span>**[SWS J1939Rm 00008]** [When [J1939Rm\\_RxIndication](#page-36-4) is called by the PDU Router to indicate reception of a request, and the requested [PGN](#page-8-4) or the requested [extended identifier bytes](#page-8-10) are not configured, and the [destina](#page-8-5)[tion address](#page-8-5) is not the broadcast address, the [J1939 Request Manager](#page-8-1) shall call PduR<sub>J1939RmTransmit</sub> to send a negative acknowledgement ([NACK](#page-8-25)). (*SRS*-*[J1939\\_00014,](#page-14-2) [SRS\\_J1939\\_00017\)](#page-15-0)*

## <span id="page-21-1"></span>**7.5 Transmission of Acknowledgements**

For unknown [PGNs](#page-8-4), the [J1939 Request Manager](#page-8-1) transmits a negative acknowledgement by itself (see section [7.4.3](#page-21-0) above). Modules that receive requests from the [J1939 Request Manager](#page-8-1) may use the API J1939Rm SendAck to transmit the acknowledgement variants defined by the J1939 standard (see section 5.4.4 in [\[2,](#page-9-3) SAE J1939-21]).

The [Acknowledgement](#page-8-7) [PG](#page-8-2) is supposed to have a fixed [destination address](#page-8-5) (0xFF), configured via  $CanIfTxPduCanId$  in the CAN Interface. The  $J1939$  Re[quest Manager](#page-8-1) shall use the meta data item type CAN ID 32 so that it can modify the priority and [source address](#page-8-23).

<span id="page-21-4"></span>**[SWS J1939Rm 00009]** [When a [BSW](#page-8-13) module, a [CDD](#page-8-22), or an [SW-C](#page-8-20) (via service port and [RTE](#page-8-21)) calls J1939Rm SendAck, the [J1939 Request Manager](#page-8-1) shall call PduR\_J1939RmTransmit to send the required acknowledgement. *(SRS J1939 -[00017\)](#page-15-0)*

<span id="page-21-5"></span>**[SWS J1939Rm 00123]** [The [J1939 Request Manager](#page-8-1) shall use a meta data item of type CAN ID 32 to provide the [source address](#page-8-23) and priority of transmitted [Acknowledgement](#page-8-7) [PGs](#page-8-2).c*[\(SRS\\_J1939\\_00017,](#page-15-0) [SRS\\_J1939\\_00049\)](#page-17-0)*

There is only one [I-PDU](#page-8-14) available to send [Acknowledgement](#page-8-7) [PGs](#page-8-2). Still, it must be ensured, that no [Acknowledgement](#page-8-7) [PG](#page-8-2) is lost, even when a new transmission is

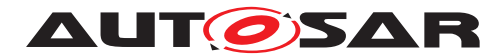

initiated while this  $I-PDU$  is already occupied by another transmission. To achieve this, the [J1939 Request Manager](#page-8-1) needs to queue [Acknowledgement](#page-8-7) [PGs](#page-8-2).

<span id="page-22-5"></span>**[SWS\_J1939Rm\_00018]** [Transmission requests for the [Acknowledgement](#page-8-7) [PG](#page-8-2) shall be queued when a previous transmission of this  $PG$  is still pending. The size of this queue is determined by [J1939RmAckQueueSize](#page-70-2).<sup>[</sup>(SRS J1939 00017)

<span id="page-22-6"></span>**[SWS J1939Rm 00019]** [The [J1939 Request Manager](#page-8-1) shall use the J1939Rm  $TxConfirmation$  with result  $E$  OK of the associated [I-PDU](#page-8-14) to trigger transmission of pending [Acknowledgement](#page-8-7) [PGs](#page-8-2). (SRS J1939 00017)

<span id="page-22-7"></span>**[SWS J1939Rm 00020]** [If the [J1939Rm\\_TxConfirmation](#page-37-3) is called with result E\_NOT\_OK, the [J1939 Request Manager](#page-8-1) shall flush the [Acknowledgement](#page-8-7) [PG](#page-8-2) queue.c*[\(SRS\\_J1939\\_00017\)](#page-15-0)*

The acknowledgement type (Control byte), the [extended identifier bytes](#page-8-10), and the Address parameter of the [Acknowledgement](#page-8-7) [PG](#page-8-2) are set according to the arguments of the J1939Rm SendAck function. The [destination address](#page-8-5) is always the global address, as defined in [\[2,](#page-9-3) SAE J1939-21].

<span id="page-22-1"></span>**[SWS\_J1939Rm\_00126]** [When an acknowledgement is sent, it shall also be handled internally as if it was received via [J1939Rm\\_RxIndication](#page-36-4). *(SRS J1939 00015)* 

## <span id="page-22-0"></span>**7.6 Transmission of Requests**

As stated in section [7.1,](#page-18-1) the [J1939 Request Manager](#page-8-1) also supports transmission of requests, reception of responding acknowledgements, and timeout supervision for the responses.

To trigger the transmission of a request, the [J1939 Request Manager](#page-8-1) provides the API J1939Rm SendRequest.

The [J1939 Request Manager](#page-8-1) shall use the meta data item type CAN ID 32 to be able to set the priority and the source and [destination address](#page-8-5) freely. The CAN Interface must be configured such that the [PDUF](#page-8-17) and data page bits are fixed, while the remaining bits of the CAN ID are variable.

<span id="page-22-2"></span>**[SWS\_J1939Rm\_00016]** [When a [BSW](#page-8-13) module, a [CDD](#page-8-22), or an [SW-C](#page-8-20) (via service port and [RTE](#page-8-21)) calls J1939Rm SendRequest, the [J1939 Request Manager](#page-8-1) shall call PduR\_J1939RmTransmit to send the request. (*SRS J1939 00016*)

<span id="page-22-3"></span>**[SWS J1939Rm 00117]** When no [extended identifier bytes](#page-8-10) are provided with J1939Rm SendRequest, J1939Rm shall send an ROST [PG](#page-8-2). When one or more extended identifier bytes are provided, an ROST2 [PG](#page-8-2) shall be sent. *(SRS J1939 -[00016\)](#page-14-4)*

<span id="page-22-4"></span>**[SWS J1939Rm 00124]** [The [J1939 Request Manager](#page-8-1) shall use a meta data item of type CAN ID 32 to provide the [source address](#page-8-23), [destination address](#page-8-5),

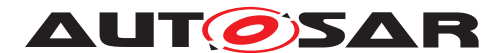

and priority of transmitted [Request](#page-8-3) and Request 2 [PGs](#page-8-2).  $\sqrt{(SRS\ J1939\ O0016\ SRS\ -}$ *[J1939\\_00049\)](#page-17-0)*

There is only one [I-PDU](#page-8-14) available to send [Request](#page-8-3) [PGs](#page-8-2), and one for Request 2 PGs. Still, it must be ensured that no request  $PG$  is lost, even when a new transmission is initiated while this  $I-PDU$  is already occupied by another transmission. To achieve this, the [J1939 Request Manager](#page-8-1) needs to queue request [PGs](#page-8-2).

<span id="page-23-1"></span>**[SWS\_J1939Rm\_00021]** [Transmission requests for the [Request](#page-8-3) [PG](#page-8-2) shall be queued when a previous transmission of this  $PG$  is still pending. The size of this queue is determined by J1939RmRequestOueueSize.<sup>1</sup>(SRS J1939 00016)

<span id="page-23-5"></span>**[SWS J1939Rm 00118]** [Transmission requests for the [Request2](#page-8-8) [PG](#page-8-2) shall be queued when a previous transmission of this  $PG$  is still pending. The size of this queue is determined by [J1939RmRequestQueue2Size](#page-70-3).<sup>1</sup>(SRS J1939 00016)

<span id="page-23-2"></span>**[SWS J1939Rm 00022]** [The [J1939 Request Manager](#page-8-1) shall use the [J1939Rm\\_-](#page-37-3)  $TxConfirmation$  with result  $E$  OK of the associated [I-PDU](#page-8-14) to trigger transmission of pending [Request](#page-8-3) and [Request2](#page-8-8) [PGs](#page-8-2). (*SRS J1939 00016*)

<span id="page-23-3"></span>**[SWS J1939Rm 00023]** [If the J1939Rm TxConfirmation is called with result E\_NOT\_OK, the [J1939 Request Manager](#page-8-1) shall flush the corresponding request [PG](#page-8-2) queue.c*[\(SRS\\_J1939\\_00016\)](#page-14-4)*

To be able to do timeout supervision, the [J1939 Request Manager](#page-8-1) needs to remember the initiator, the [destination address](#page-8-5), [extended identifier](#page-8-10) [bytes](#page-8-10), and the [PGN](#page-8-4) of the request.

<span id="page-23-6"></span>**[SWS J1939Rm 00024]** [When J1939Rm SendRequest is called with the parameter checkTimeout set to TRUE and a [destination address](#page-8-5) that is not the broadcast address (0xFF), and timeout handling is enabled for the caller via [J1939RmUserTimeoutSupervision](#page-86-0): The [J1939 Request Manager](#page-8-1) shall store (separately for each node) the calling module's user ID, the [PGN](#page-8-4), [extended iden](#page-8-10)[tifier bytes](#page-8-10), the [source address](#page-8-23), and the [destination address](#page-8-5) of the request.c*[\(SRS\\_J1939\\_00026\)](#page-15-1)*

Finally, requests to the global address must also be handled internally as described in section [7.4.](#page-19-2)

<span id="page-23-4"></span>**[SWS J1939Rm 00025]** [When a request is sent with the global [destination ad](#page-8-5)[dress](#page-8-5), it shall also be handled internally as if it was received via [J1939Rm\\_RxIndi](#page-36-4)[cation](#page-36-4). (*SRS J1939 00016*)

## <span id="page-23-0"></span>**7.7 Reception of Acknowledgements**

The [J1939 Request Manager](#page-8-1) receives [Acknowledgement](#page-8-7) [PGs](#page-8-2) ([ACKM](#page-8-7)) via J1939Rm RxIndication from the CAN Interface. The [J1939 Request Manager](#page-8-1) shall use the meta data item type CAN\_ID\_32 to be able to identify the priority and the sender of the acknowledgement.

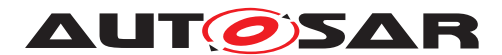

<span id="page-24-5"></span>**[SWS J1939Rm 00125]** [The [J1939 Request Manager](#page-8-1) shall use a meta data item of type CAN ID 32 to determine the [source address](#page-8-23) and priority of received [Acknowledgement](#page-8-7) [PGs](#page-8-2).c*[\(SRS\\_J1939\\_00015,](#page-14-3) [SRS\\_J1939\\_00049\)](#page-17-0)*

<span id="page-24-1"></span>**[SWS J1939Rm 00026]** [The [J1939 Request Manager](#page-8-1) shall only accept acknowledgements where the AddressAcknowledged is set to one of the configured ad-dresses of the ECU (see [J1939RmNmNodeRef](#page-77-1)). (*SRS J1939 00015*)

The scheduling of received [Acknowledgement](#page-8-7) [PGs](#page-8-2) is configured similarly to the Request  $PG$ , see section [7.4.1,](#page-20-0) but the destinations are restricted to  $CDD$  and Application, because the J1939Nm and the J1939Dcm currently do not need to request any information from other ECUs.

<span id="page-24-4"></span>**[SWS J1939Rm 00066]** [When J1939Rm RxIndication is called by the PDU Router to indicate reception of an acknowledgement which matches a pending request (acknowledged [PGN](#page-8-4), [source address](#page-8-23), acknowledged address), the [J1939](#page-8-1) [Request Manager](#page-8-1) shall call the User AckIndication or the service port function corresponding to the stored user ID. (*SRS\_J1939\_00015)* 

<span id="page-24-2"></span>**[SWS J1939Rm 00027]** [When [J1939Rm\\_RxIndication](#page-36-4) is called by the PDU Router to indicate reception of an acknowledgement which does not match a pending request, and the acknowledged [PGN](#page-8-4) is configured via [J1939RmUserAckPGN](#page-81-0) to trigger a [CDD](#page-8-22), the [J1939 Request Manager](#page-8-1) shall call the corresponding User AckIndi[cation](#page-41-3). (*SRS J1939 00015*)

<span id="page-24-3"></span>**[SWS J1939Rm 00028]** [When [J1939Rm\\_RxIndication](#page-36-4) is called by the PDU Router to indicate reception of an acknowledgement which does not match a pend-ing request, and the acknowledged [PGN](#page-8-4) is configured via [J1939RmUserAckPGN](#page-84-1) to be forwarded to the [RTE](#page-8-21), the [J1939 Request Manager](#page-8-1) shall call the corresponding service port function. (*SRS J1939 00015*)

## <span id="page-24-0"></span>**7.8 Timeout Supervision**

The SAE J1939 specification [\[2,](#page-9-3) SAE J1939-21] defines a maximum delay of 200ms for the answer to a request. This delay is not supervised by the [J1939 Request](#page-8-1) [Manager](#page-8-1). On the other hand, the timeout of 1.25s for the reception of the answer to a request will be supervised by the [J1939 Request Manager](#page-8-1), if configured ac-cordingly via [J1939RmUserTimeoutSupervision](#page-86-0). In that case, when the request is transmitted, the timer is started and the request data is stored as described in [\[SWS\\_J1939Rm\\_00024\]](#page-23-6).

<span id="page-24-6"></span>**ISWS J1939Rm 00017]** [If timeout supervision is enabled for the caller of [J1939Rm\\_SendRequest](#page-32-3) via [J1939RmUserTimeoutSupervision](#page-86-0), and the parameter checkTimeout is TRUE, and the [destination address](#page-8-5) is not the broadcast ad-dress (0xFF): The [J1939 Request Manager](#page-8-1) shall start timeout supervision. *(SRS -[J1939\\_00026\)](#page-15-1)*

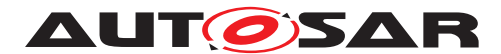

<span id="page-25-1"></span>**[SWS J1939Rm 00029]** [When an acknowledgement matching the request is received, when a configured COM RxIPduCallout is triggered which matches the request, or when a [CDD](#page-8-22) or an application [SW-C](#page-8-20) calls J1939Rm CancelRequestTimeout, the timeout supervision of the request is stopped. (*SRS J1939 00026*)

<span id="page-25-2"></span>**[SWS\_J1939Rm\_00030]** [If the timeout supervision for a request reaches 1.25s, the [J1939 Request Manager](#page-8-1) shall call the [User\\_RequestTimeoutIndication](#page-42-5) cor-responding to the userId parameter of the initial [J1939Rm\\_SendRequest](#page-32-3). *(SRS -[J1939\\_00026\)](#page-15-1)*

## <span id="page-25-0"></span>**7.9 Routing of Requests and Acknowledgements**

Depending on the configuration of J1939NmSharedAddressSpace and J1939NmExternalNodeGatewayedChannelRef referring to J1939NmChannels that reference the same ComMChannels as the [J1939RmChannel](#page-70-4)s, the [Re](#page-8-3)[quest](#page-8-3), [Request2](#page-8-8), and [Acknowledgement](#page-8-7) [PGs](#page-8-2) need to be routed from one [J1939RmChannel](#page-70-4) to another.

<span id="page-25-3"></span>**[SWS\_J1939Rm\_00127]** [If [J1939RmGatewaySupport](#page-67-1) is enabled, and a [J1939RmChannel](#page-70-4) is linked to another [J1939RmChannel](#page-70-4) via a J1939NmSharedAddressSpace: All [Request](#page-8-3), [Request2](#page-8-8), and [Acknowledgement](#page-8-7) [PGs](#page-8-2) that are received on the first [J1939RmChannel](#page-70-4) shall be forwarded to the second [J1939RmChannel](#page-70-4). (SRS J1939 00050)

Note: The complete path between two [J1939RmChannel](#page-70-4)s linked via a J1939NmSharedAddressSpace is:

[J1939RmChannel](#page-70-4) → [J1939RmComMNetworkHandleRef](#page-71-1) → ComM-Channel ← J1939NmComMNetworkHandleRef ← J1939NmChannel ← J1939NmSharedChannelRef ← J1939NmSharedAddressSpace  $\rightarrow$  J1939NmSharedChannelRef  $\rightarrow$  J1939NmChannel  $\rightarrow$ J1939NmComMNetworkHandleRef → ComMChannel ← [J1939RmComMNetworkHandleRef](#page-71-1) ← [J1939RmChannel](#page-70-4)

<span id="page-25-4"></span>**[SWS J1939Rm 00128]** [If [J1939RmGatewaySupport](#page-67-1) is enabled, and a [J1939RmChannel](#page-70-4) is referenced by another [J1939RmChannel](#page-70-4) via a J1939NmExternalNodeGatewayedChannelRef: All [Request](#page-8-3), [Request2](#page-8-8), and [Acknowledgement](#page-8-7) [PGs](#page-8-2) that are received on the first [J1939RmChannel](#page-70-4) shall be forwarded to the second [J1939RmChannel](#page-70-4). (*SRS J1939 00050*)

Note: The complete path between two [J1939RmChannel](#page-70-4)s linked via a J1939NmExternalNodeGatewayedChannelRef is:

[J1939RmChannel](#page-70-4) → [J1939RmComMNetworkHandleRef](#page-71-1) → ComMChannel ← J1939NmComMNetworkHandleRef ← J1939NmChannel ← J1939NmExternalNodeGatewayedChannelRef ← J1939NmExternalNode → J1939NmExternalNodeChannelRef → J1939NmChannel

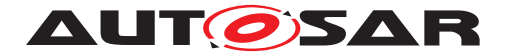

→ J1939NmComMNetworkHandleRef → ComMChannel ← [J1939RmComMNetworkHandleRef](#page-71-1) ← [J1939RmChannel](#page-70-4)

<span id="page-26-2"></span>**[SWS\_J1939Rm\_00129]** [[Request](#page-8-3) and [Request2](#page-8-8) [PGs](#page-8-2) shall only be forwarded if the [destination address](#page-8-5) of the [PG](#page-8-2) is the global address (OxFF) or a [destination](#page-8-5) [address](#page-8-5) that does not correspond to any J1939NmNodePreferredAddress refer-enced by a [J1939RmNode](#page-77-2) that references the [J1939RmChannel](#page-70-4) on which the [PG](#page-8-2) was received.c*[\(SRS\\_J1939\\_00050\)](#page-17-1)*

## <span id="page-26-0"></span>**7.10 Error Classification**

Section 7.2 "Error Handling" of the document "General Specification of Basic Software Modules" [\[4,](#page-9-5) SWS BSW General] describes the error handling of the Basic Software in detail. Above all, it constitutes a classification scheme consisting of five error types which may occur in **[BSW](#page-8-13)** modules.

Based on this foundation, this section specifies particular errors arranged in the respective subsections below.

#### <span id="page-26-1"></span>**7.10.1 Development Errors**

#### **[SWS\_J1939Rm\_00031]** [

<span id="page-26-9"></span><span id="page-26-8"></span><span id="page-26-6"></span><span id="page-26-5"></span><span id="page-26-4"></span><span id="page-26-3"></span>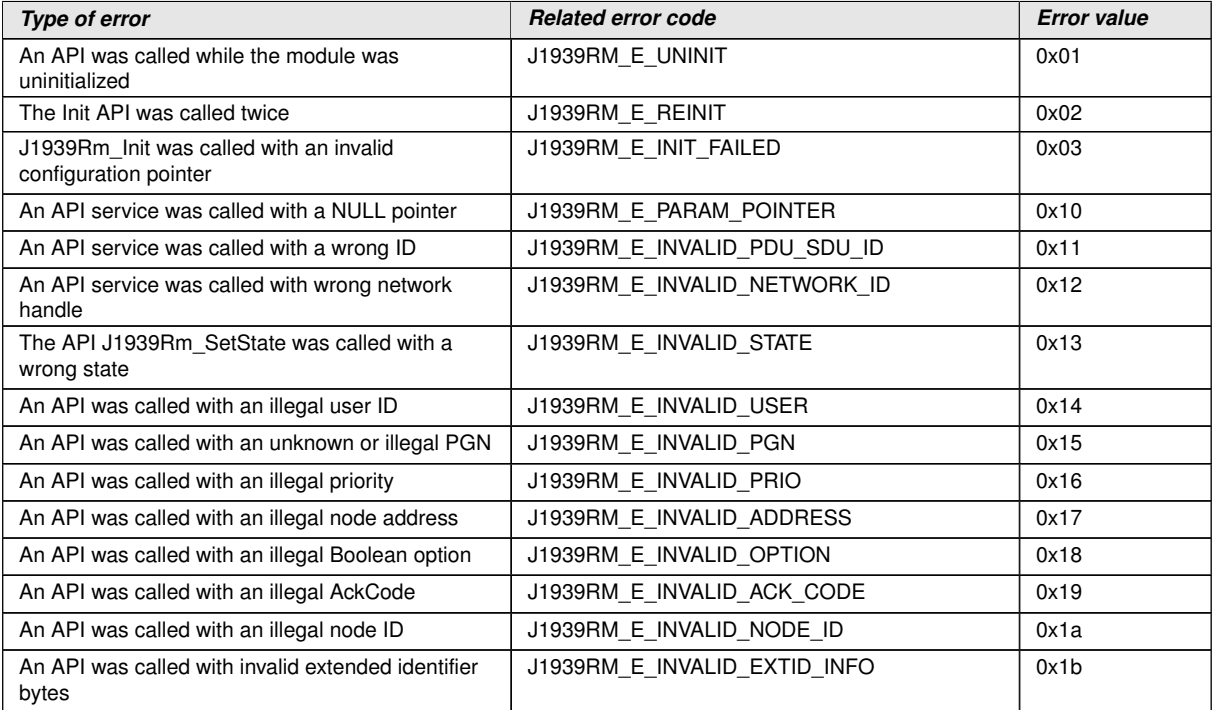

<span id="page-26-16"></span><span id="page-26-15"></span><span id="page-26-14"></span><span id="page-26-13"></span><span id="page-26-12"></span><span id="page-26-11"></span><span id="page-26-10"></span><span id="page-26-7"></span> $\vert$ ()

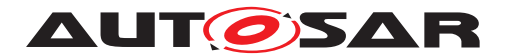

#### <span id="page-27-0"></span>**7.10.2 Runtime Errors**

Runtime errors have not yet been classified.

#### <span id="page-27-1"></span>**7.10.3 Transient Faults**

There are no transient faults.

#### <span id="page-27-2"></span>**7.10.4 Production Errors**

There are no production errors.

#### <span id="page-27-3"></span>**7.10.5 Extended Production Errors**

There are no extended production errors.

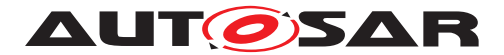

# <span id="page-28-0"></span>**8 API specification**

## <span id="page-28-1"></span>**8.1 API Parameter Checking**

The [J1939 Request Manager](#page-8-1) performs parameter checks for all called APIs. It reports the development error [J1939RM\\_E\\_PARAM\\_POINTER](#page-26-4) when a call provides a NULL pointer, [J1939RM\\_E\\_INVALID\\_PDU\\_SDU\\_ID](#page-26-5) when a check of a [PDU](#page-8-14) ID fails, [J1939RM\\_E\\_INVALID\\_NETWORK\\_ID](#page-26-6) when a check of a network handle fails, and J1939RM E INVALID NODE ID when a check of a node handle fails.

[J1939RM\\_E\\_PARAM\\_POINTER](#page-26-4) shall be reported as specified in [\[4,](#page-9-5) SWS BSW General] by [SWS\_BSW\_00212].

<span id="page-28-3"></span>**[SWS J1939Rm 00033]** [If development error detection is enabled via [J1939RmDevErrorDetect](#page-67-0), the [J1939 Request Manager](#page-8-1) shall check PduId-Type parameters ([PDU](#page-8-14) IDs) of its API functions against the configured IDs, and shall report the development error [J1939RM\\_E\\_INVALID\\_PDU\\_SDU\\_ID](#page-26-5) when an unknown ID is provided by the call. (*SRS\_BSW\_00386*)

<span id="page-28-4"></span>**ISWS J1939Rm 00041]** [If development error detection is enabled via [J1939RmDevErrorDetect](#page-67-0), the [J1939 Request Manager](#page-8-1) shall check NetworkHandleType parameters (network handles) of its API functions against the referenced network handles of ComM, and shall report the development error J1939RM E INVALID NETWORK ID when an unknown handle is provided by the call. (*SRS\_BSW\_00386*)

<span id="page-28-5"></span>**[SWS J1939Rm 00096]** [If development error detection is enabled via [J1939RmDevErrorDetect](#page-67-0), the [J1939 Request Manager](#page-8-1) shall check node handle parameters of its API functions against the node handles of J1939Nm referenced via [J1939RmNmNodeRef](#page-77-1), and shall report the development error [J1939RM\\_E\\_INVALID\\_NODE\\_ID](#page-26-7) when an unknown handle is provided by the call. *[\(SRS\\_BSW\\_00386\)](#page-13-3)*

## <span id="page-28-2"></span>**8.2 Imported types**

In this section, all types used by the  $J1939$  Request Manager are listed together with the defining module:

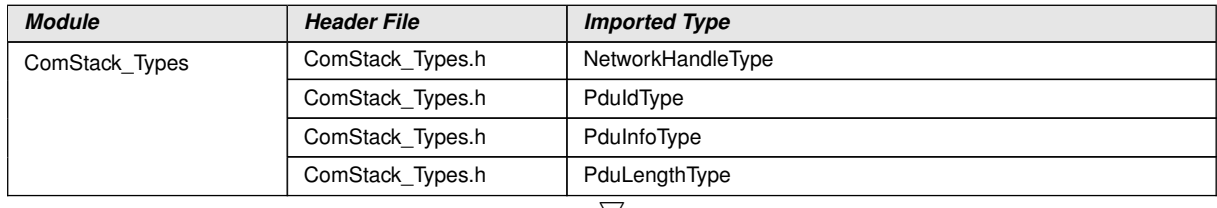

#### **[SWS\_J1939Rm\_00035]** [

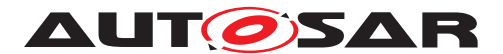

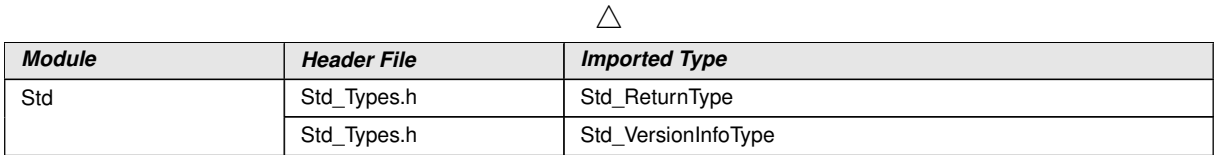

 $|()$ 

The types that are declared in ComStack\_Types.h are defined in [\[18,](#page-10-1) SWS Communication Stack Types], while the types declared in  $Std_Types.h$  are defined in [\[19,](#page-10-2) SWS Standard Types].

# <span id="page-29-0"></span>**8.3 Type definitions**

### <span id="page-29-1"></span>**8.3.1 J1939Rm\_ConfigType**

## **[SWS\_J1939Rm\_00036]**

<span id="page-29-3"></span>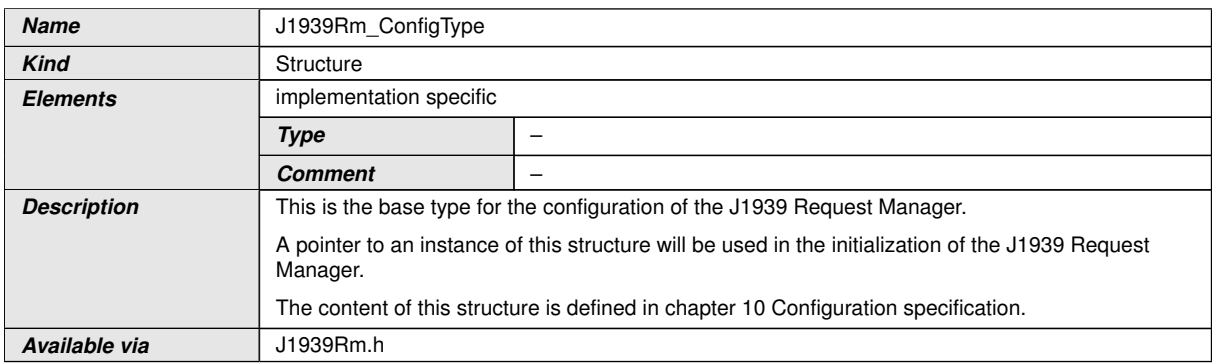

c*()*

#### <span id="page-29-2"></span>**8.3.2 J1939Rm\_StateType**

#### **[SWS\_J1939Rm\_00049]** [

<span id="page-29-4"></span>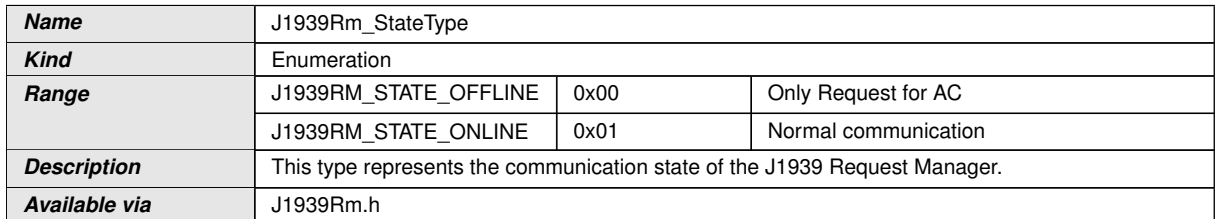

c*()*

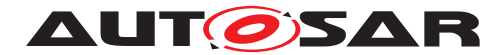

## <span id="page-30-0"></span>**8.4 Function definitions**

This is a list of functions provided for upper layer modules.

#### <span id="page-30-1"></span>**8.4.1 J1939Rm\_Init**

### <span id="page-30-3"></span>**[SWS\_J1939Rm\_00037]** [

<span id="page-30-5"></span>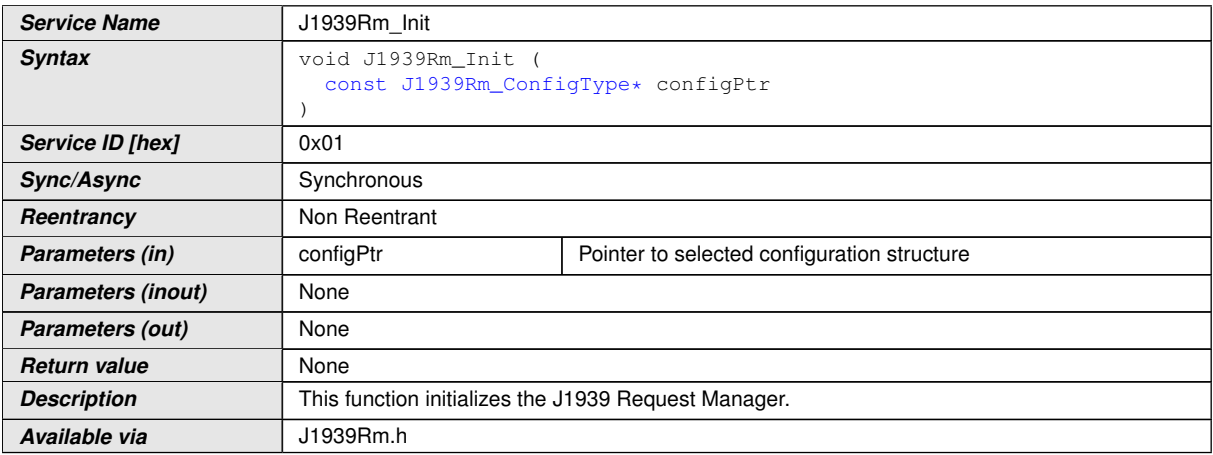

### c*[\(SRS\\_J1939\\_00012\)](#page-14-0)*

See section [7.2.1](#page-18-3) for details.

See section [8.1](#page-28-1) for parameter checks.

[J1939RM\\_E\\_INIT\\_FAILED](#page-26-8) shall be reported as specified in [\[4,](#page-9-5) SWS BSW General] by [SWS\_BSW\_00050].

#### <span id="page-30-2"></span>**8.4.2 J1939Rm\_DeInit**

#### <span id="page-30-4"></span>**[SWS\_J1939Rm\_00038]** [

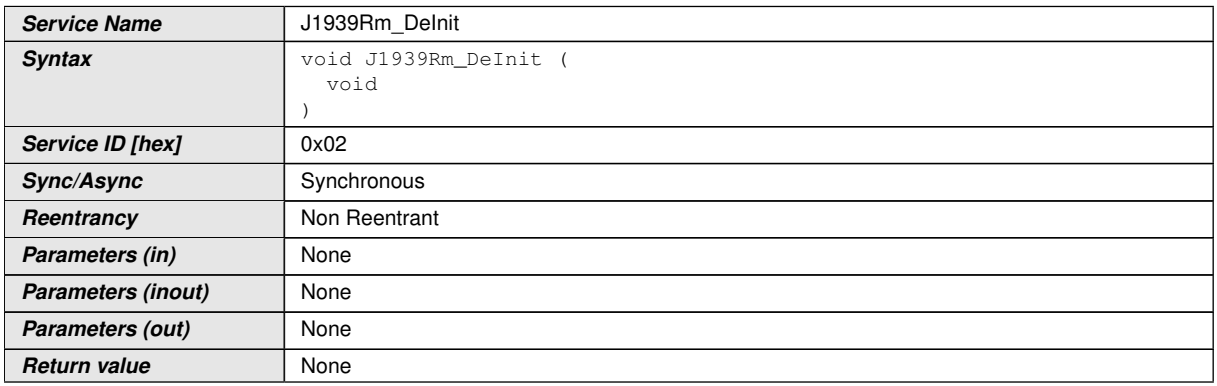

<span id="page-30-6"></span> $\overline{\nabla}$ 

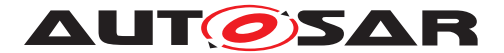

<span id="page-31-3"></span> $\wedge$ 

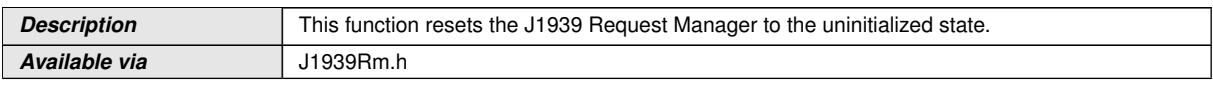

### c*[\(SRS\\_J1939\\_00013\)](#page-14-1)*

See section [7.2.1](#page-18-3) for details.

### <span id="page-31-0"></span>**8.4.3 J1939Rm\_GetVersionInfo**

#### <span id="page-31-2"></span>**[SWS\_J1939Rm\_00039]** [

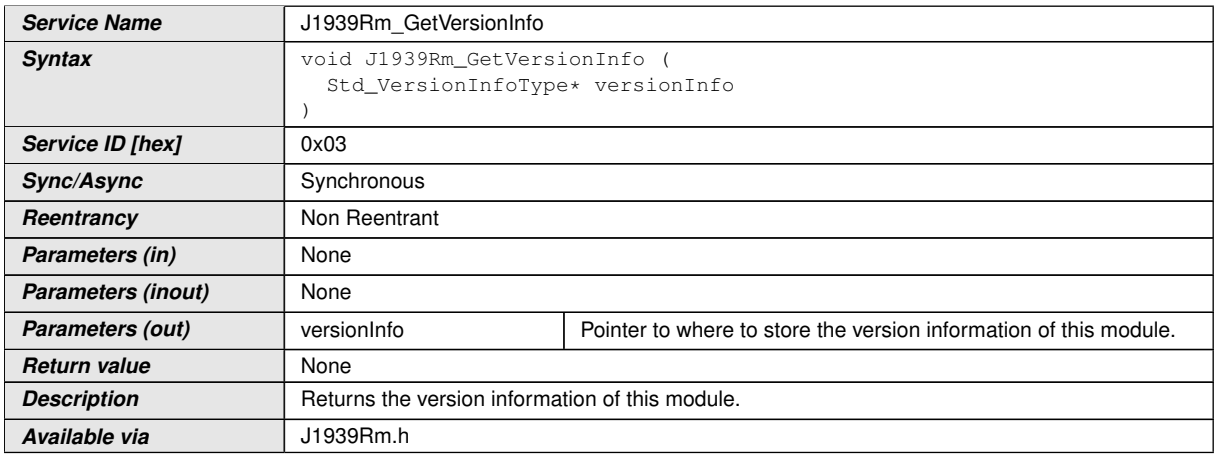

### c*[\(SRS\\_BSW\\_00407\)](#page-13-5)*

See section 8.3.4 "Get Version Information" of [\[4,](#page-9-5) SWS BSW General] for details. The module ID of the [J1939 Request Manager](#page-8-1) is defined in [\[20,](#page-10-3) TR BSW Module List].

See section [8.1](#page-28-1) for parameter checks.

#### <span id="page-31-1"></span>**8.4.4 J1939Rm\_SetState**

#### **[SWS\_J1939Rm\_00048]** [

<span id="page-31-4"></span>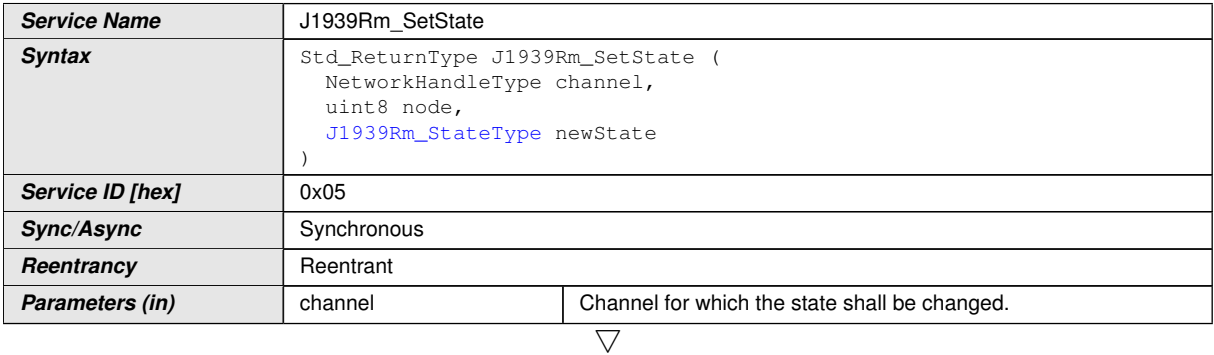

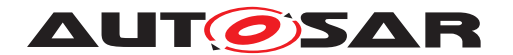

<span id="page-32-4"></span>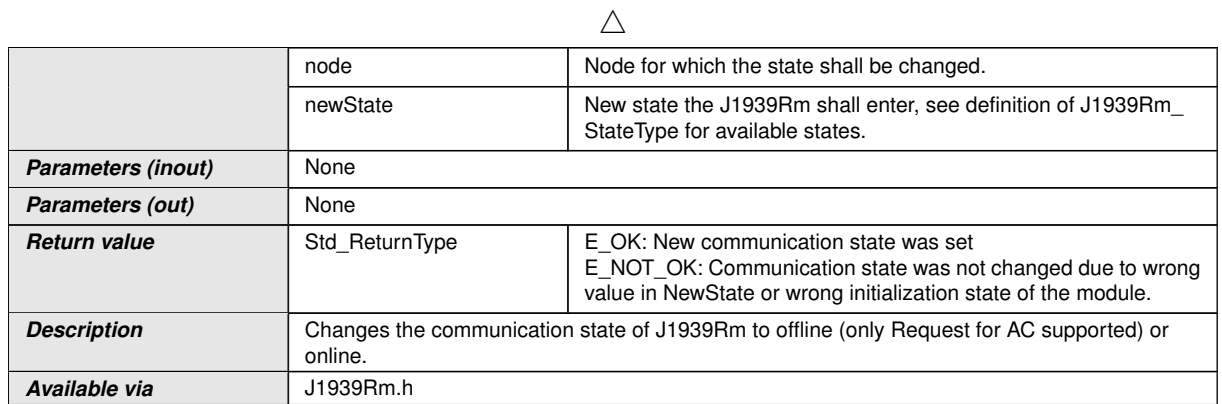

#### $\vert$ ()

<span id="page-32-1"></span>**[SWS J1939Rm 00040]** [The [J1939 Request Manager](#page-8-1) shall reject the state change by returning E\_NOT\_OK when the [newState](#page-32-4) is not in the valid range. If development error detection is enabled via [J1939RmDevErrorDetect](#page-67-0), the development error [J1939RM\\_E\\_INVALID\\_STATE](#page-26-9) shall be reported. (*SRS\_BSW\_00386*)

See section [7.2.1](#page-18-3) for error handling and section [8.1](#page-28-1) for parameter checks.

#### <span id="page-32-0"></span>**8.4.5 J1939Rm\_SendRequest**

#### <span id="page-32-2"></span>**[SWS\_J1939Rm\_00054]** [

<span id="page-32-3"></span>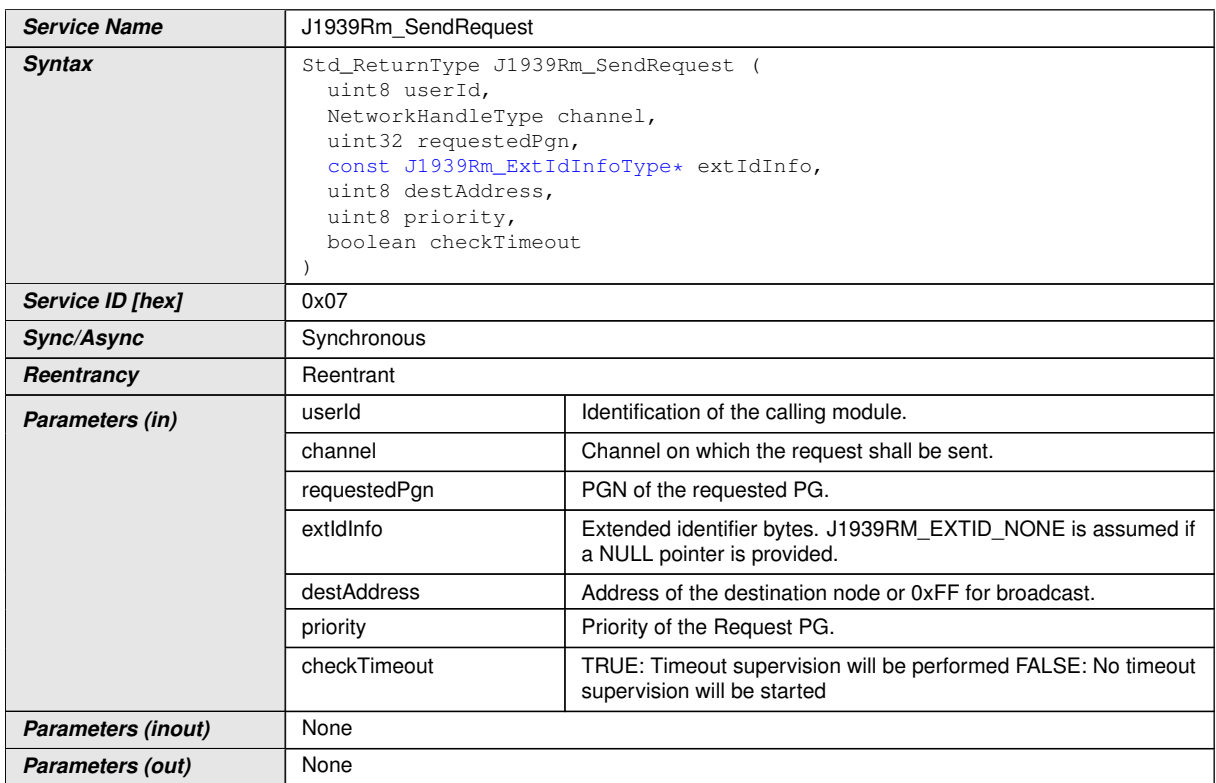

<span id="page-32-10"></span><span id="page-32-9"></span><span id="page-32-8"></span><span id="page-32-7"></span><span id="page-32-6"></span><span id="page-32-5"></span> $\overline{\nabla}$ 

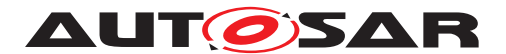

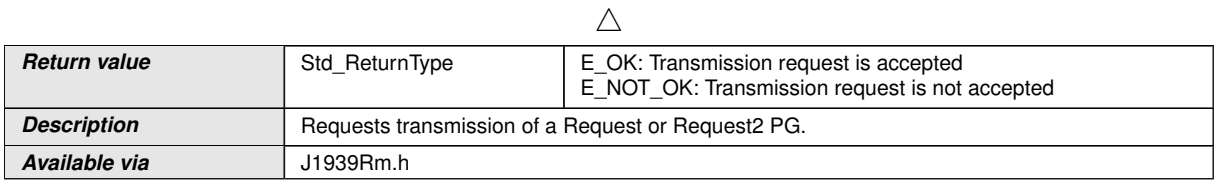

#### c*[\(SRS\\_J1939\\_00016\)](#page-14-4)*

<span id="page-33-1"></span>**[SWS J1939Rm 00074]** [The [J1939Rm\\_SendRequest](#page-32-3) API function shall only be available if [J1939RmUserSendRequest](#page-83-0) is set for at least one user. *(SRS BSW -[00171\)](#page-13-6)*

See section [7.6](#page-22-0) for details.

<span id="page-33-2"></span>**[SWS J1939Rm 00067]** [The [J1939 Request Manager](#page-8-1) shall reject transmission of a request by returning  $E$  NOT OK when the [requestedPgn](#page-32-5), the [extIdType](#page-53-2) element within the [extIdInfo](#page-32-6), the [destAddress](#page-32-7), or the [priority](#page-32-8) are not in the valid range, or when the  $userId$  is not one of the configured user IDs (see [J1939RmUserId](#page-81-1)), or when [checkTimeout](#page-32-10) is true but timeout handling is disabled for the calling module (see [J1939RmUserTimeoutSupervision](#page-83-1)). If development error detection is enabled via [J1939RmDevErrorDetect](#page-67-0), the corresponding development error shall be reported: J1939RM E INVALID USER for [userId](#page-32-9), J1939RM E INVALID EXTID INFO for [extIdInfo](#page-32-6), J1939RM E INVALID PGN for [request](#page-32-5)[edPgn](#page-32-5), [J1939RM\\_E\\_INVALID\\_PRIO](#page-26-13) for [priority](#page-32-8), [J1939RM\\_E\\_INVALID\\_AD-](#page-26-14)[DRESS](#page-26-14) for [destAddress](#page-32-7), and J1939RM E\_INVALID\_OPTION for [checkTimeout](#page-32-10). *[\(SRS\\_BSW\\_00386\)](#page-13-3)*

<span id="page-33-3"></span>**[SWS J1939Rm 00068]** [The [J1939 Request Manager](#page-8-1) shall reject transmission of a request by returning E\_NOT\_OK when another request is pending and the request queue is full. (*SRS\_BSW\_00386*)

See section [7.2.1](#page-18-3) for further error handling and section [8.1](#page-28-1) for further parameter checks.

#### <span id="page-33-0"></span>**8.4.6 J1939Rm\_CancelRequestTimeout**

<span id="page-33-5"></span>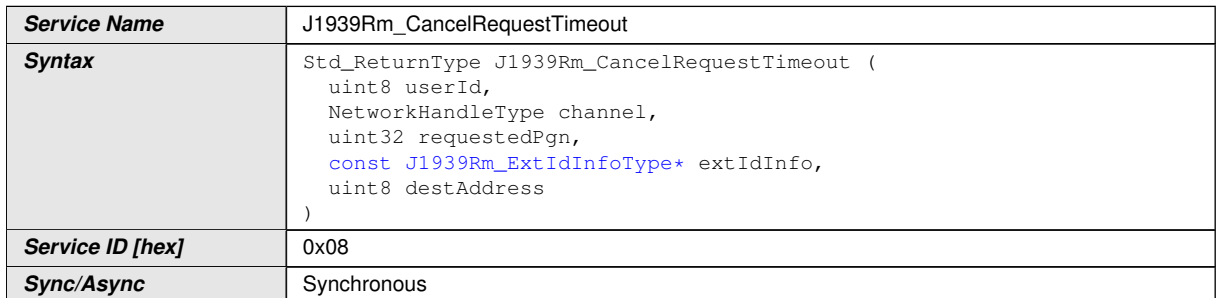

#### <span id="page-33-4"></span>**[SWS\_J1939Rm\_00055]** [

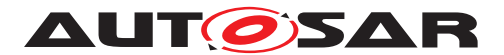

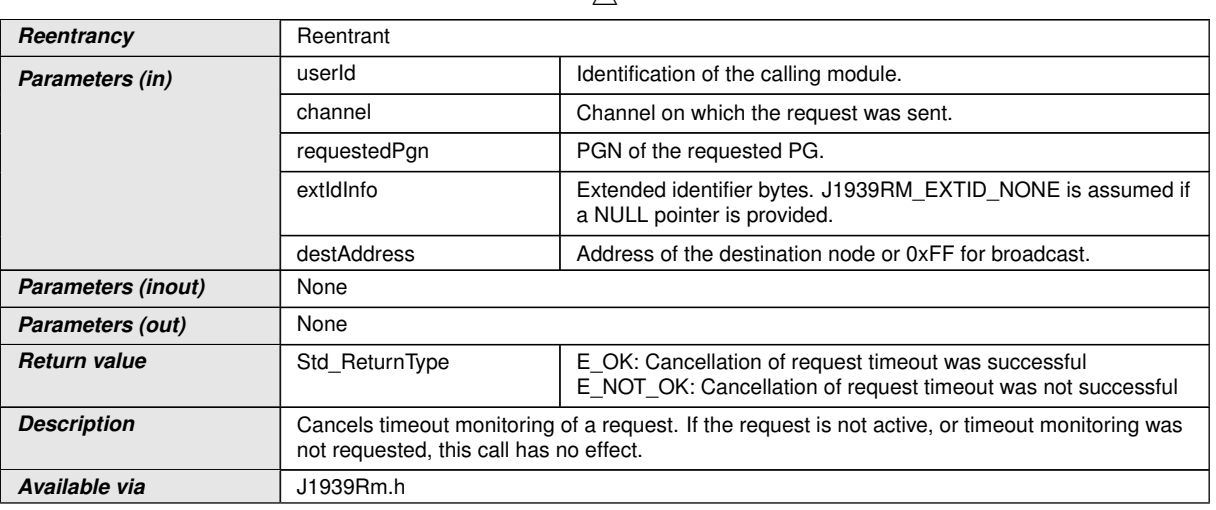

<span id="page-34-5"></span><span id="page-34-4"></span><span id="page-34-3"></span><span id="page-34-2"></span> $\wedge$ 

#### c*[\(SRS\\_J1939\\_00026\)](#page-15-1)*

<span id="page-34-0"></span>**[SWS J1939Rm 00075]** [The [J1939Rm\\_CancelRequestTimeout](#page-33-5) API function shall only be available if [J1939RmUserTimeoutSupervision](#page-83-1) is set for at least one user. *[\(SRS\\_BSW\\_00171\)](#page-13-6)* 

See section [7.8](#page-24-0) for details.

<span id="page-34-1"></span>**[SWS J1939Rm 00069]** [The [J1939 Request Manager](#page-8-1) shall ignore the timeout cancellation request when the  $reguestedPgn$ , the  $extIdType$  element within the [extIdInfo](#page-34-3), or the [destAddress](#page-34-4) are not in the valid range, or when the [userId](#page-34-5) is not one of the configured user IDs (see [J1939RmUserId](#page-81-1)), or if no suitable entry can be found in the list of pending requests. If development error detection is enabled via [J1939RmDevErrorDetect](#page-67-0), the corresponding development error shall be reported: [J1939RM\\_E\\_INVALID\\_USER](#page-26-10) for [userId](#page-34-5), [J1939RM\\_E\\_INVALID\\_PGN](#page-26-12) for [request](#page-34-2)[edPgn](#page-34-2), [J1939RM\\_E\\_INVALID\\_EXTID\\_INFO](#page-26-11) for [extIdInfo](#page-34-3), and [J1939RM\\_E\\_IN-](#page-26-14)[VALID\\_ADDRESS](#page-26-14) for [destAddress](#page-34-4). [\(SRS\\_BSW\\_00386\)](#page-13-3)

See section [7.2.1](#page-18-3) for further error handling and section [8.1](#page-28-1) for further parameter checks.

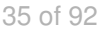

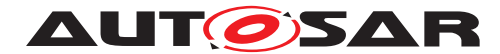

### <span id="page-35-0"></span>**8.4.7 J1939Rm\_SendAck**

### <span id="page-35-3"></span>**[SWS\_J1939Rm\_00056]** [

<span id="page-35-9"></span><span id="page-35-5"></span><span id="page-35-4"></span>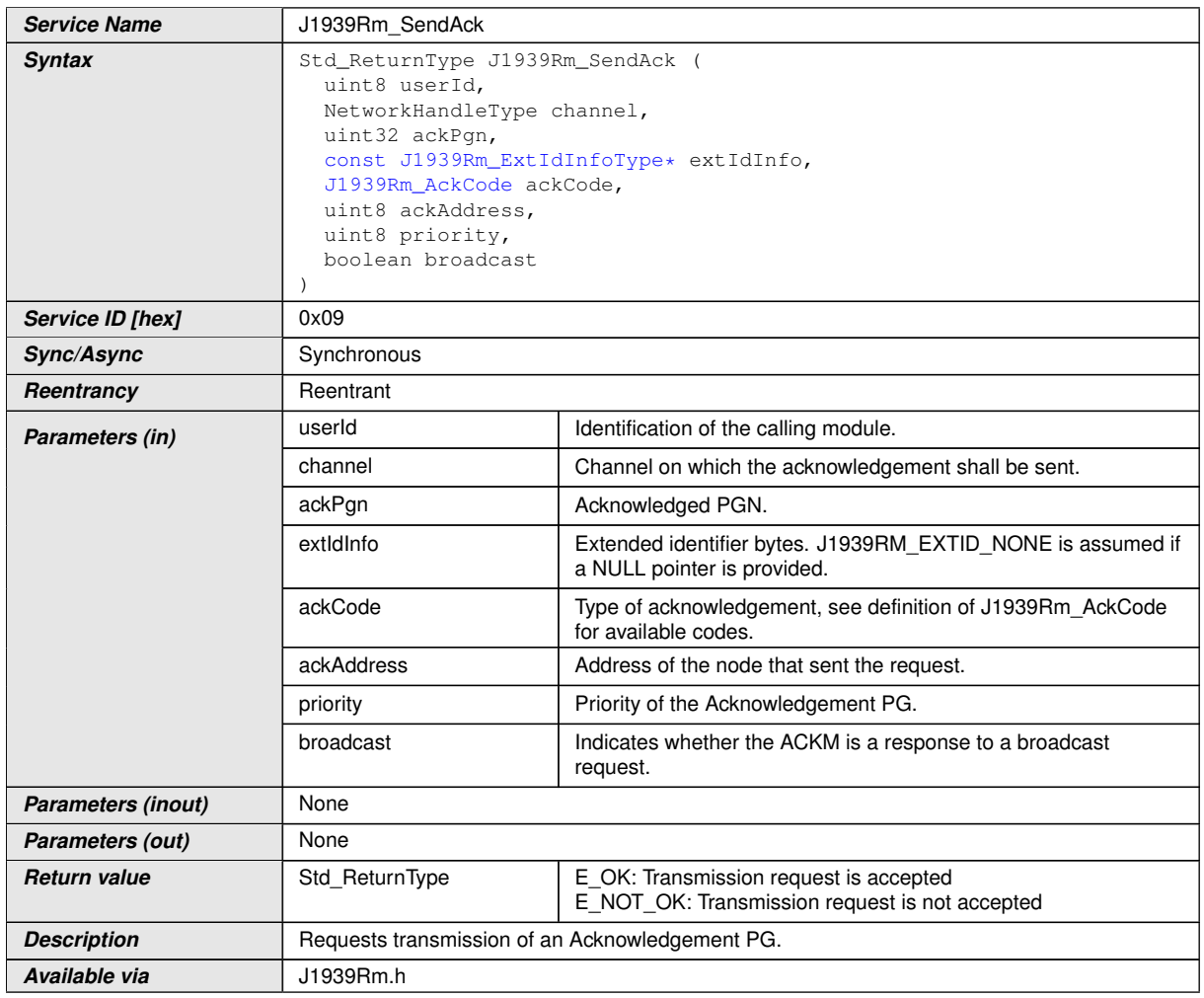

### <span id="page-35-10"></span><span id="page-35-8"></span><span id="page-35-7"></span><span id="page-35-6"></span>c*[\(SRS\\_J1939\\_00017\)](#page-15-0)*

<span id="page-35-1"></span>**[SWS J1939Rm 00076]** [The J1939Rm SendAck API function shall only be avail-able if [J1939RmUserSendAck](#page-82-0) is set for at least one user. (*SRS\_BSW\_00171*)

See section [7.5](#page-21-1) for details.

<span id="page-35-2"></span>**[SWS J1939Rm 00070]** [The [J1939 Request Manager](#page-8-1) shall reject transmission of an acknowledgement by returning  $E$  NOT OK when the  $ackPqn$ , the [extIdType](#page-53-2) element within the [extIdInfo](#page-35-6), the [ackAddress](#page-35-7), or the [prior](#page-35-8)[ity](#page-35-8) are not in the valid range, or when the  $userId$  is not one of the config-ured user IDs (see [J1939RmUserId](#page-81-1)). If development error detection is enabled via [J1939RmDevErrorDetect](#page-67-0), the corresponding development error shall be reported: [J1939RM\\_E\\_INVALID\\_USER](#page-26-10) for [userId](#page-35-9), [J1939RM\\_E\\_INVALID\\_EXTID\\_-](#page-26-11) [INFO](#page-26-11) for [extIdInfo](#page-35-6), [J1939RM\\_E\\_INVALID\\_PGN](#page-26-12) for [ackPgn](#page-35-5), [J1939RM\\_E\\_IN](#page-26-16)VALID ACK CODE for [ackCode](#page-35-10), J1939RM E\_INVALID\_ADDRESS for [ackAddress](#page-35-7), and [J1939RM\\_E\\_INVALID\\_PRIO](#page-26-13) for [priority](#page-35-8). (*SRS\_BSW\_00386*)
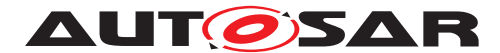

**[SWS J1939Rm 00071]** [The [J1939 Request Manager](#page-8-0) shall reject transmission of an acknowledgement by returning E\_NOT\_OK when another acknowledgement is pending and the acknowledgement queue is full. (*SRS\_BSW\_00386)* 

See section [7.2.1](#page-18-0) for further error handling and section [8.1](#page-28-0) for further parameter checks.

# **8.5 Callback notifications**

This is a list of functions provided for other modules.

## **8.5.1 J1939Rm\_RxIndication**

### **[SWS\_J1939Rm\_00058]** [

<span id="page-36-0"></span>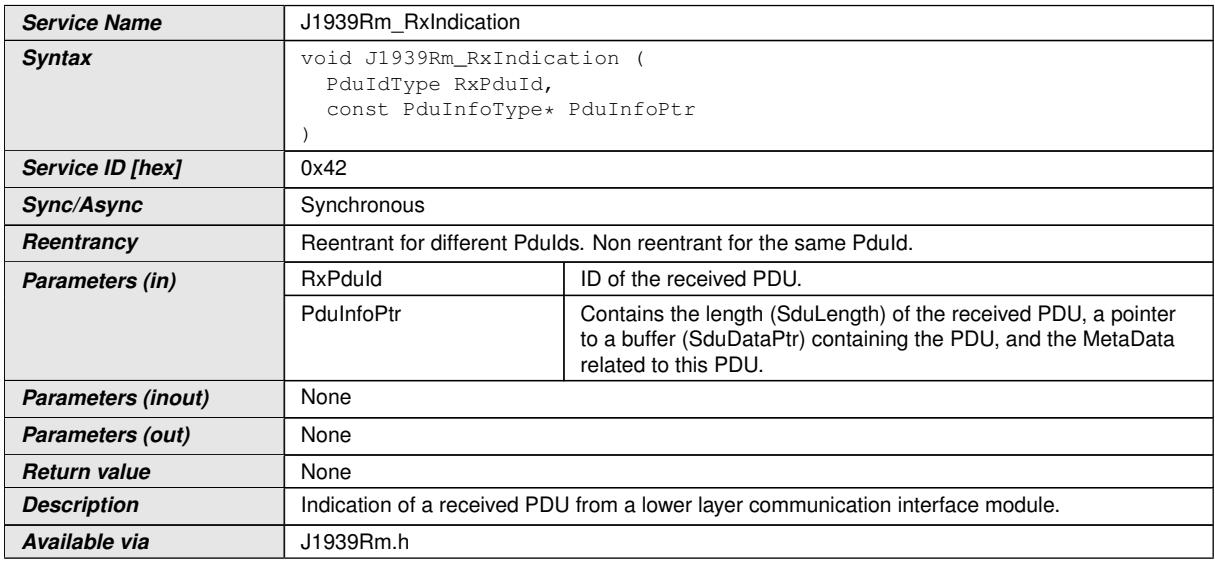

c*()*

**[SWS J1939Rm 00080]** [The J1939Rm RxIndication call back function shall only be available if [J1939RmUserAckIndication](#page-81-0) or [J1939RmUserRequestIndication](#page-82-0) is set for at least one user. *(SRS BSW -[00171\)](#page-13-1)*

See sections [7.4](#page-19-0) and [7.7](#page-23-0) for details.

See section [7.2.1](#page-18-0) for error handling and section [8.1](#page-28-0) for parameter checks.

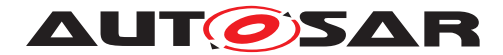

# **8.5.2 J1939Rm\_TxConfirmation**

# **[SWS\_J1939Rm\_00059]** [

<span id="page-37-0"></span>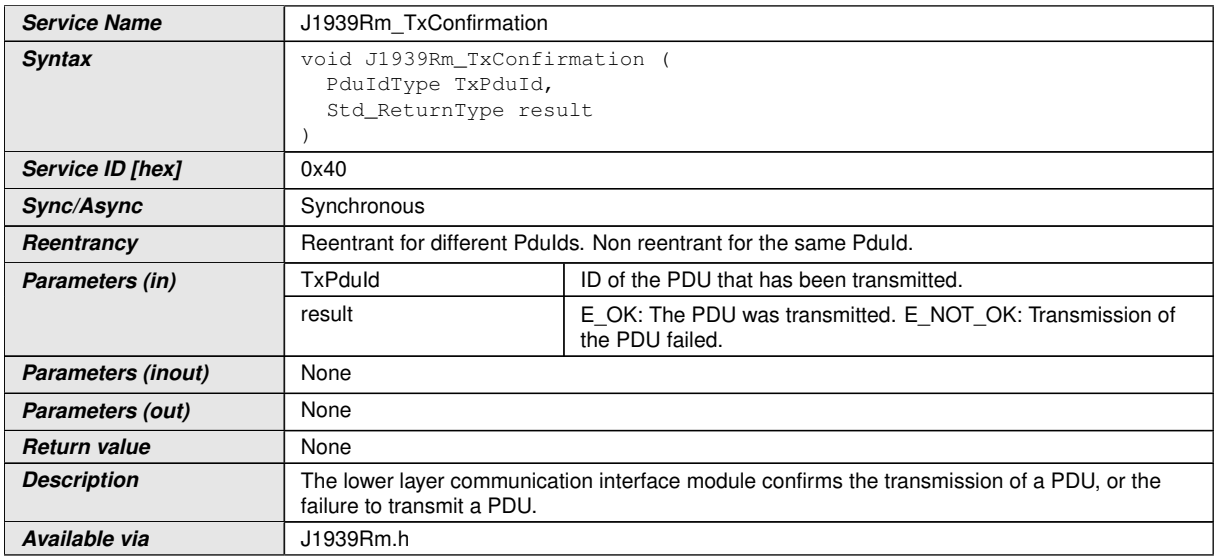

### $\overline{10}$

**[SWS\_J1939Rm\_00081]** [The [J1939Rm\\_TxConfirmation](#page-37-0) call back function shall only be available if [J1939RmUserSendAck](#page-82-1) or [J1939RmUserSendRequest](#page-83-0) is set for at least one user. (*SRS\_BSW\_00171*)

See sections [7.5](#page-21-0) and [7.6](#page-22-0) for details.

See section [7.2.1](#page-18-0) for error handling and section [8.1](#page-28-0) for parameter checks.

### **8.5.3 J1939Rm\_CheckReceivedComIPdu**

#### **[SWS\_J1939Rm\_00062]** [

<span id="page-37-1"></span>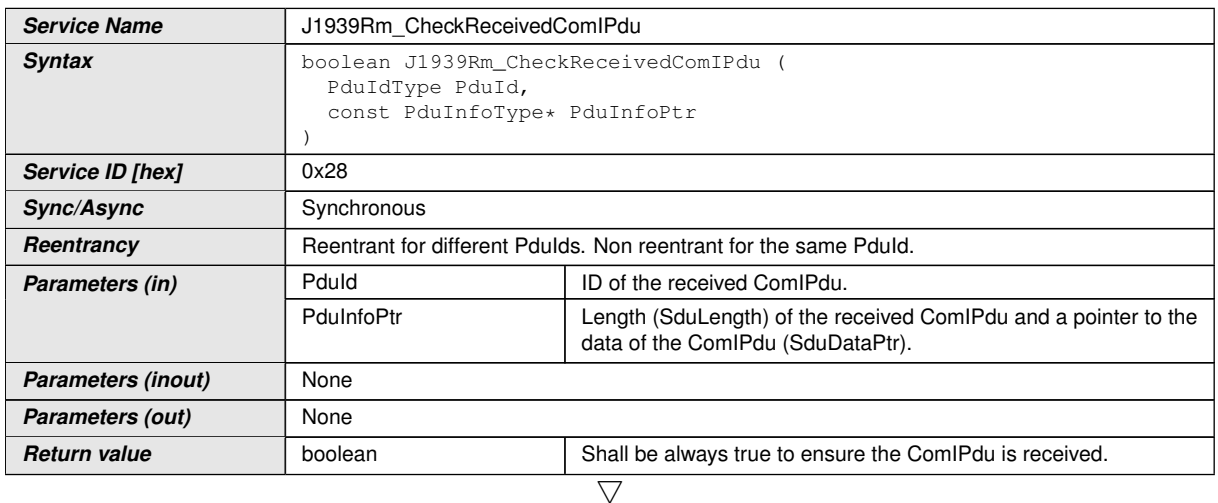

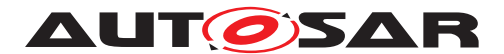

 $\wedge$ 

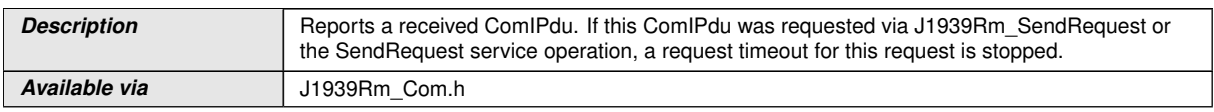

# $\vert$ ()

**[SWS\_J1939Rm\_00079]** [The J1939Rm CheckReceivedComIPdu call back func-tion shall only be available if [J1939RmUserTimeoutSupervision](#page-83-1) is set for at least one user. (*SRS\_BSW\_00171*)

See section [7.8](#page-24-0) for details.

See section [7.2.1](#page-18-0) for error handling and section [8.1](#page-28-0) for parameter checks.

# **8.6 Scheduled functions**

This function is directly called by Basic Software Scheduler (SchM).

### **8.6.1 J1939Rm\_MainFunction**

#### **[SWS\_J1939Rm\_00042]** [

<span id="page-38-0"></span>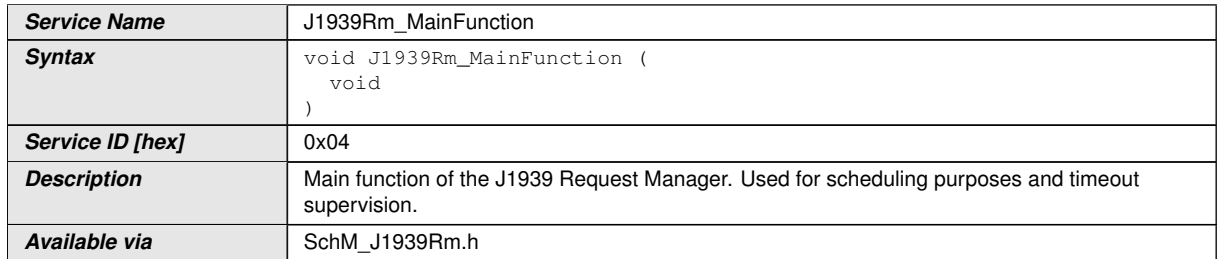

# $\vert$ ()

**[SWS J1939Rm 00043]** [The frequency of invocations of [J1939Rm\\_MainFunction](#page-38-0) is determined by the configuration parameter  $J1939RmMainFunctionPeriod.$  $J1939RmMainFunctionPeriod.$ *[\(SRS\\_BSW\\_00478\)](#page-13-2)*

# **8.7 Expected interfaces**

In this section, all interfaces required from other modules are listed.

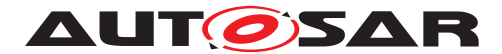

### **8.7.1 Mandatory interfaces**

This section defines all interfaces that are required to fulfill the core functionality of the module.

#### **[SWS\_J1939Rm\_00044]** [

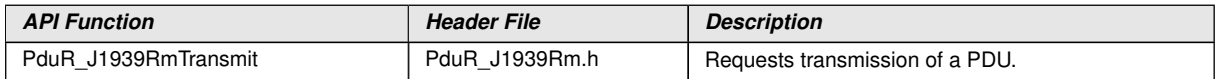

 $|$ ()

### **8.7.2 Optional interfaces**

This section defines all interfaces that are required to fulfill an optional functionality of the module.

#### **[SWS\_J1939Rm\_00045]** [

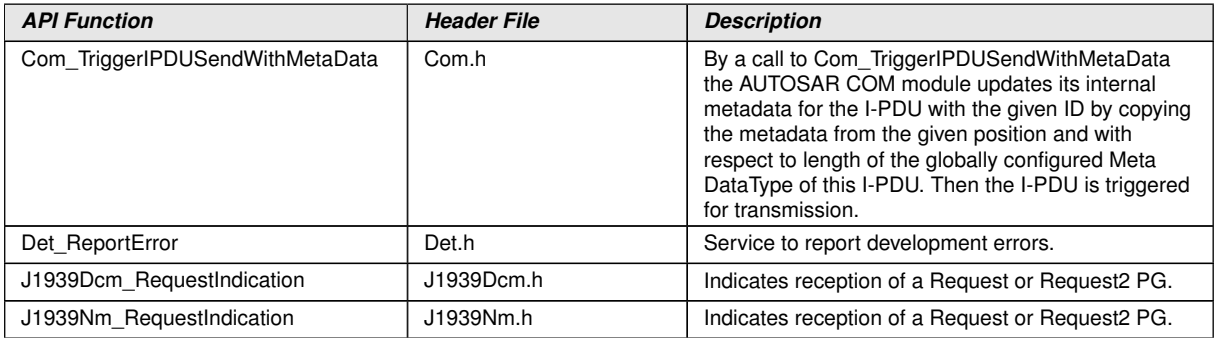

 $\overline{0}$ 

**[SWS J1939Rm 00082]** [The Com TriggerIPDUSendWithMetaData function is only required if at least one J1939RmComUser is configured. (*SRS\_BSW\_00171)* 

**[SWS J1939Rm 00083]** [The J1939Dcm\_RequestIndication function is only required if at least one J1939RmDcmUser is configured. (*SRS\_BSW\_00171*)

**[SWS J1939Rm 00084]** [The J1939Nm\_RequestIndication function is only required if at least one J1939RmNmUser is configured. (*SRS\_BSW\_00171)* 

### **8.7.3 Configurable interfaces**

In this section, all interfaces are listed where the target function could be configured. The target function is usually a call-back function. The name of this kind of interfaces is not fixed because they are configurable.

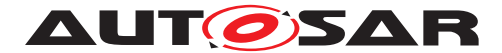

# **8.7.3.1 <User>\_RequestIndication**

# **[SWS\_J1939Rm\_00063]**

<span id="page-40-0"></span>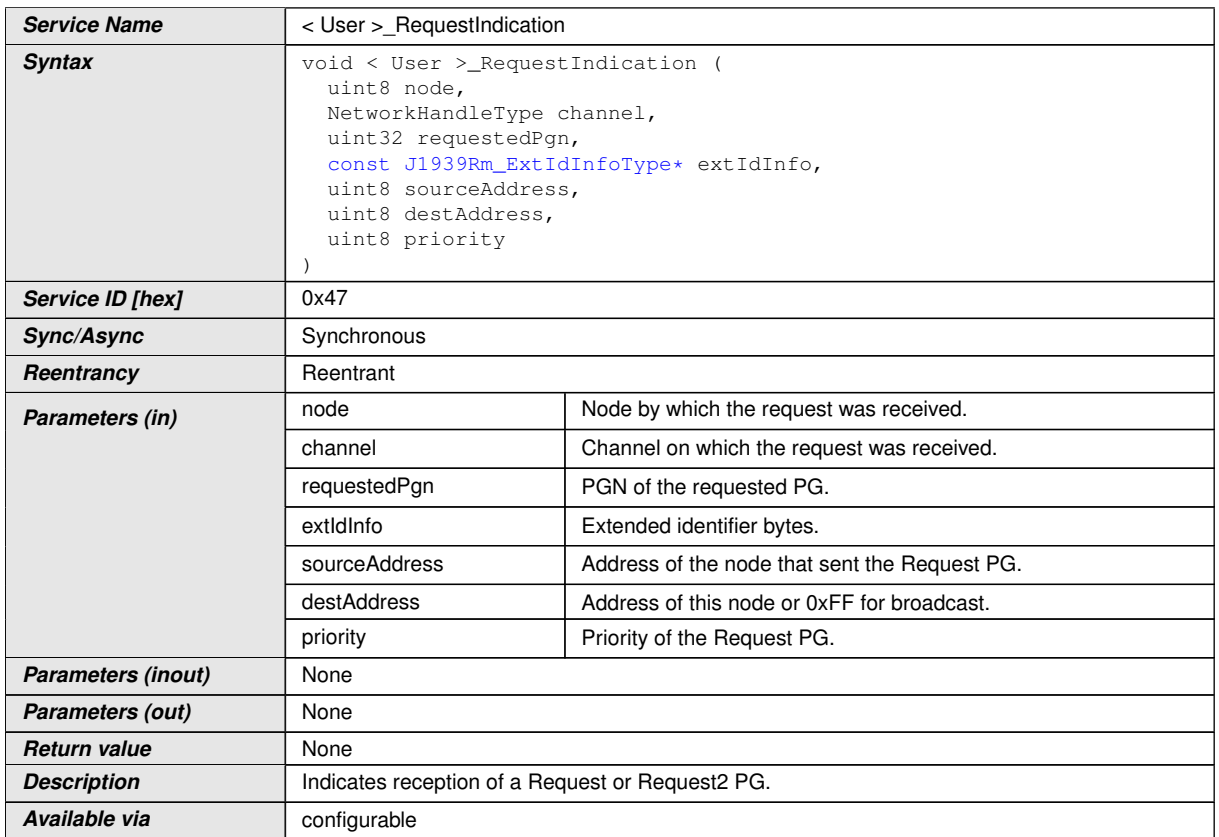

### c*[\(SRS\\_J1939\\_00014\)](#page-14-0)*

**[SWS\_J1939Rm\_00085]** [The configured [User\\_RequestIndication](#page-40-0) function shall be available for each user that has [J1939RmUserRequestIndication](#page-82-0) enabled. *[\(SRS\\_BSW\\_00171\)](#page-13-1)*

See section [7.4](#page-19-0) for details.

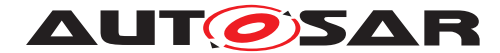

# **8.7.3.2 <User>\_AckIndication**

# **[SWS\_J1939Rm\_00064]** [

<span id="page-41-0"></span>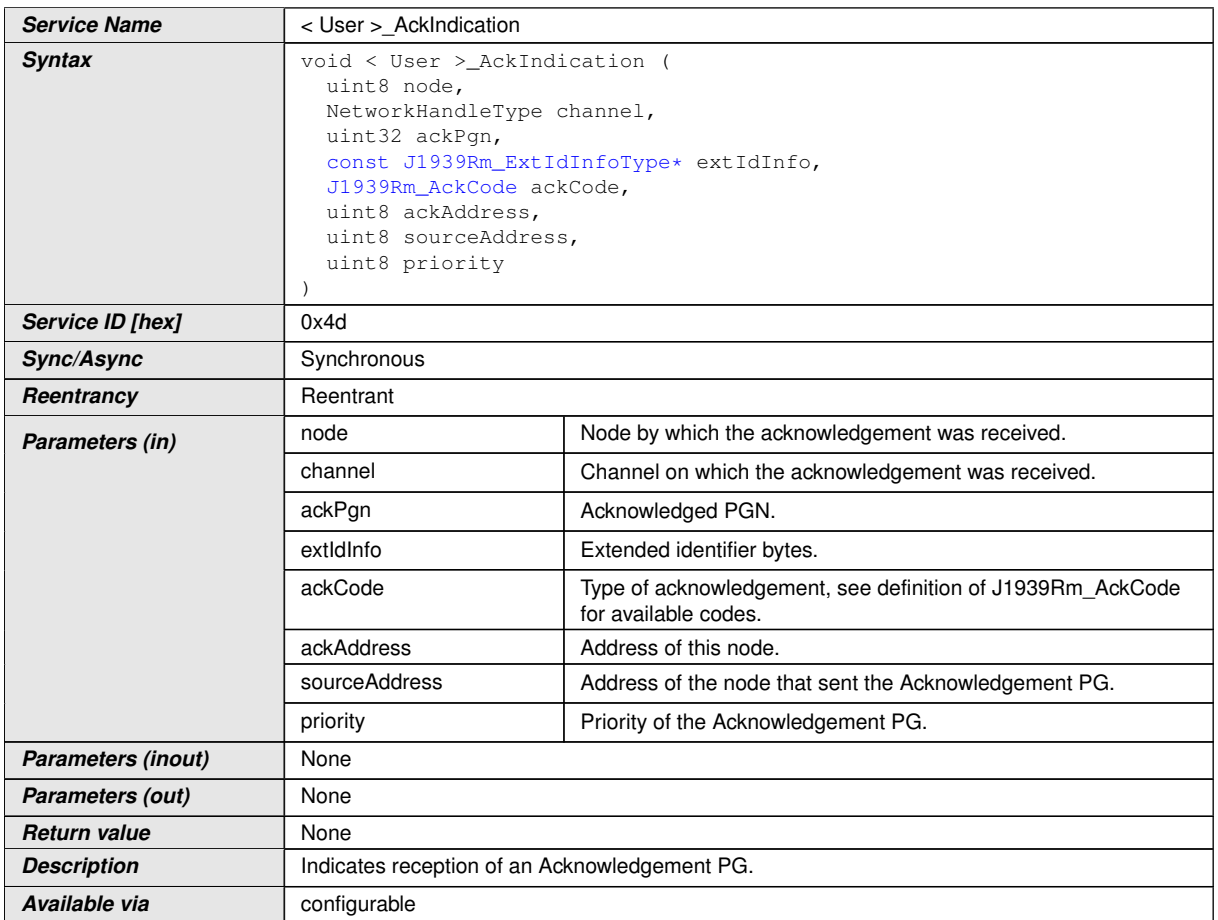

### c*[\(SRS\\_J1939\\_00015\)](#page-14-1)*

**[SWS\_J1939Rm\_00086]** [The configured [User\\_AckIndication](#page-41-0) function shall be available for each user that has [J1939RmUserAckIndication](#page-81-0) enabled. *(SRS -[BSW\\_00171\)](#page-13-1)*

See section [7.7](#page-23-0) for details.

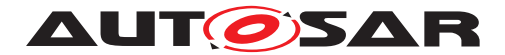

# **8.7.3.3 <User>\_RequestTimeoutIndication**

# **[SWS\_J1939Rm\_00065]** [

<span id="page-42-0"></span>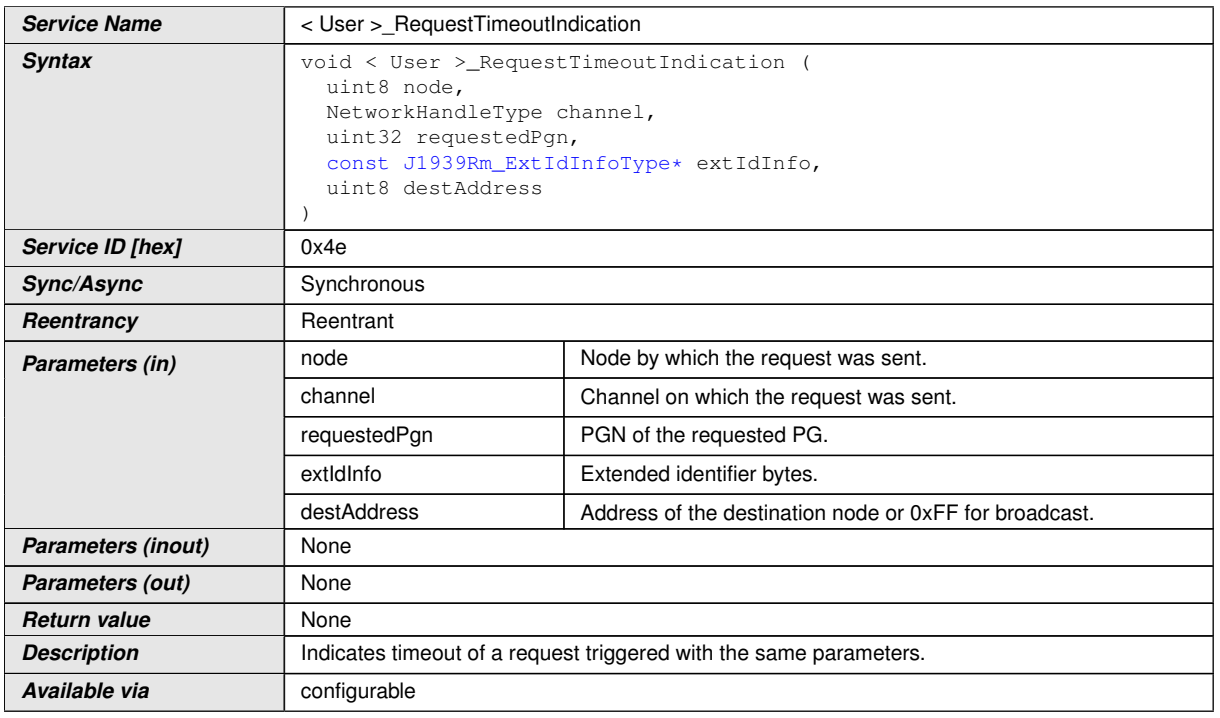

c*[\(SRS\\_J1939\\_00026\)](#page-15-0)*

**[SWS J1939Rm 00087]** [The configured [User\\_RequestTime](#page-42-0)[outIndication](#page-42-0) function shall be available for each user that has [J1939RmUserTimeoutSupervision](#page-83-1) enabled. (*SRS BSW 00171*)

See section [7.8](#page-24-0) for details.

# **8.8 Service Interfaces**

This section defines the client server interfaces and the derived service ports used by  $J1939Rm$  to communicate with application software components ( $SWCs$ ).

#### **8.8.1 Provided Service Ports**

These service ports provide API functions of the [J1939Rm](#page-8-0) to the application [SWCs](#page-8-1).

Please note: All three ports use a port defined argument value to provide the userId argument of the corresponding **[BSW](#page-8-2)** interfaces.

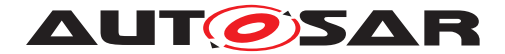

### **8.8.1.1 J1939Rm\_SendAck**

## **[SWS\_J1939Rm\_00098]**

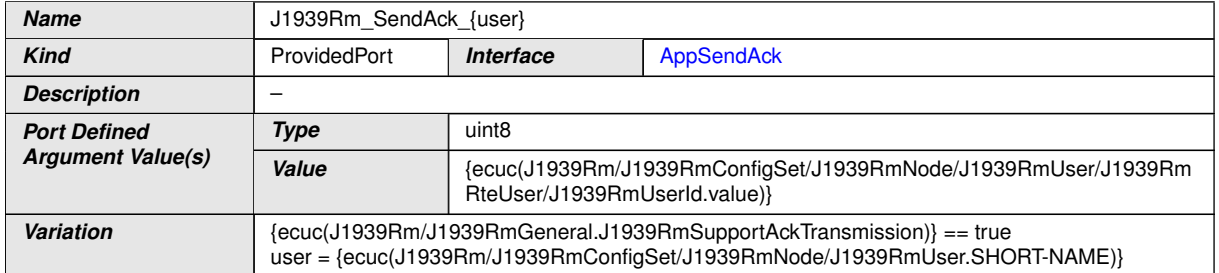

c*[\(SRS\\_J1939\\_00017\)](#page-15-1)*

## **8.8.1.2 J1939Rm\_SendRequest**

### **[SWS\_J1939Rm\_00097]**

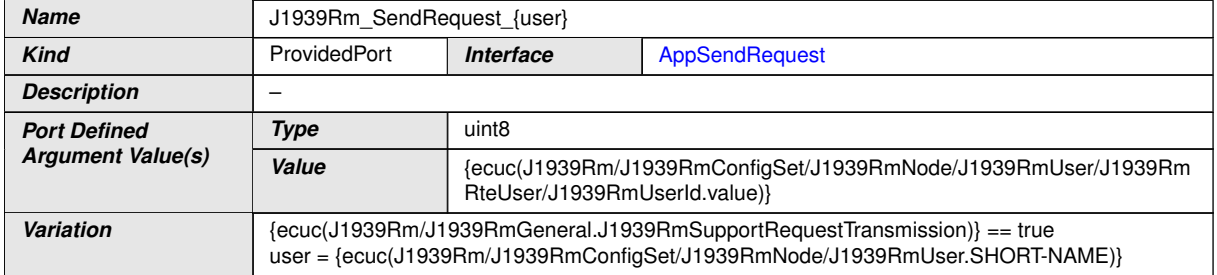

c*[\(SRS\\_J1939\\_00016\)](#page-14-2)*

# **8.8.1.3 J1939Rm\_CancelRequestTimeout**

### **[SWS\_J1939Rm\_00099]** [

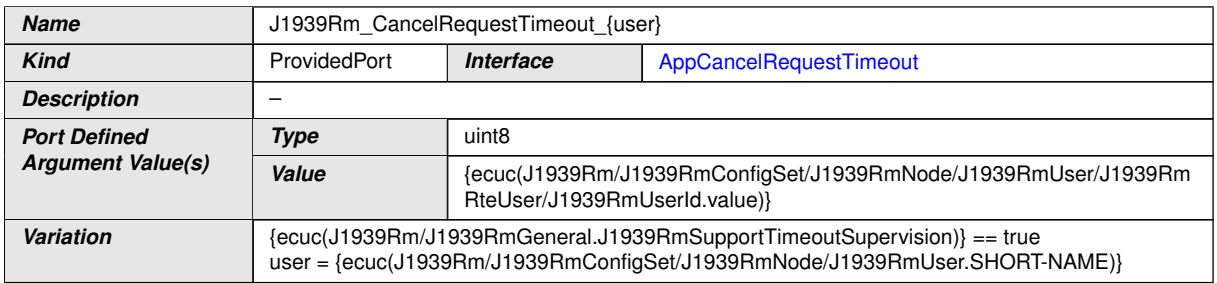

c*[\(SRS\\_J1939\\_00026\)](#page-15-0)*

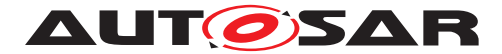

### **8.8.2 Required Service Ports**

These service ports provide call back functions of the J1939Rm to the application [SWCs](#page-8-1).

### **8.8.2.1 J1939Rm\_AckIndication**

### **[SWS\_J1939Rm\_00101]** [

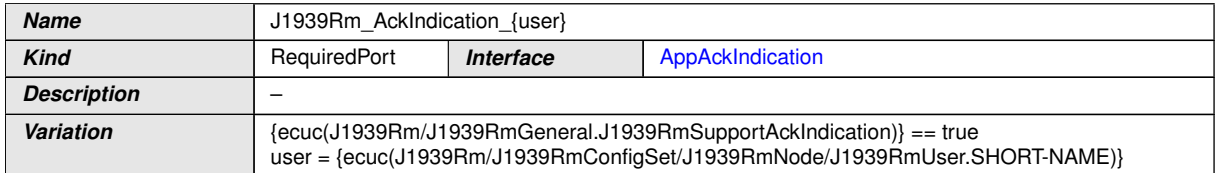

c*[\(SRS\\_J1939\\_00015\)](#page-14-1)*

### **8.8.2.2 J1939Rm\_RequestIndication**

### **[SWS\_J1939Rm\_00100]** [

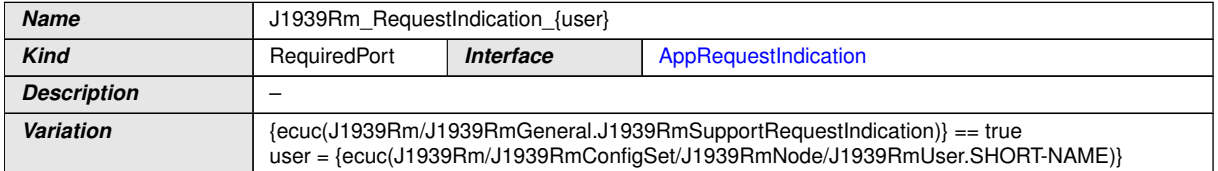

c*[\(SRS\\_J1939\\_00014\)](#page-14-0)*

### **8.8.2.3 J1939Rm\_RequestTimeoutIndication**

#### **[SWS\_J1939Rm\_00102]** [

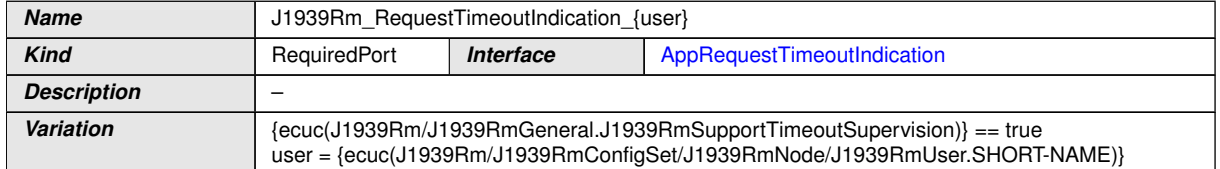

c*[\(SRS\\_J1939\\_00026\)](#page-15-0)*

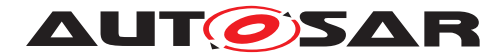

#### **8.8.3 Client-Server Interfaces**

This section lists the client-server interfaces used by the ports provided and required by the [J1939 Request Manager](#page-8-0).

Please note: The availability of these interfaces depends on the configuration of the [J1939 Request Manager](#page-8-0). The relevant parameters of the [J1939 Request Man](#page-8-0)[ager](#page-8-0) configuration are listed as "Variation" of the operations.

### **8.8.3.1 AppSendAck**

### **[SWS\_J1939Rm\_00103]** [

<span id="page-45-0"></span>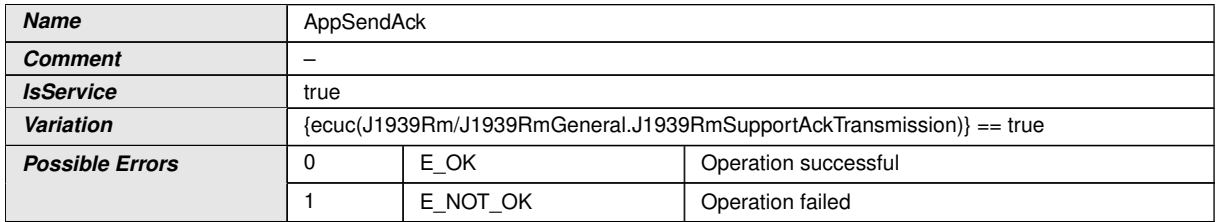

<span id="page-45-2"></span><span id="page-45-1"></span>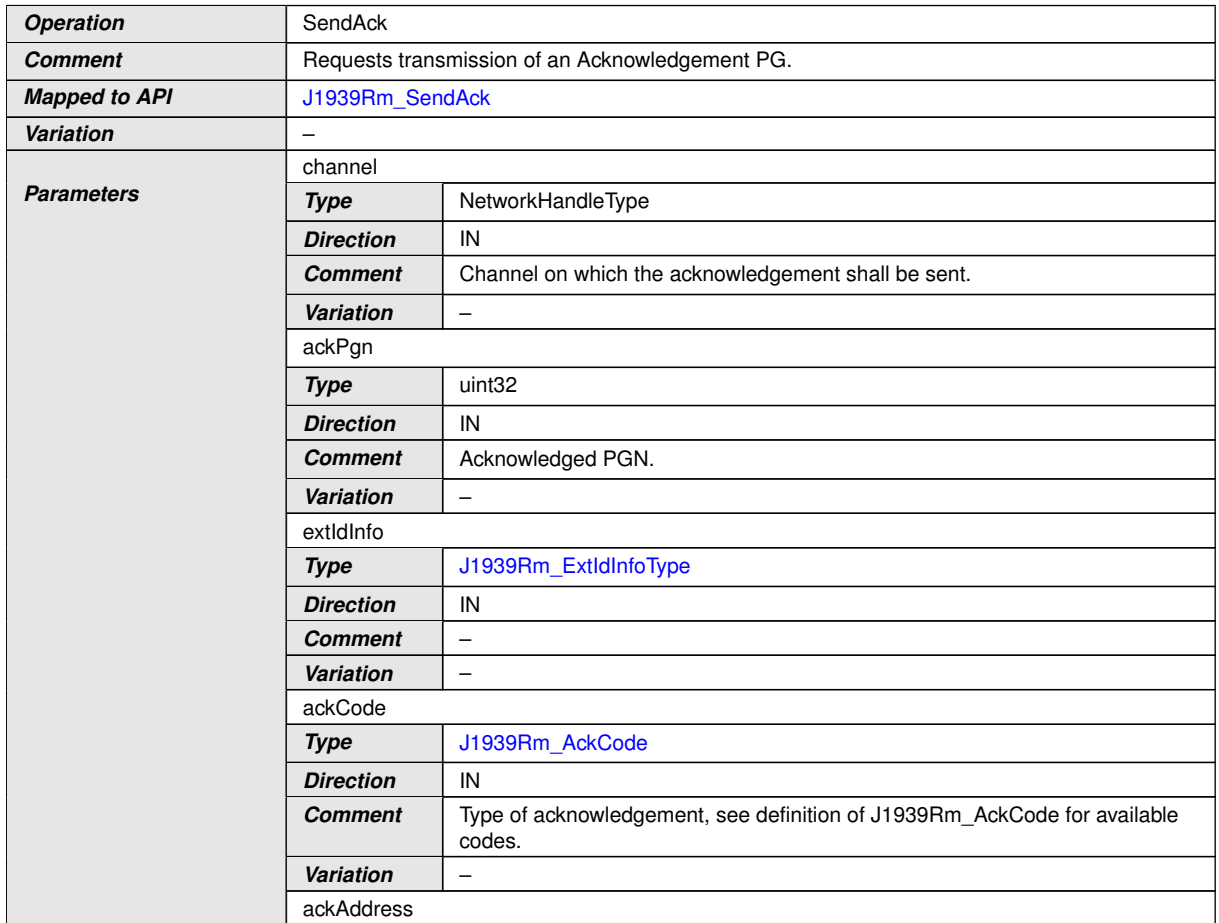

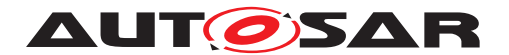

#### $\wedge$

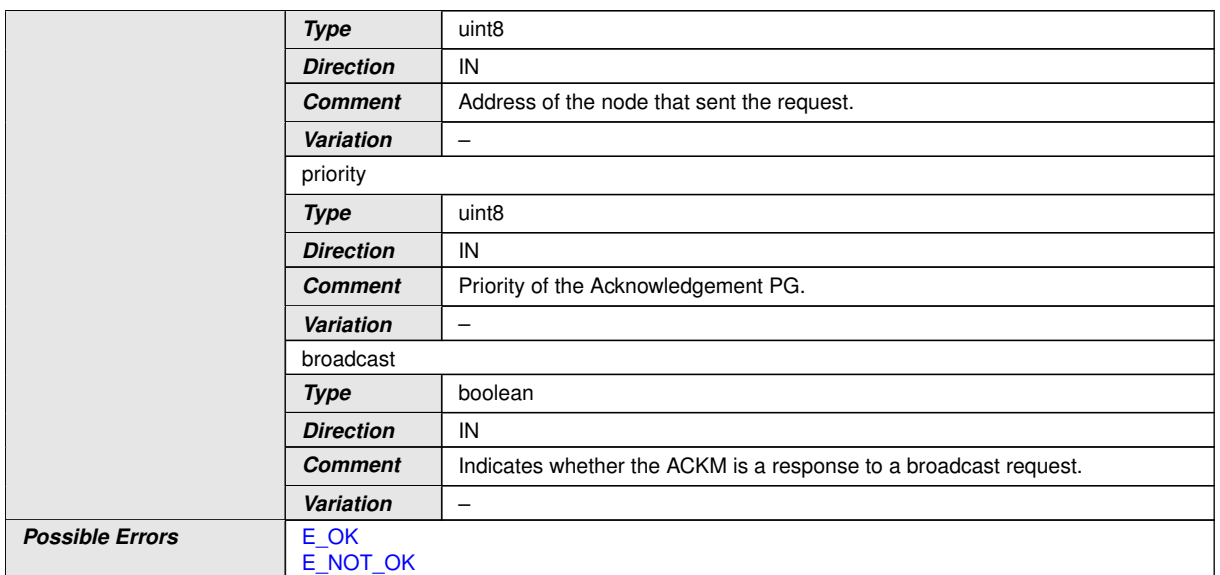

# c*[\(SRS\\_J1939\\_00017\)](#page-15-1)*

# **8.8.3.2 AppSendRequest**

# **[SWS\_J1939Rm\_00104]** [

<span id="page-46-0"></span>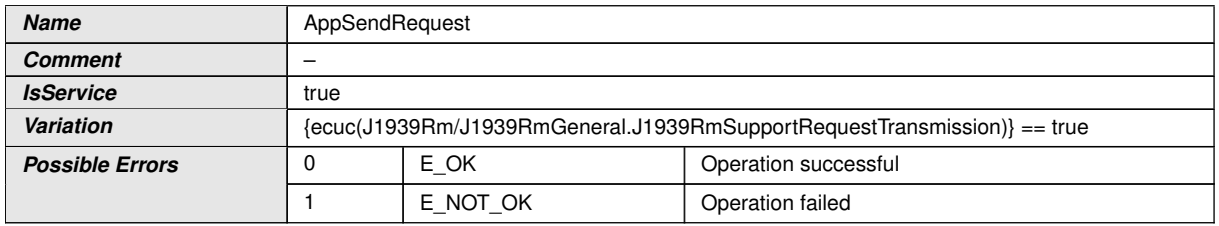

<span id="page-46-2"></span><span id="page-46-1"></span>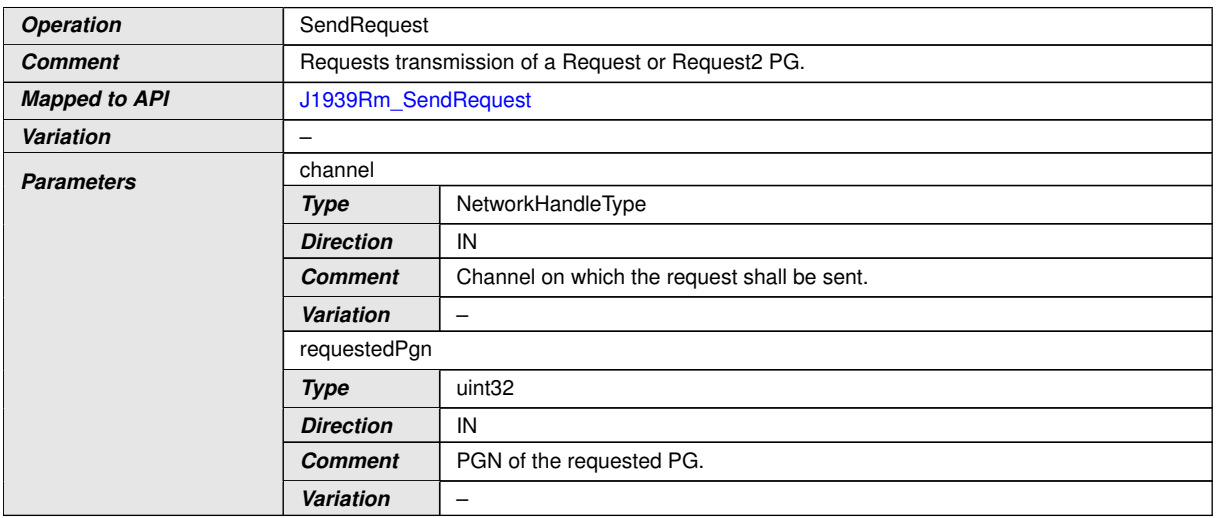

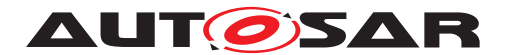

#### $\wedge$

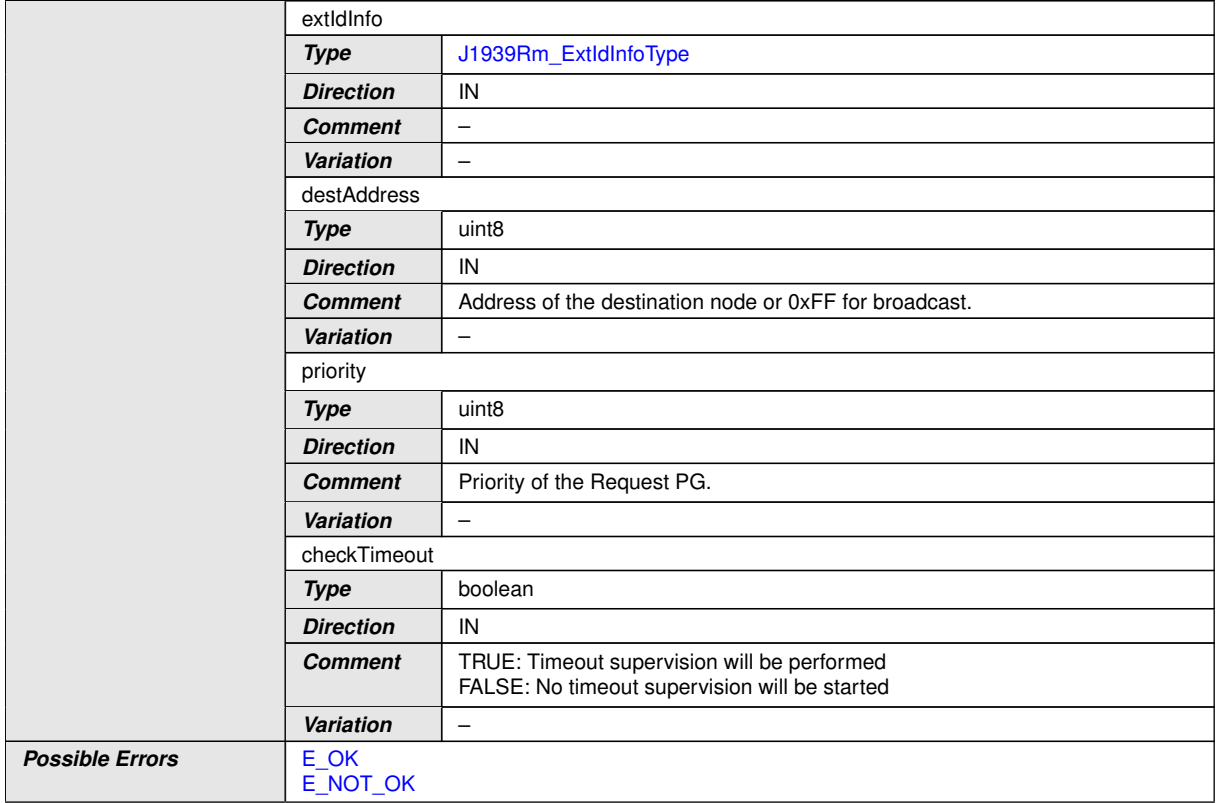

c*[\(SRS\\_J1939\\_00016\)](#page-14-2)*

# **8.8.3.3 AppCancelRequestTimeout**

# **[SWS\_J1939Rm\_00105]** [

<span id="page-47-0"></span>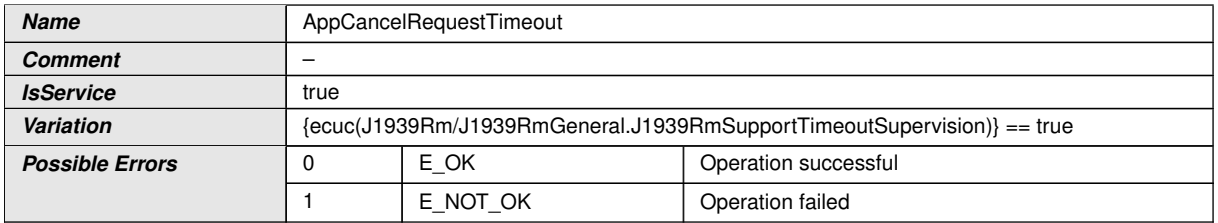

<span id="page-47-2"></span><span id="page-47-1"></span>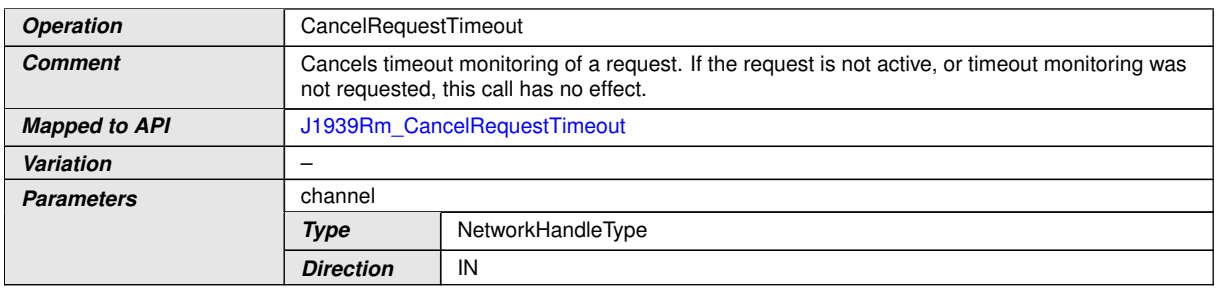

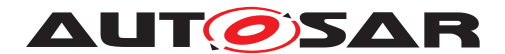

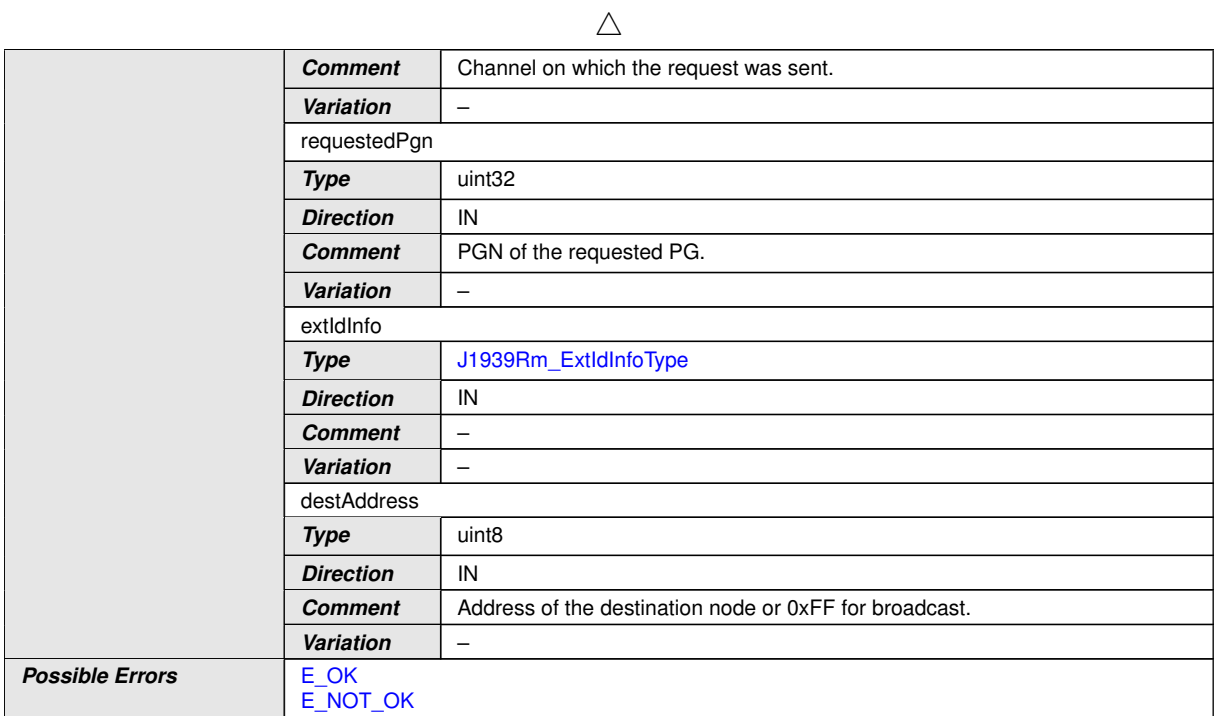

c*[\(SRS\\_J1939\\_00026\)](#page-15-0)*

# **8.8.3.4 AppAckIndication**

# **[SWS\_J1939Rm\_00106]** [

<span id="page-48-0"></span>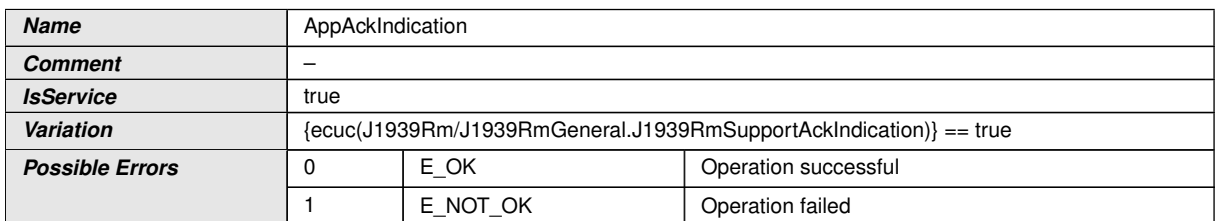

<span id="page-48-2"></span><span id="page-48-1"></span>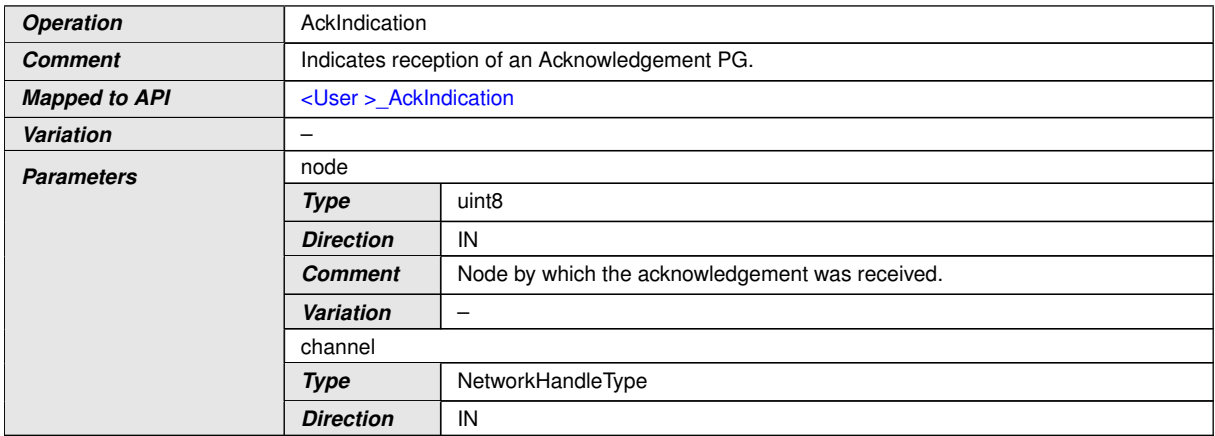

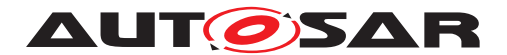

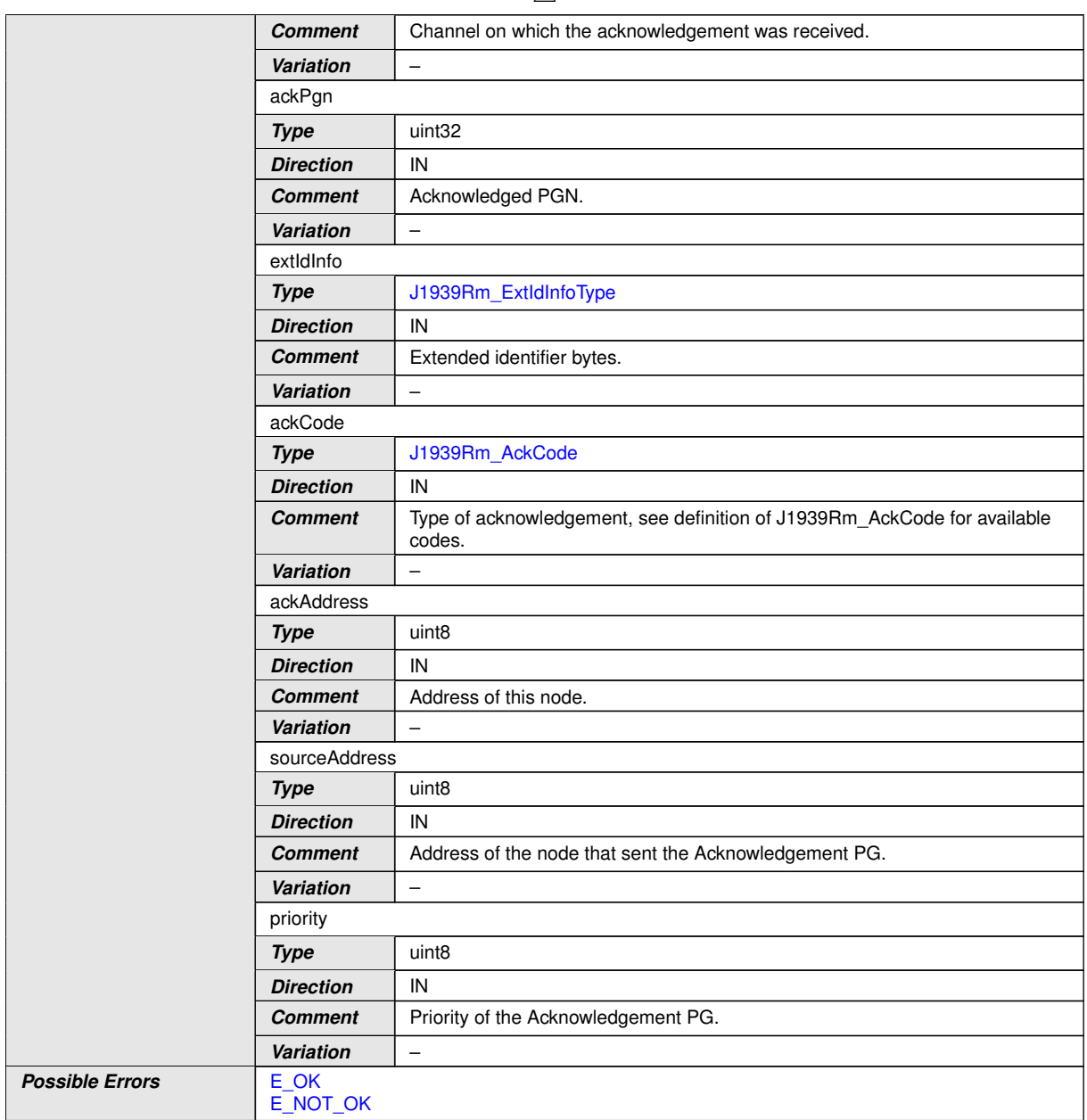

#### $\wedge$

# c*[\(SRS\\_J1939\\_00015\)](#page-14-1)*

# **8.8.3.5 AppRequestIndication**

# **[SWS\_J1939Rm\_00107]** [

<span id="page-49-0"></span>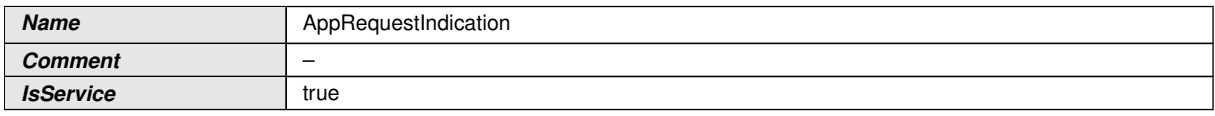

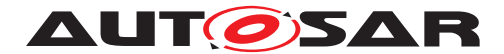

<span id="page-50-1"></span><span id="page-50-0"></span> $\triangle$ 

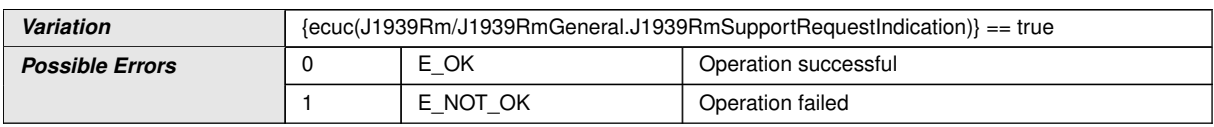

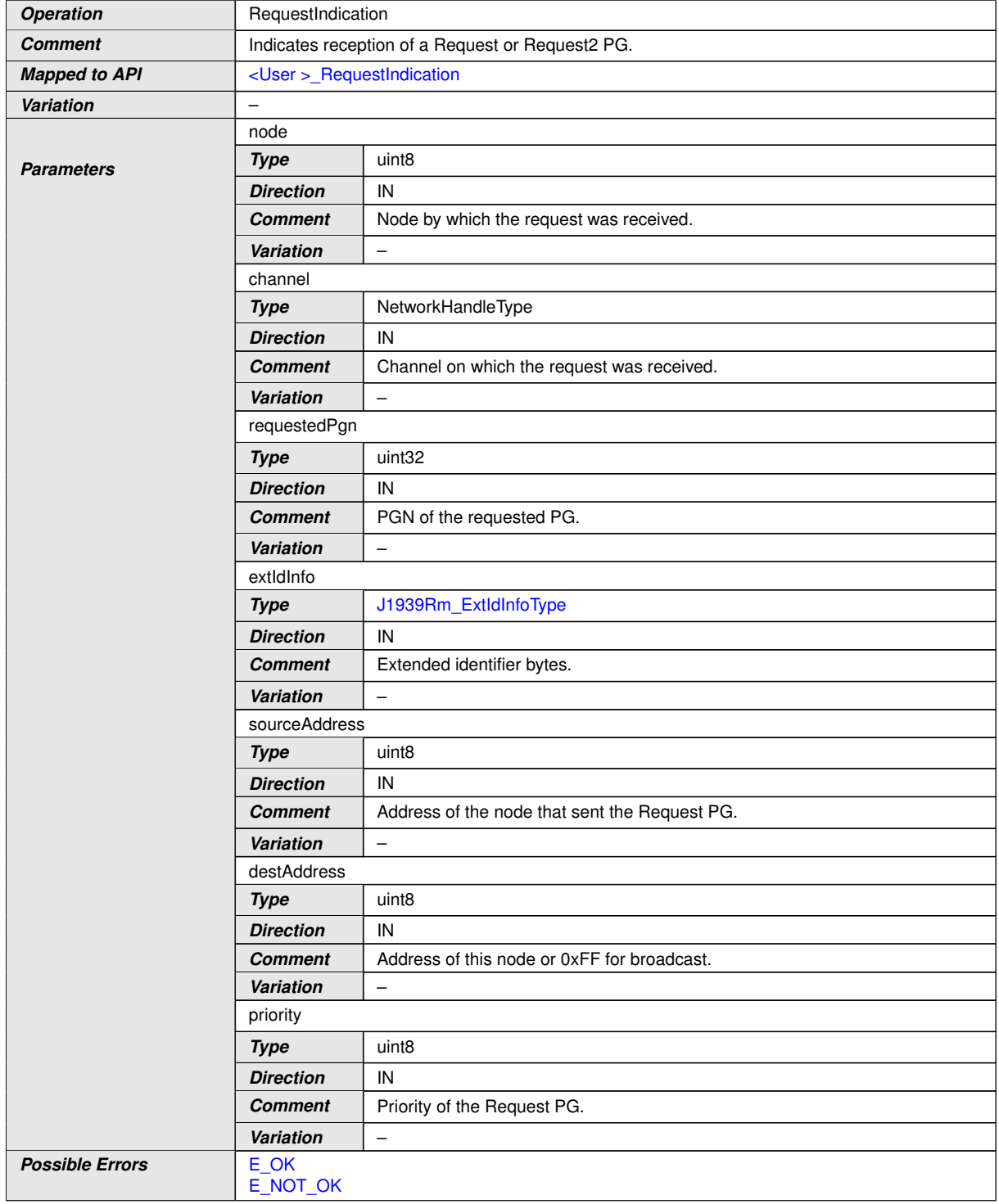

c*[\(SRS\\_J1939\\_00014\)](#page-14-0)*

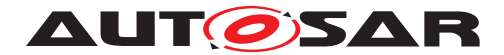

# **8.8.3.6 AppRequestTimeoutIndication**

# **[SWS\_J1939Rm\_00108]** [

<span id="page-51-0"></span>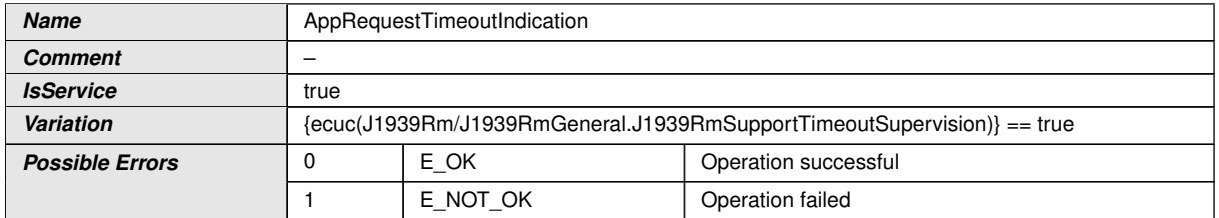

<span id="page-51-2"></span><span id="page-51-1"></span>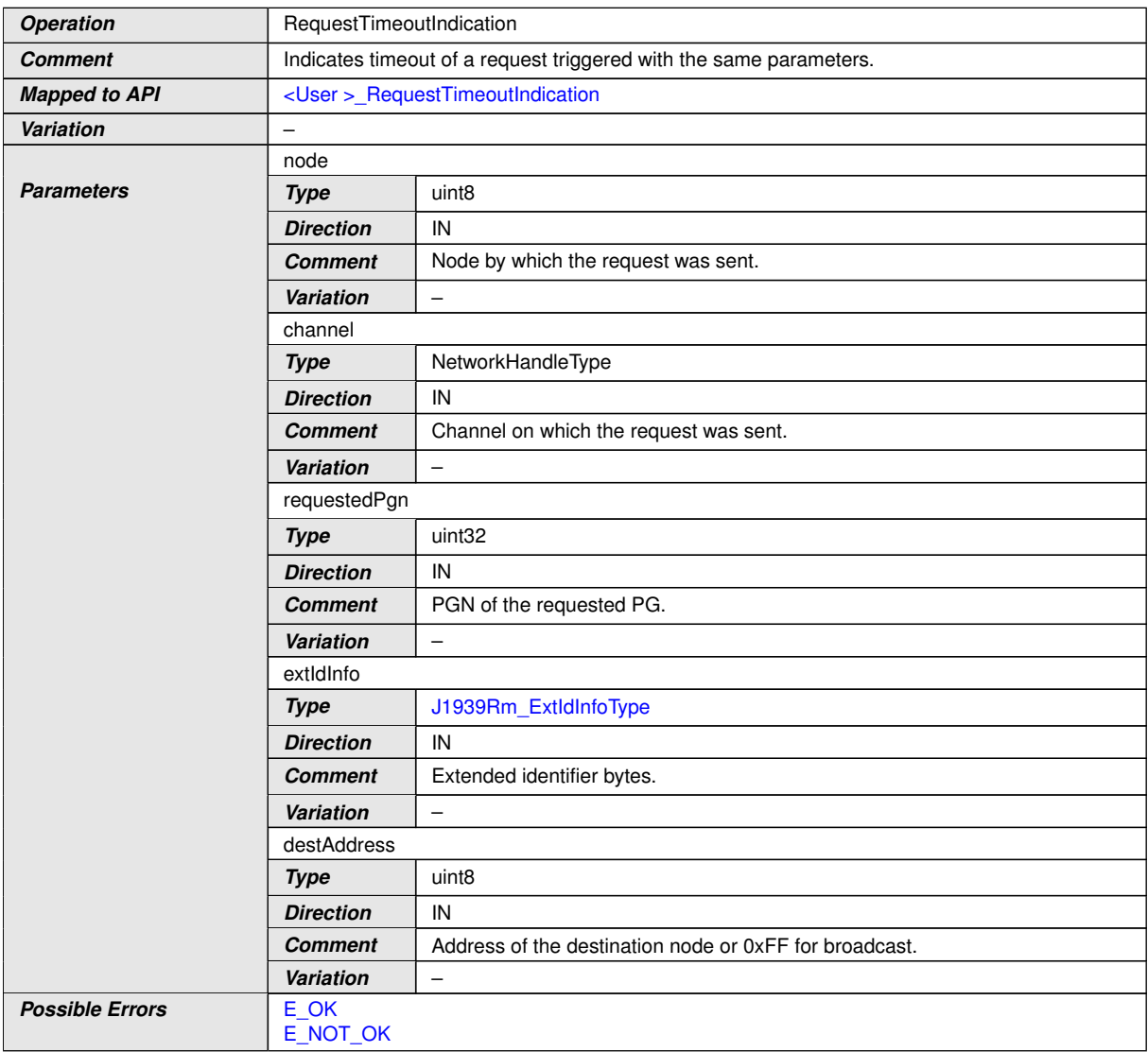

### c*[\(SRS\\_J1939\\_00026\)](#page-15-0)*

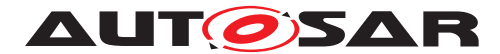

#### **8.8.4 Implementation Data Types**

In this section, the implementation data types used by the client-server interfaces of the [J1939 Request Manager](#page-8-0) are listed.

Please note: It is essential that the implementation of the [J1939 Request Manager](#page-8-0) does not define these data types twice, by including them both from the [RTE](#page-8-3) generated header and the own types header.

### **8.8.4.1 J1939Rm\_AckCode**

#### **[SWS\_J1939Rm\_00057]** [

<span id="page-52-0"></span>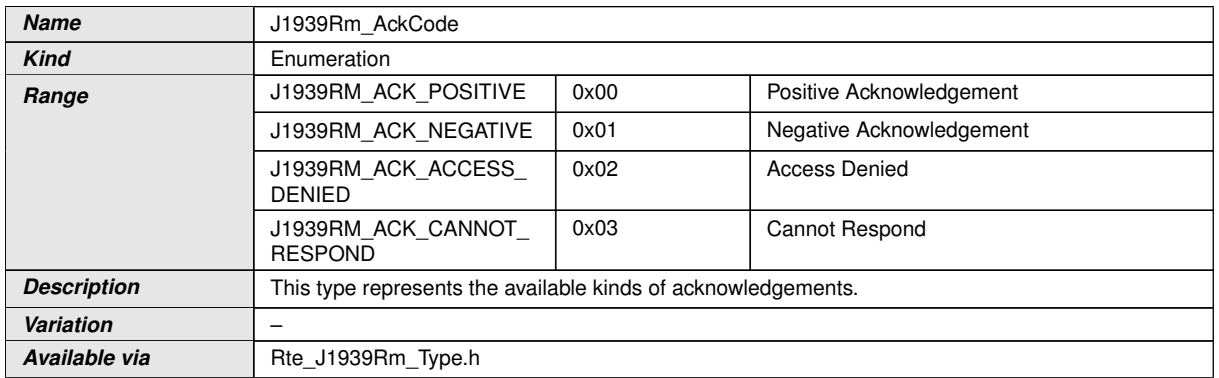

 $|$ ()

### **8.8.4.2 J1939Rm\_ExtIdType**

#### **[SWS\_J1939Rm\_91000]** [

<span id="page-52-1"></span>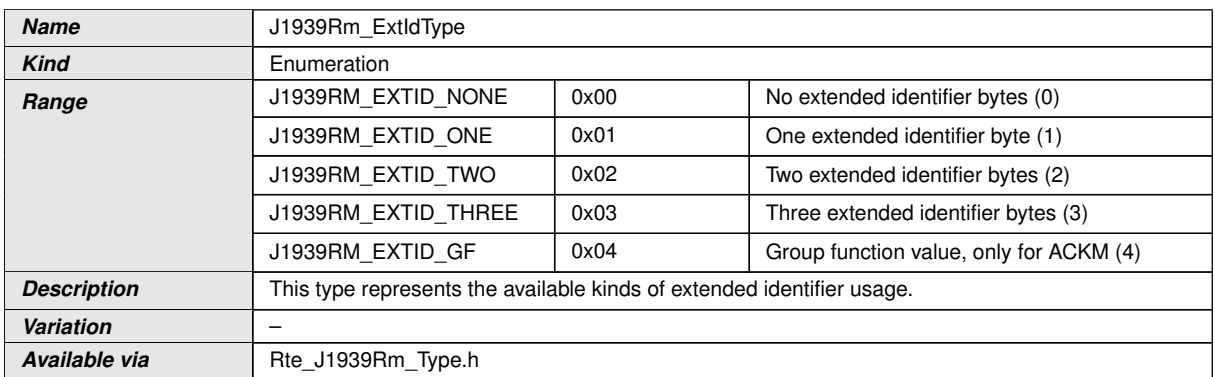

 $|$ ()

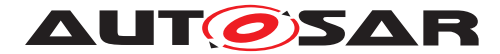

# **8.8.4.3 J1939Rm\_ExtIdInfoType**

# **[SWS\_J1939Rm\_91001]** [

<span id="page-53-0"></span>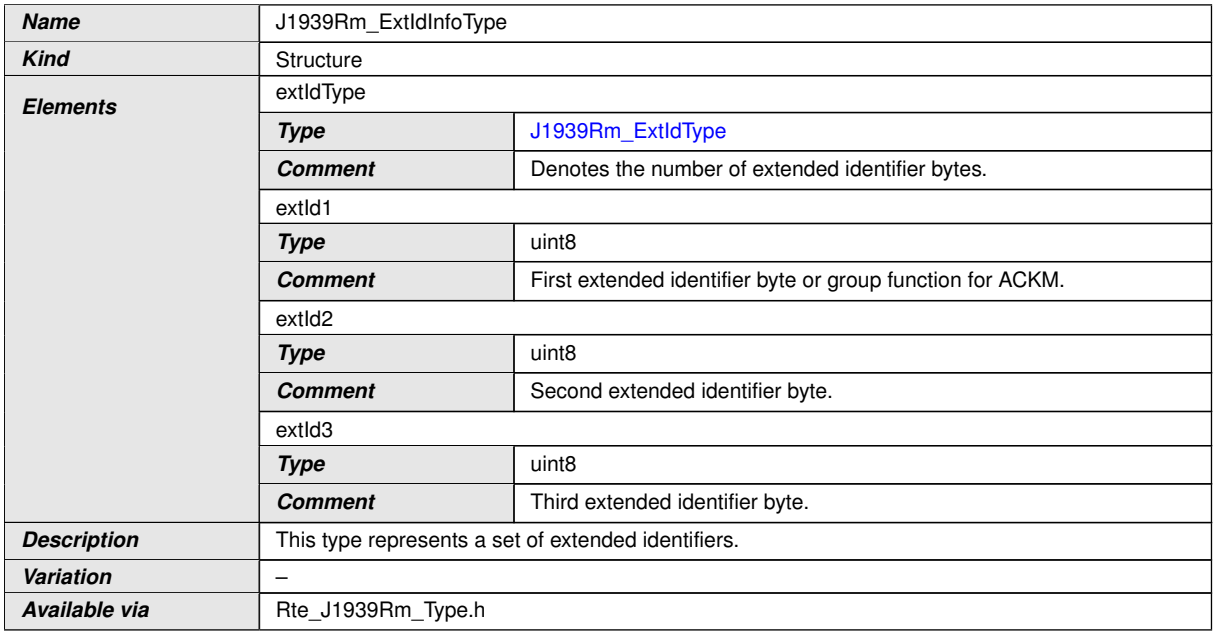

 $\int$ 

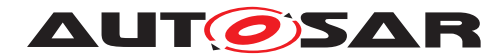

# **9 Sequence diagrams**

The following sequence diagrams shall give an impression of the way the  $J1939$  Re[quest Manager](#page-8-0) shall behave and interoperate with other [BSW](#page-8-2) modules. They are not complete and not binding for the implementation.

# **9.1 Reception of Request PG**

The following diagram shows the interaction with  $PduR$  and a [J1939Rm](#page-8-0) User when a [Request](#page-8-4) [PG](#page-8-5) is received.

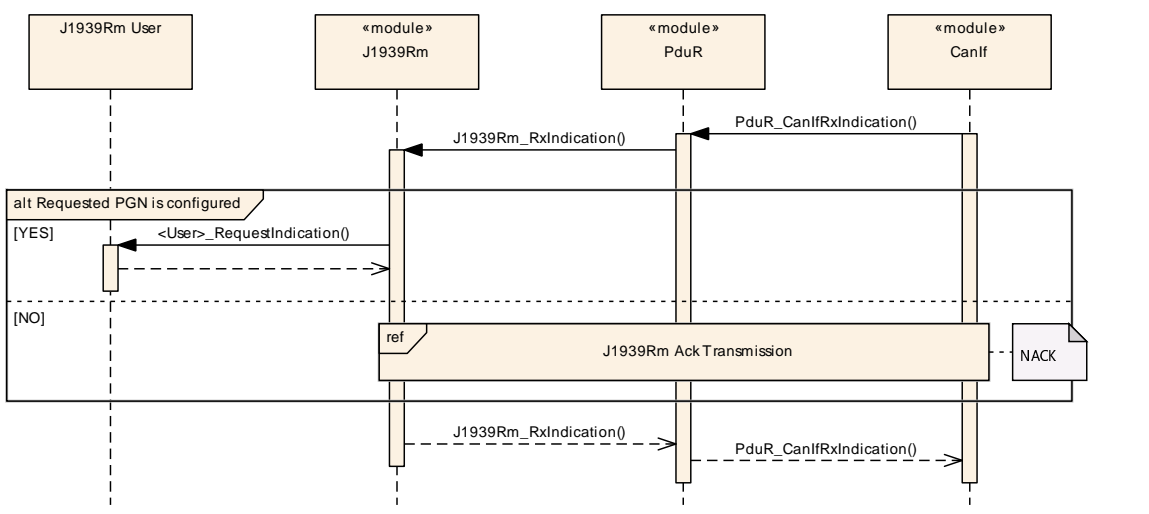

**Figure 9.1: Reception of Request PG**

# **9.2 Transmission of Acknowledgement PG**

The following diagram shows the interaction with a  $J1939Rm$  User and PduR when an [Acknowledgement](#page-8-6) [PG](#page-8-5) is transmitted.

**AUT OSAR** Specification of a Request Manager for SAE J1939 AUTOSAR CP R22-11

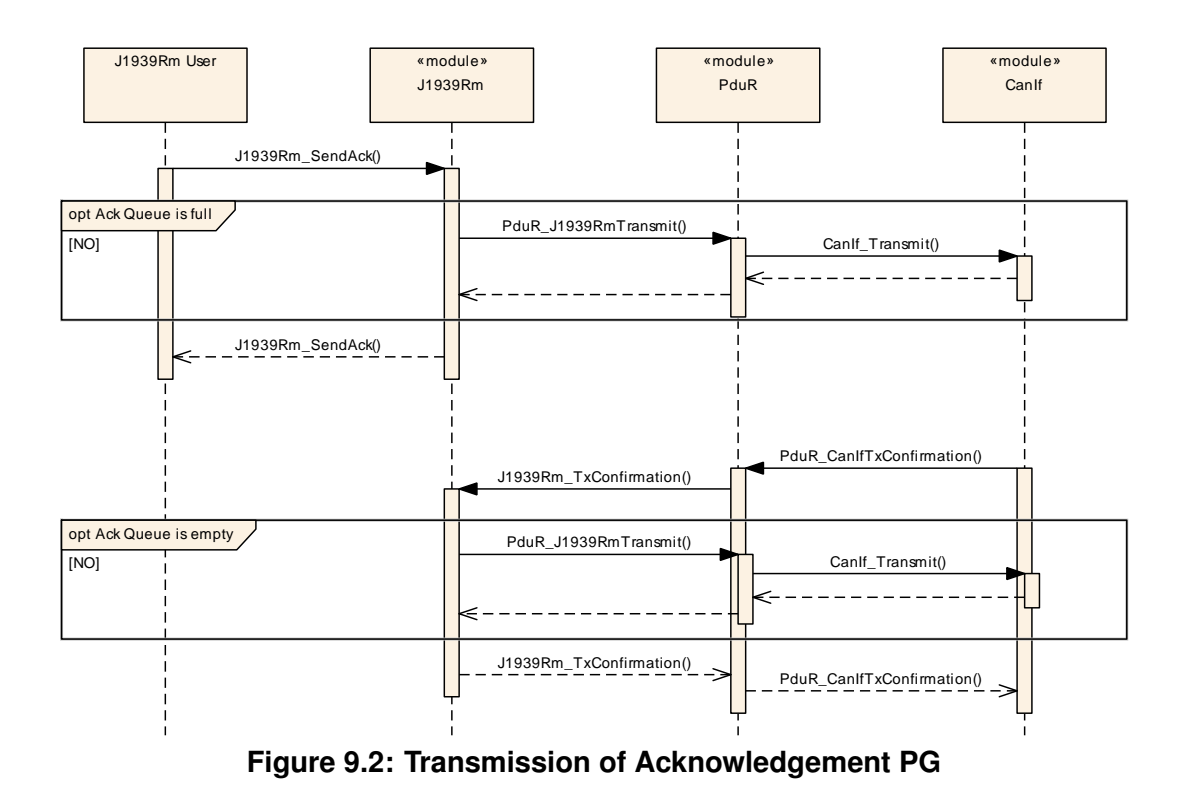

# **9.3 Handling of Request for a COM Pdu**

The following diagram shows the interaction with  $PduR$  and COM when the [J1939 Re](#page-8-0)[quest Manager](#page-8-0) receives a Request for a [PG](#page-8-5) of [PDU1](#page-8-7) format that is transmitted as COM [PDU](#page-8-8).

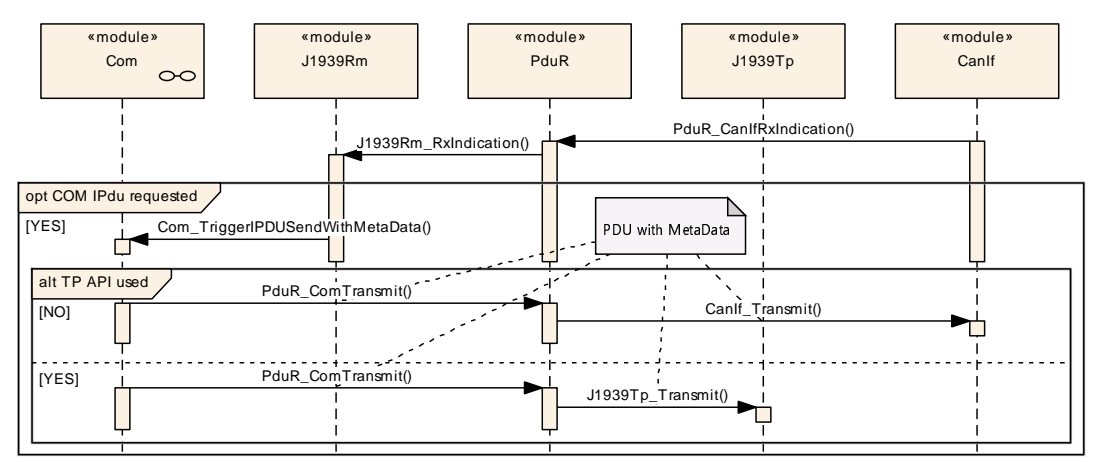

**Figure 9.3: Handling of Request for a COM PDU with PDU1 format**

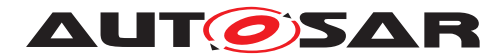

# **9.4 Handling of Request for a Diagnostic Pdu**

The following diagram shows the interaction with PduR and J1939Dcm when a request for a diagnostic  $PG$  is received.

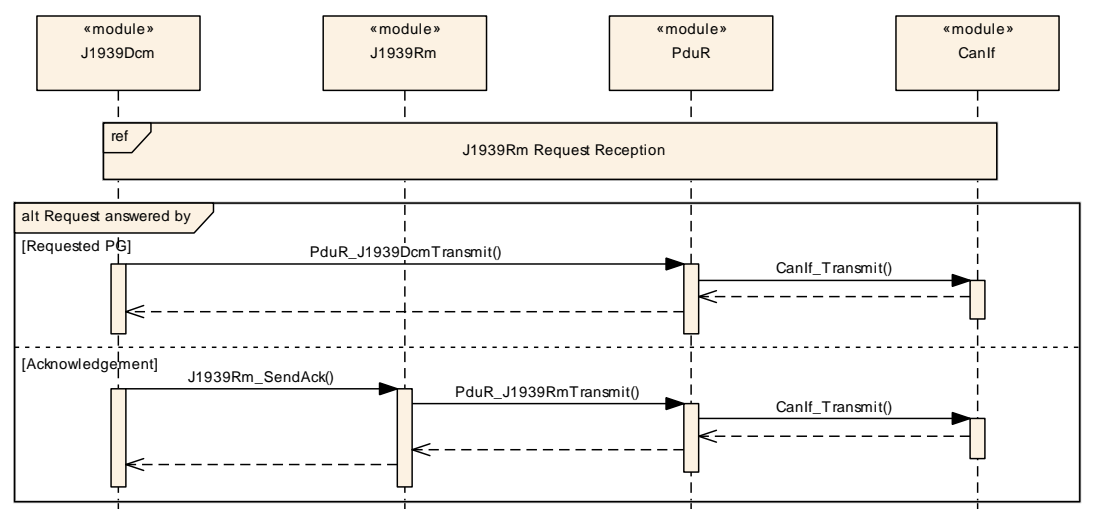

**Figure 9.4: Handling of Request for a Diagnostic Pdu**

# **9.5 Transmission of Request PG**

The following diagram shows the interaction with a  $J1939Rm$  User and PduR when a [Request](#page-8-4) [PG](#page-8-5) is transmitted.

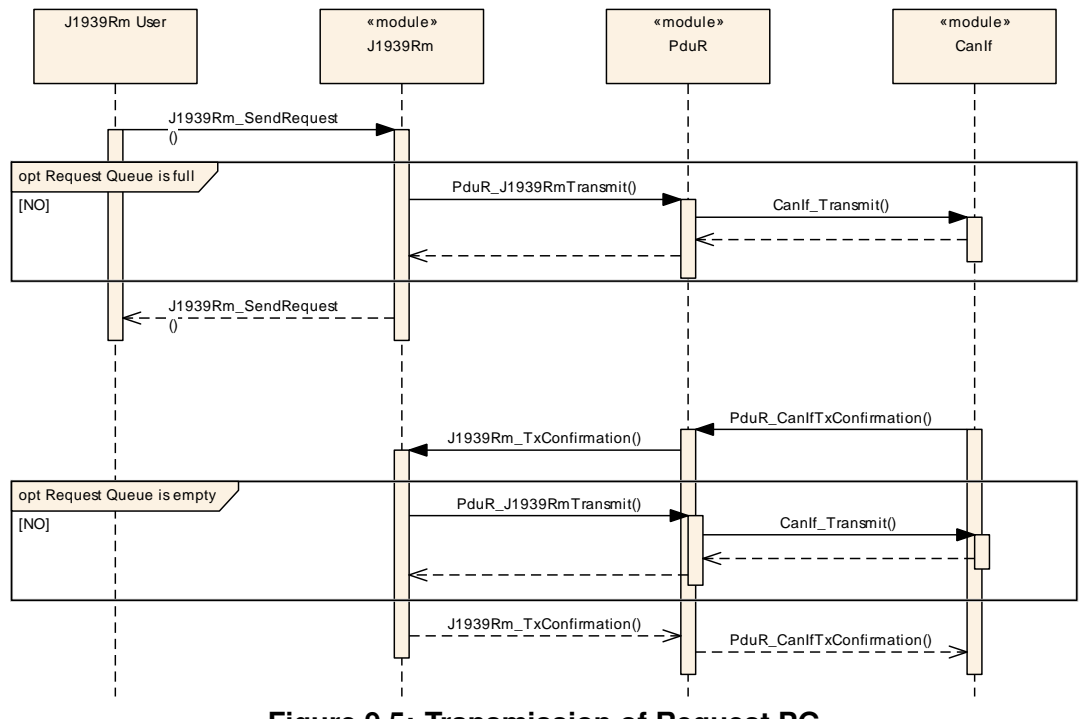

**Figure 9.5: Transmission of Request PG**

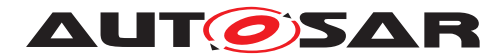

# **9.6 Reception of Acknowledgement PG**

The following diagram shows the interaction with  $PduR$  and a [J1939Rm](#page-8-0) User when an [Acknowledgement](#page-8-6) [PG](#page-8-5) is received.

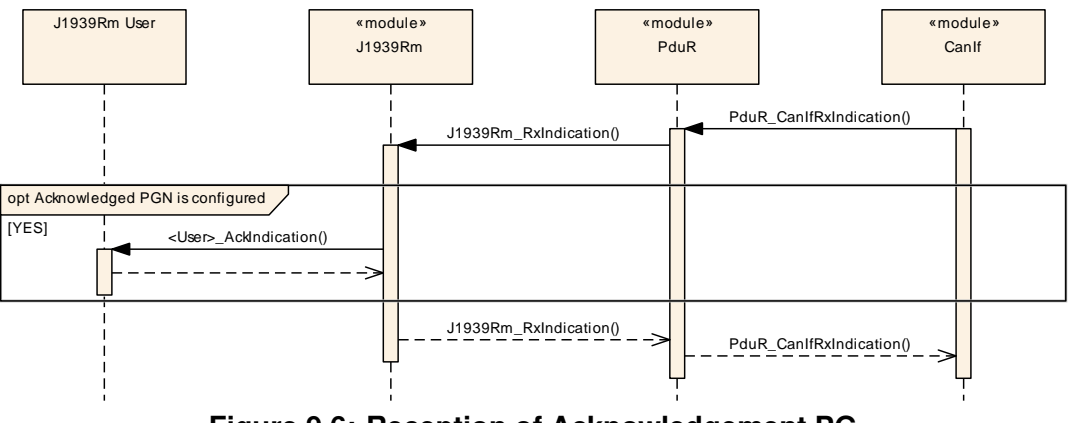

**Figure 9.6: Reception of Acknowledgement PG**

# **9.7 Monitoring of Request Timeout**

The following diagram shows the interaction with a  $J1939Rm$  User and PduR when the [J1939Rm](#page-8-0) monitors timeout of a transmitted [Request](#page-8-4) [PG](#page-8-5).

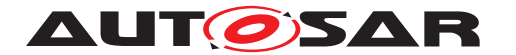

**AUT OSAR** Specification of a Request Manager for SAE J1939 AUTOSAR CP R22-11

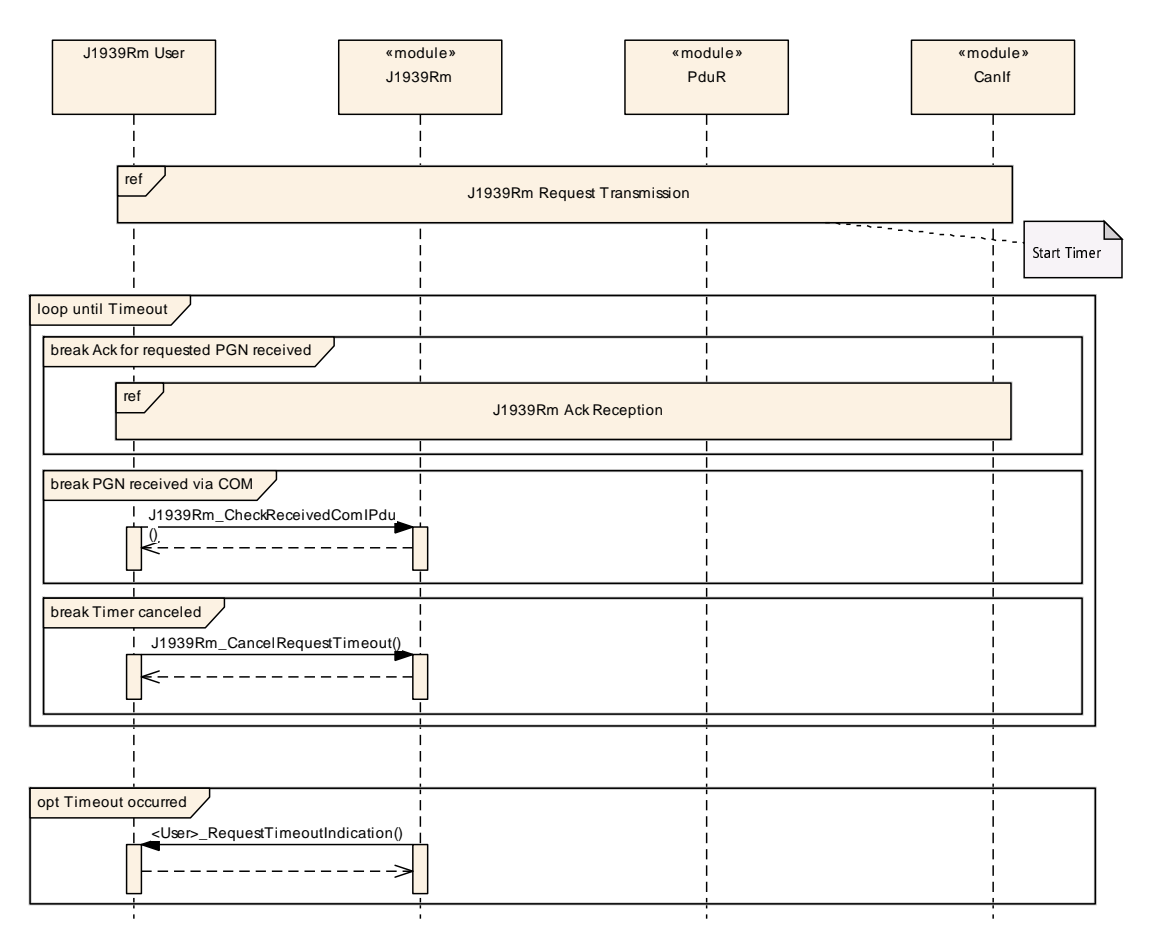

**Figure 9.7: Monitoring of Request Timeout**

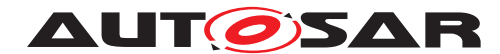

# **10 Configuration specification**

In general, this chapter defines configuration parameters and their clustering into containers. For general information about the definition of containers and parameters, refer to the section 10.1 "Introduction to configuration specification" in [\[4,](#page-9-0) SWS BSW General].

Section [10.1](#page-59-0) specifies the structure (containers) and the parameters of the module [SAE J1939 Request Manager](#page-8-0).

Section [10.2](#page-89-0) specifies published information of the module [SAE J1939 Request](#page-8-0) [Manager](#page-8-0).

# <span id="page-59-0"></span>**10.1 Containers and configuration parameters**

The following sections summarize all configuration parameters of the  $J1939$  Request [Manager](#page-8-0). The detailed meaning of the parameters is described in chapters [7](#page-18-1) and [8.](#page-28-1)

Some of these containers and parameters are derived from classes and attributes of the [\[21,](#page-10-0) TPS System Template], which also contains the rules for these derivations.

The following pictures show an overview of the configuration parameters available for J1939Rm:

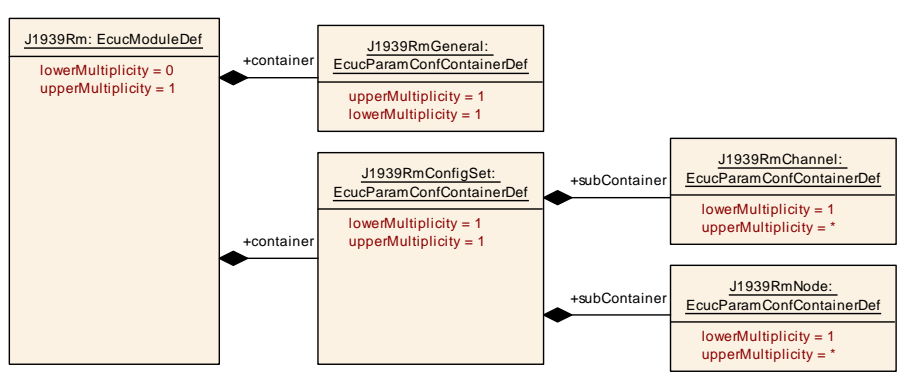

**Figure 10.1: Configuration container J1939Rm with subcontainer J1939RmConfigSet**

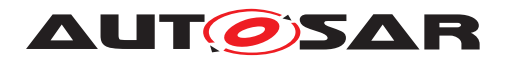

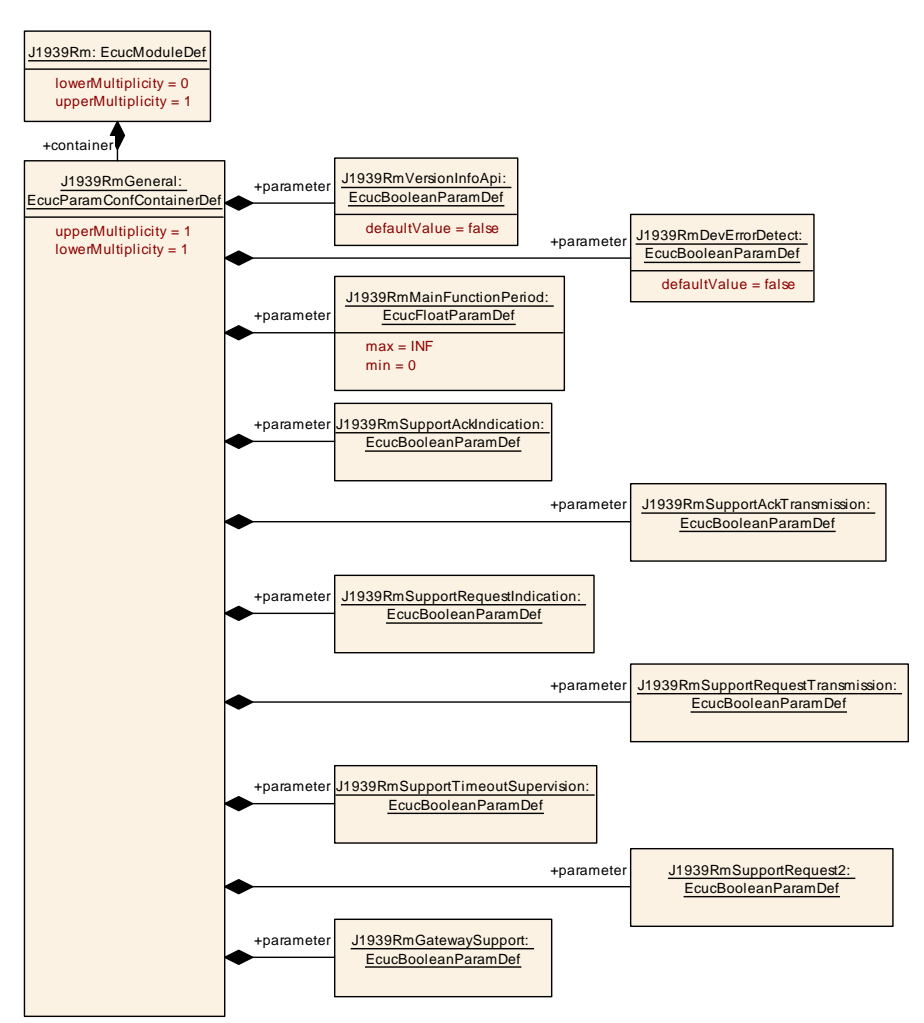

**Figure 10.2: Configuration container J1939RmGeneral**

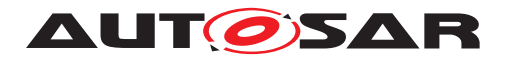

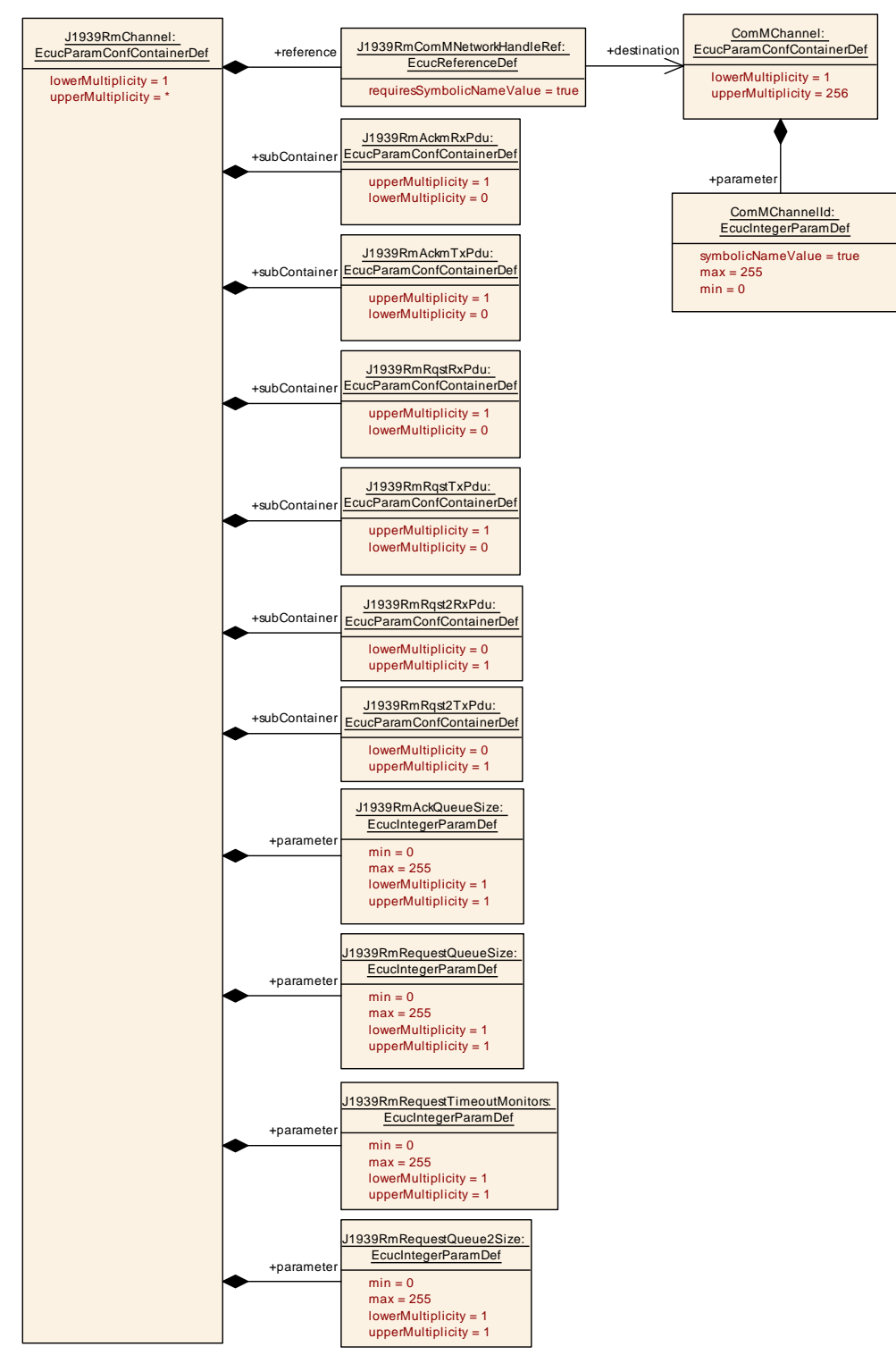

**Figure 10.3: Configuration container J1939RmChannel**

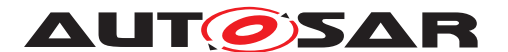

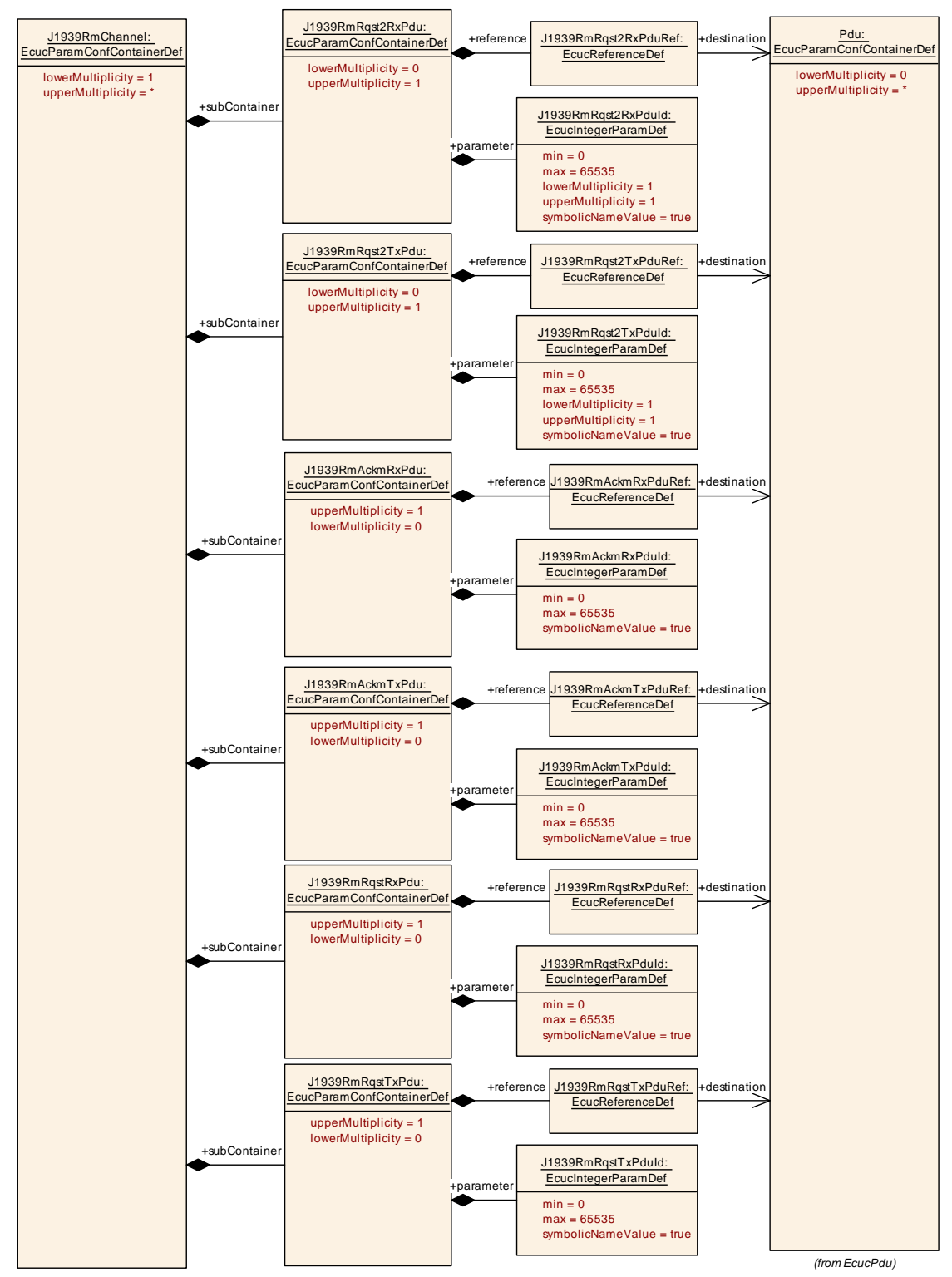

**Figure 10.4: Configuration container J1939RmChannel with PDUs**

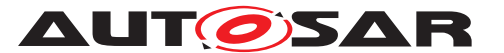

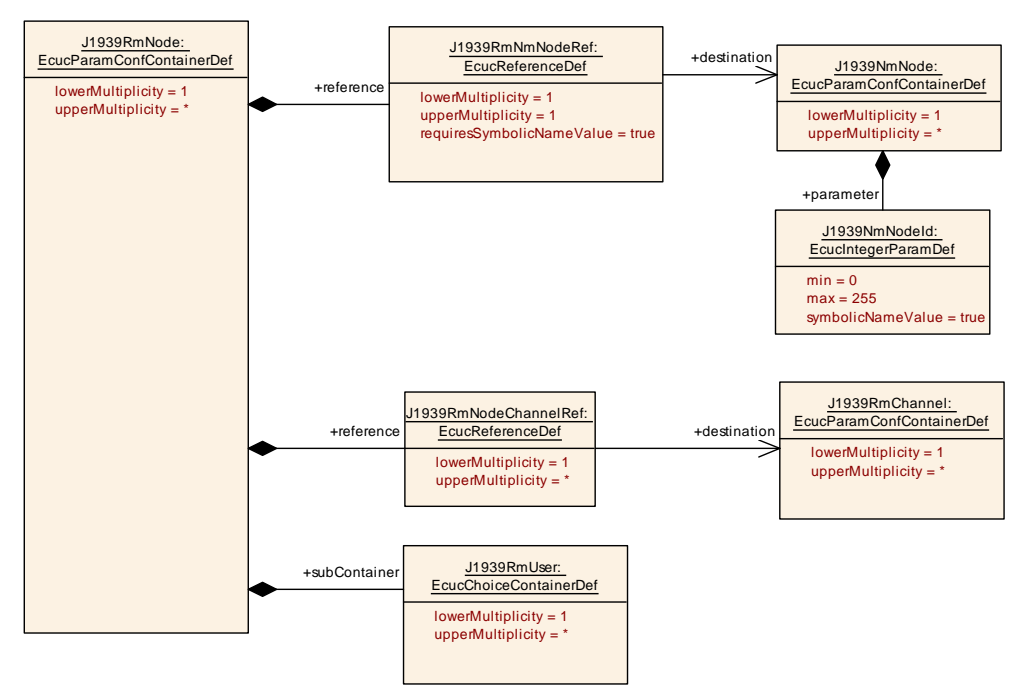

**Figure 10.5: Configuration container J1939RmNode**

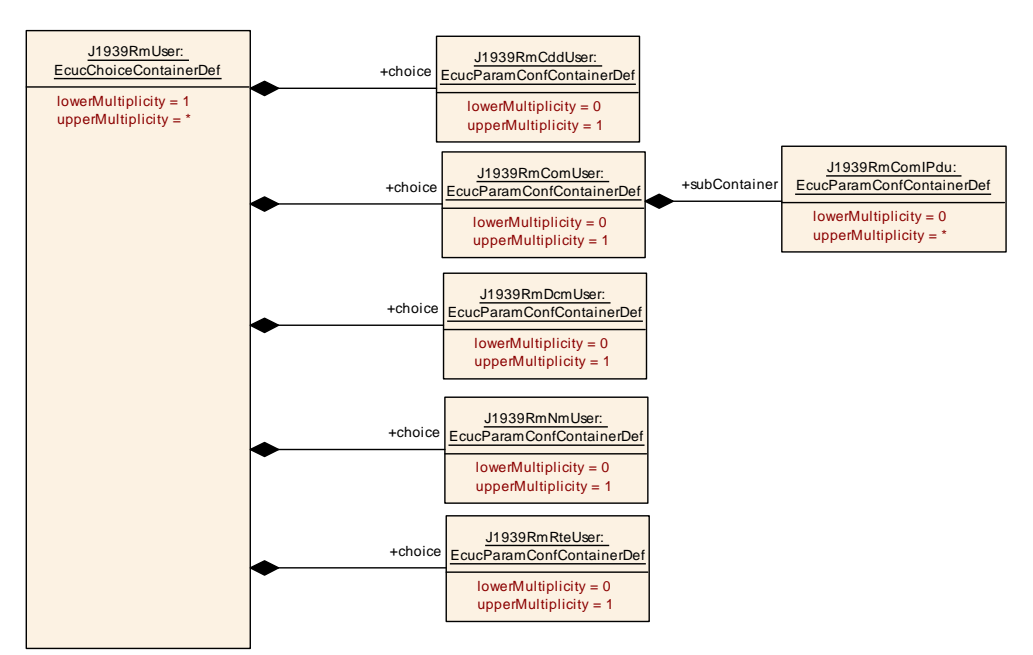

**Figure 10.6: Configuration container J1939RmUser**

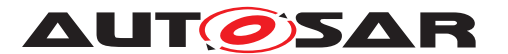

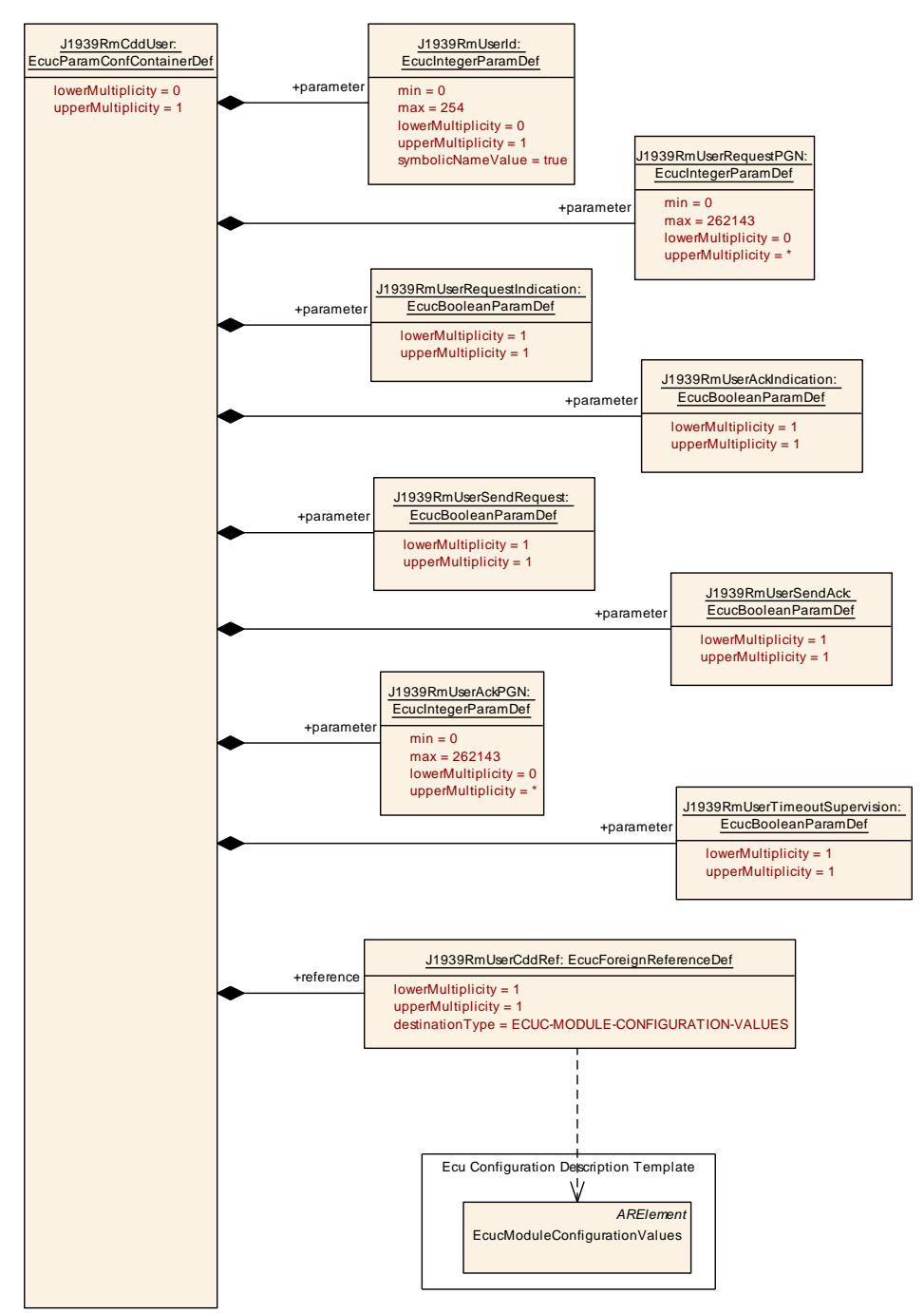

**Figure 10.7: Configuration container J1939RmCddUser**

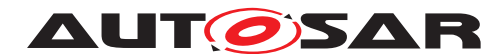

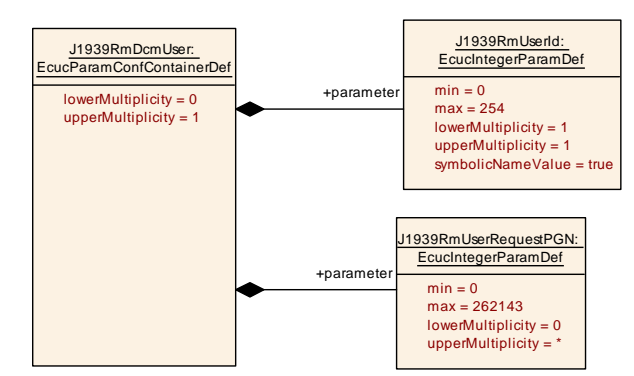

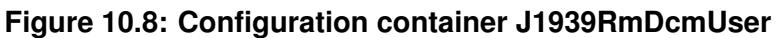

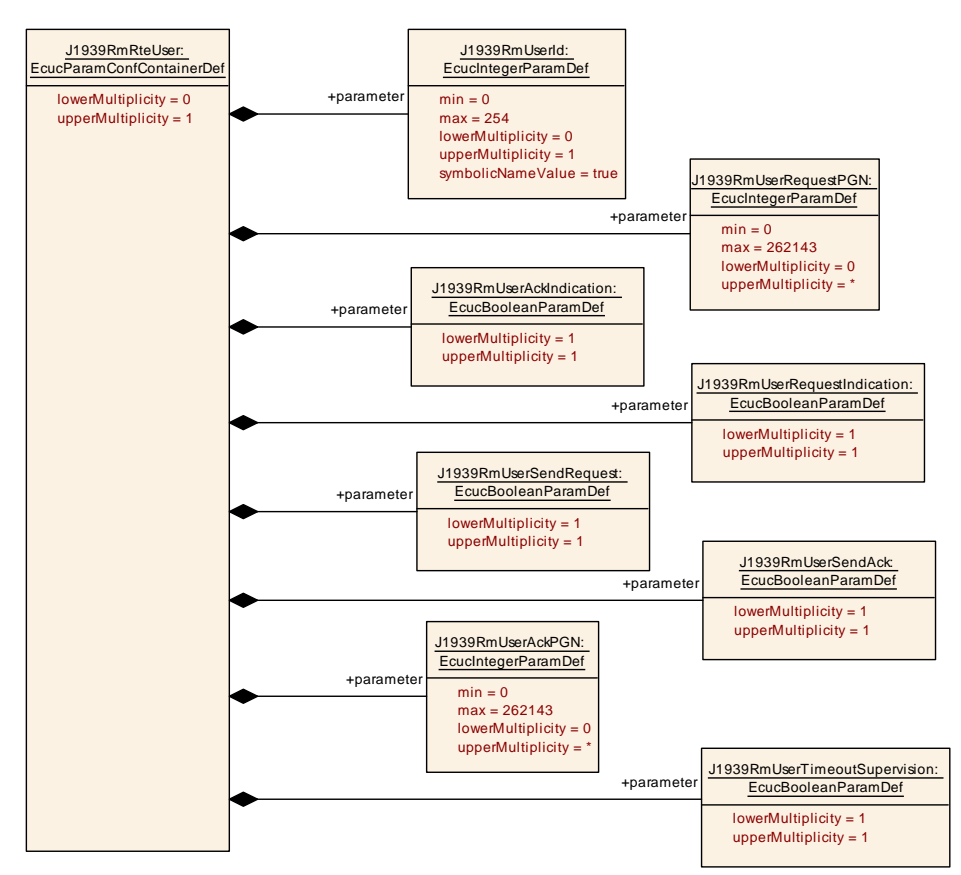

**Figure 10.9: Configuration container J1939RmRteUser**

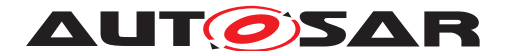

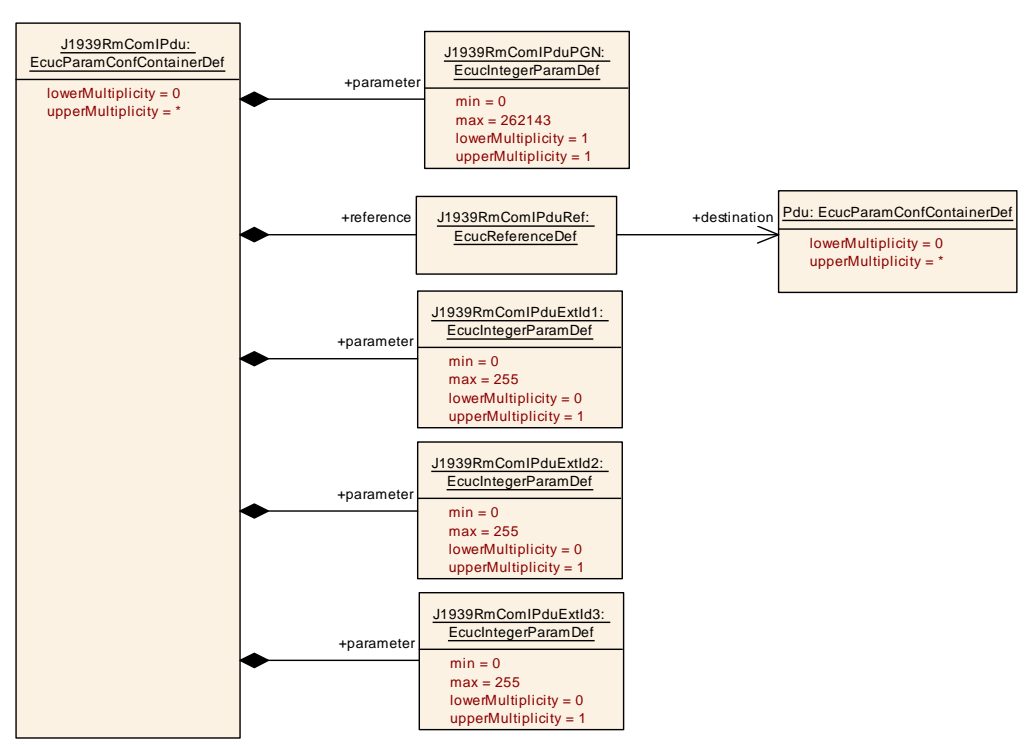

<span id="page-66-1"></span>**Figure 10.10: Configuration container J1939RmComIPdu**

### **10.1.1 J1939Rm**

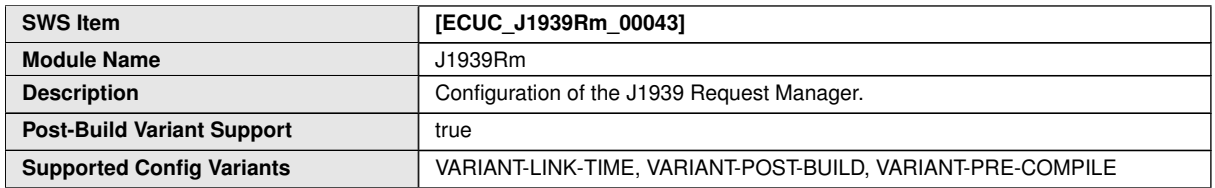

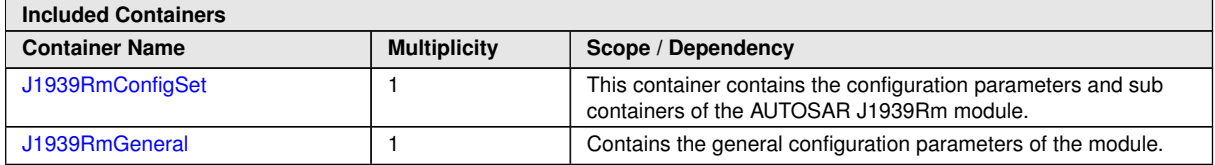

# **10.1.2 J1939RmGeneral**

<span id="page-66-0"></span>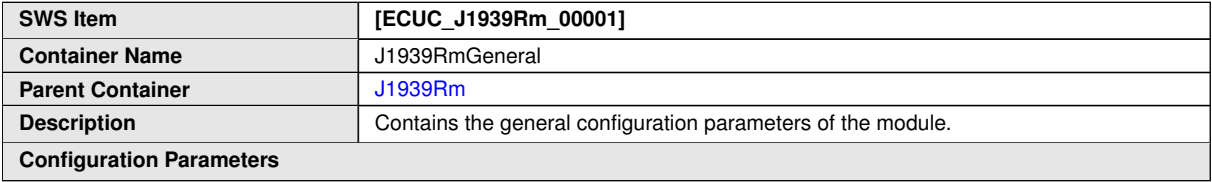

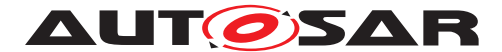

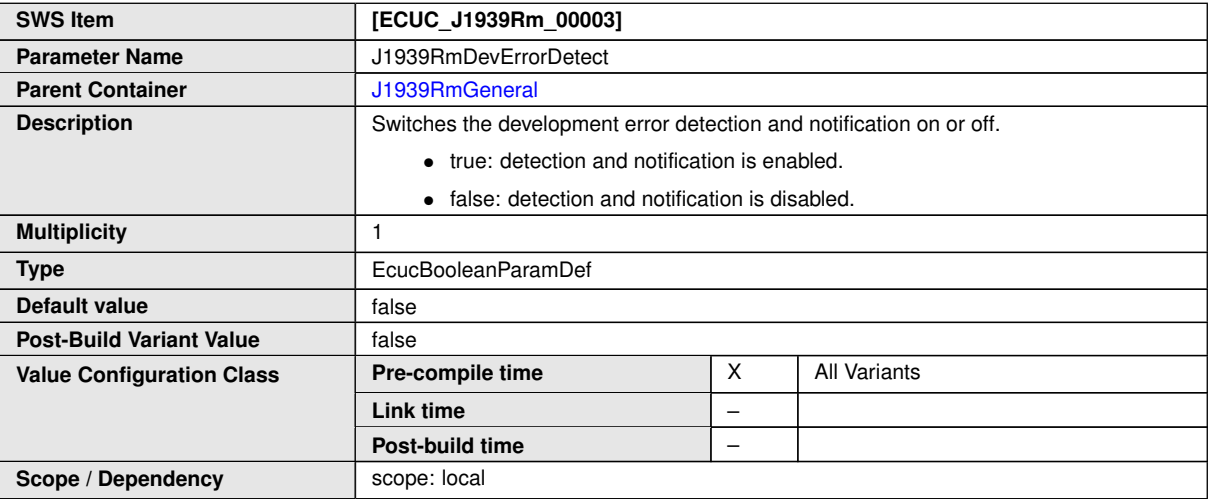

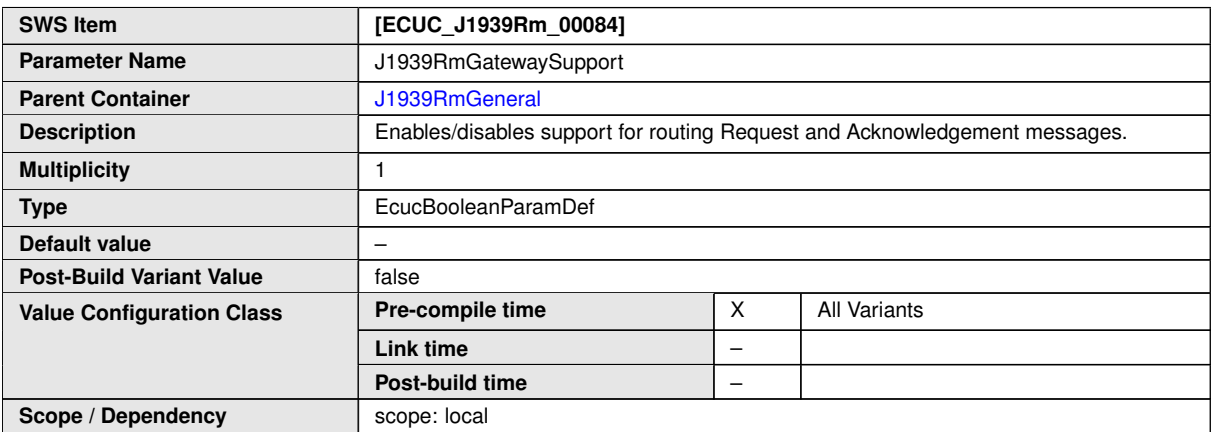

<span id="page-67-0"></span>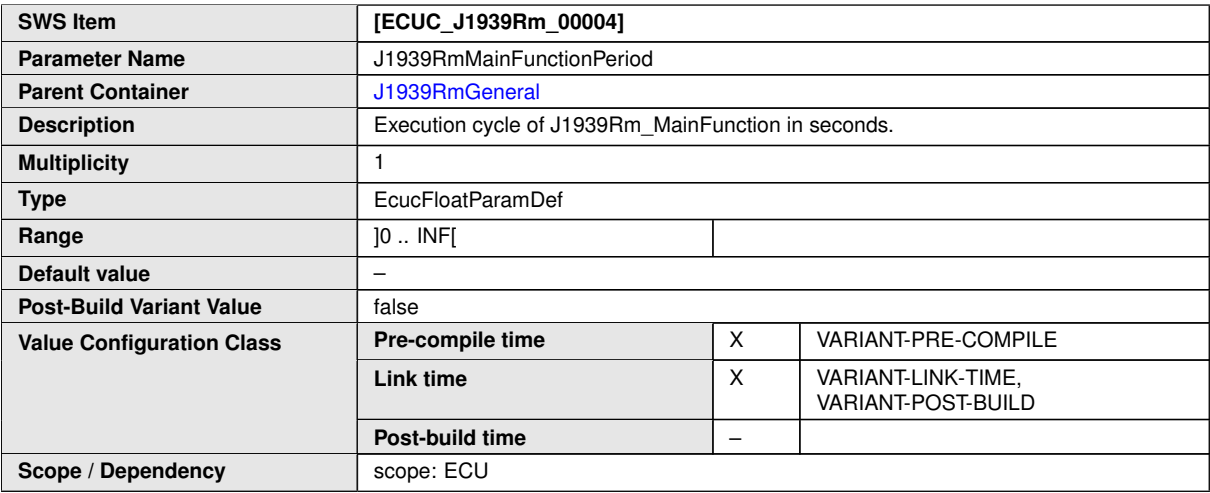

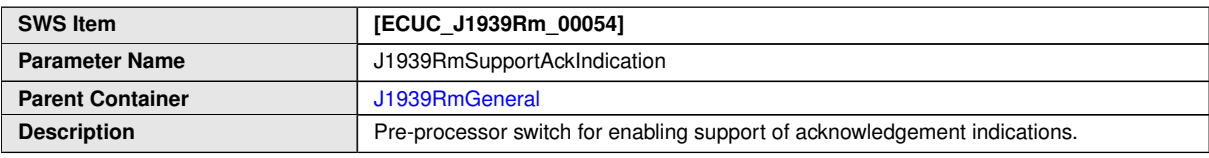

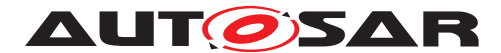

#### $\triangle$

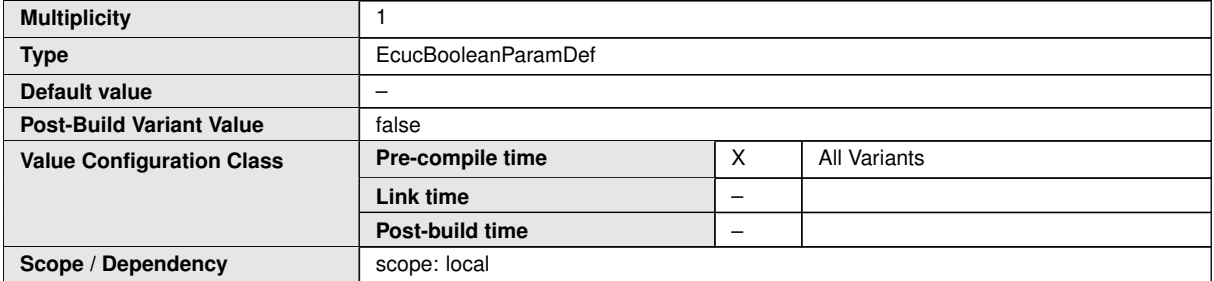

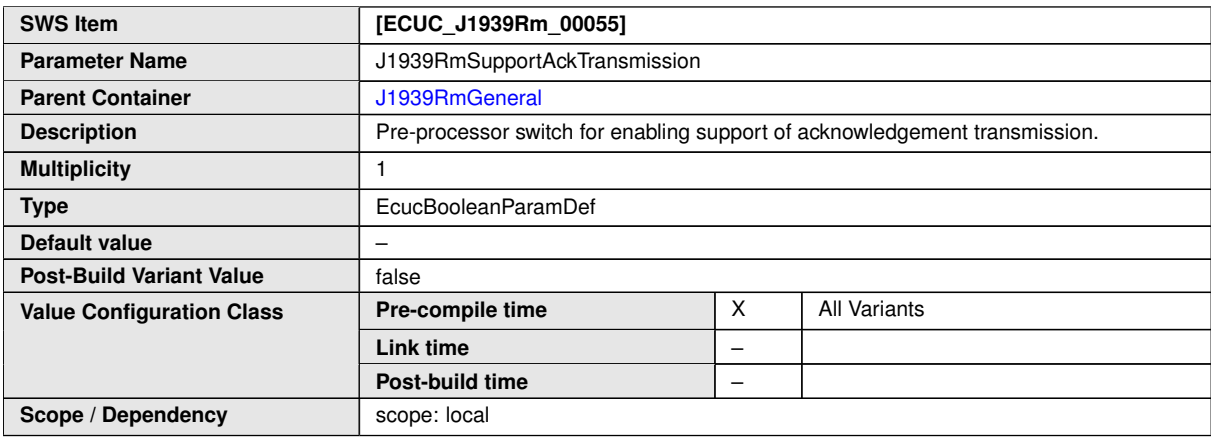

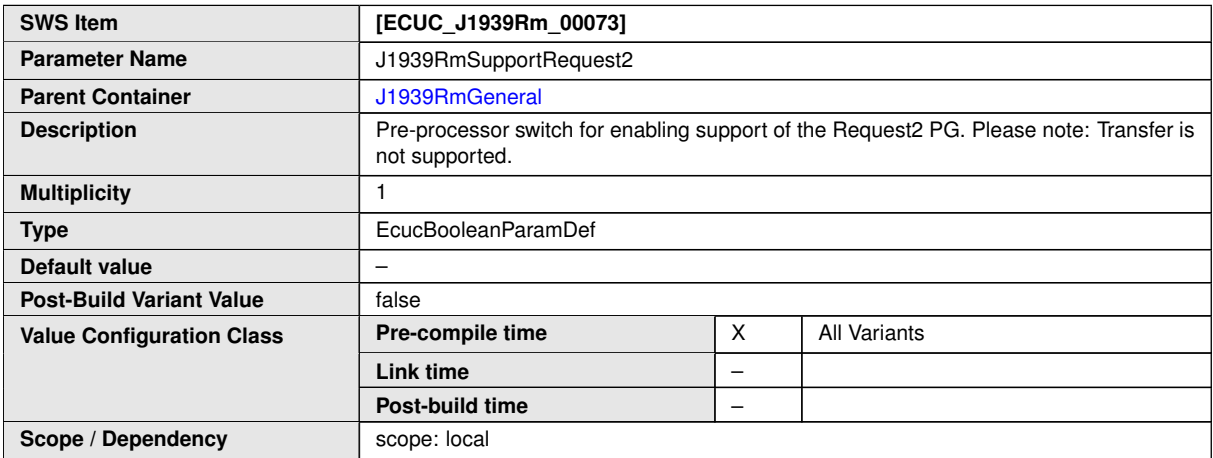

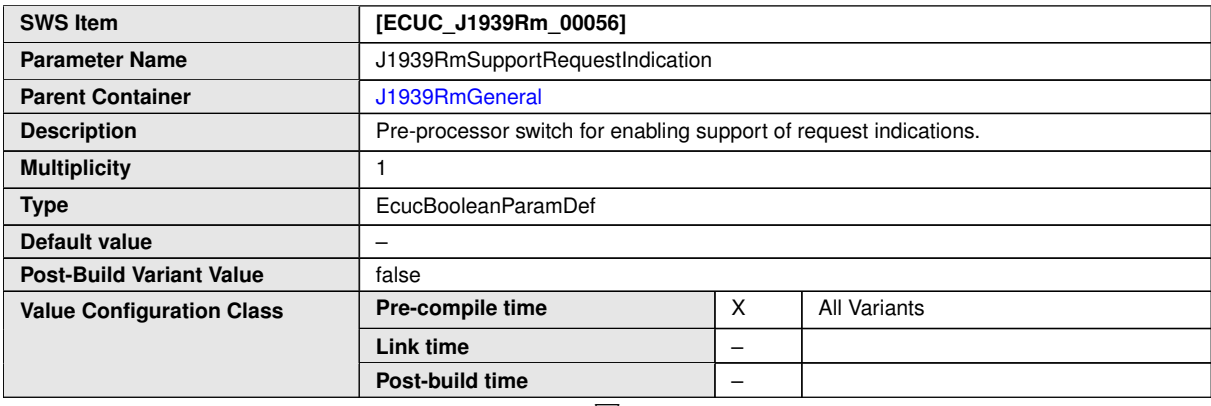

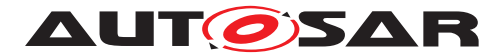

#### $\triangle$

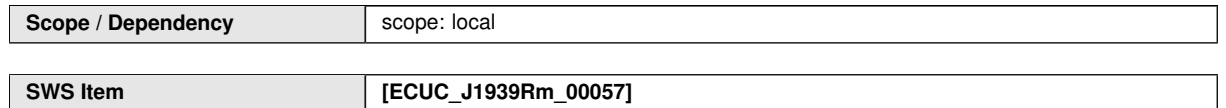

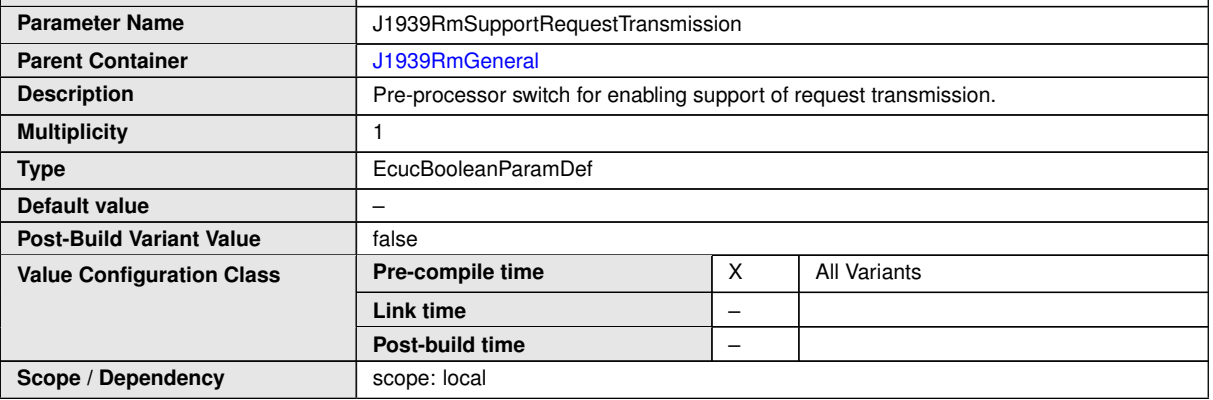

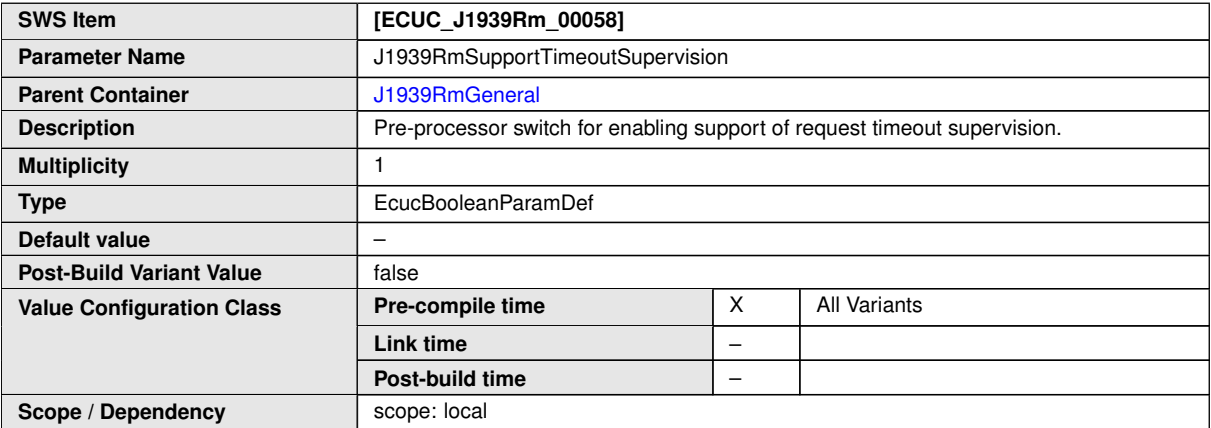

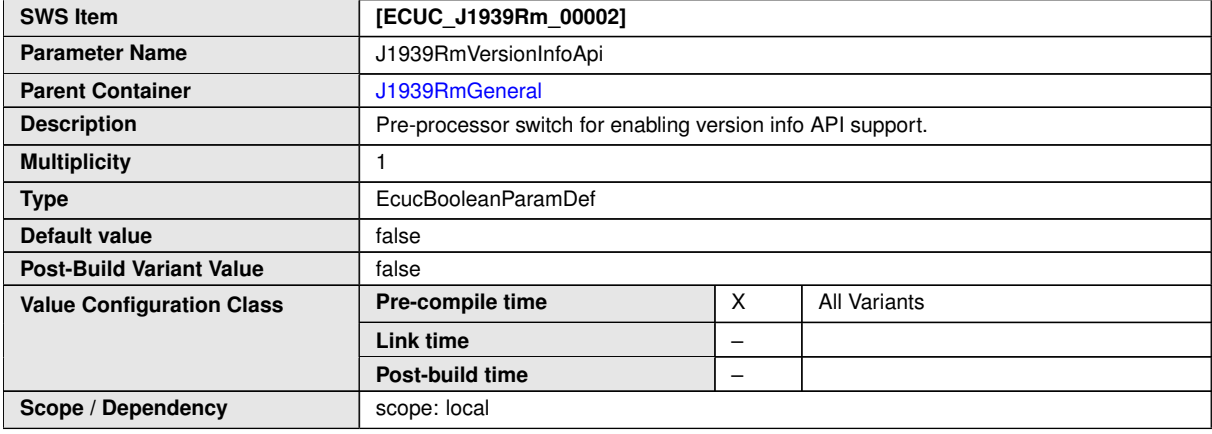

**No Included Containers**

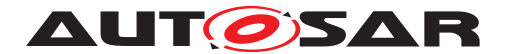

# **10.1.3 J1939RmConfigSet**

<span id="page-70-0"></span>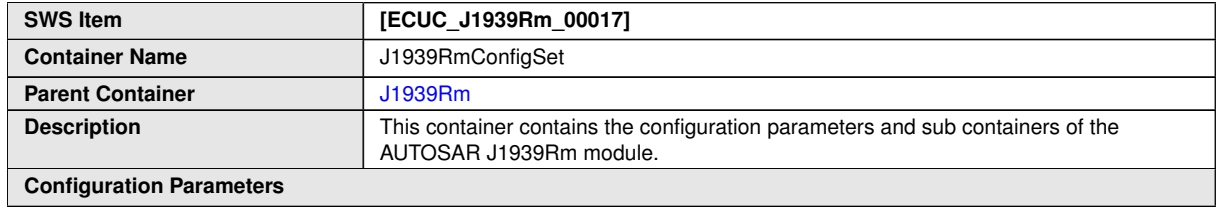

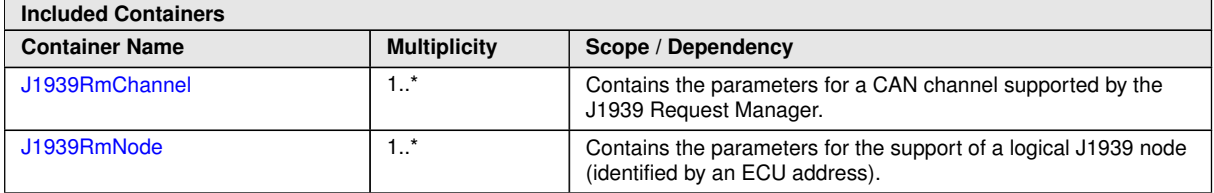

### **10.1.4 J1939RmChannel**

<span id="page-70-1"></span>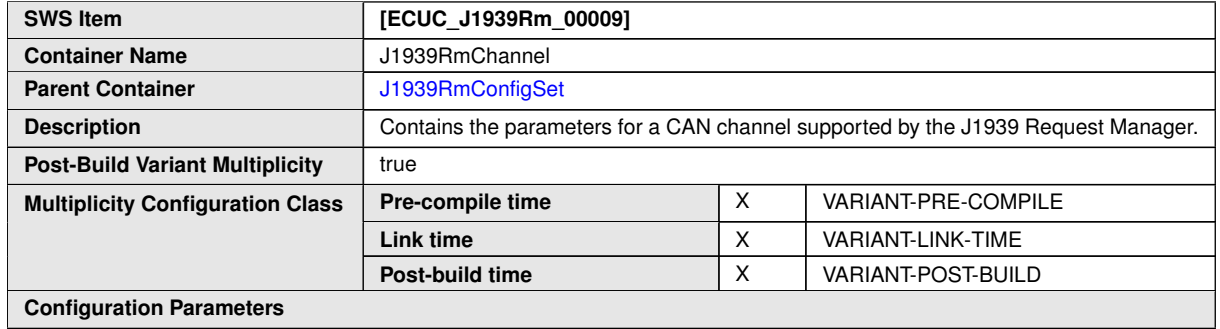

**SWS Item [ECUC\_J1939Rm\_00007]**

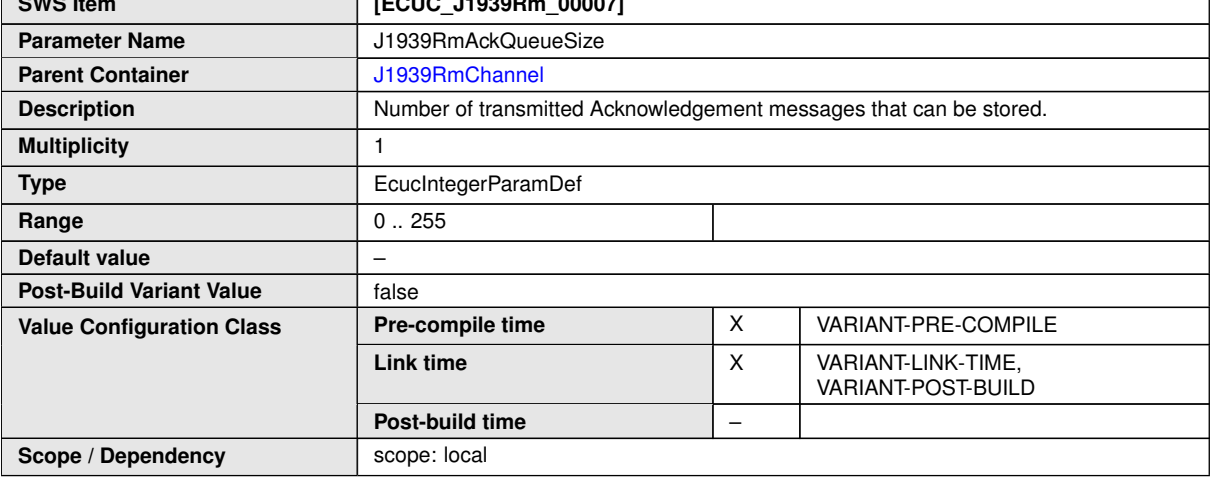

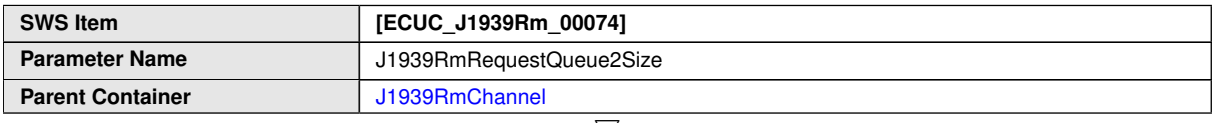

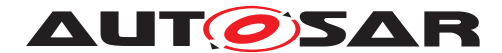

 $\triangle$ 

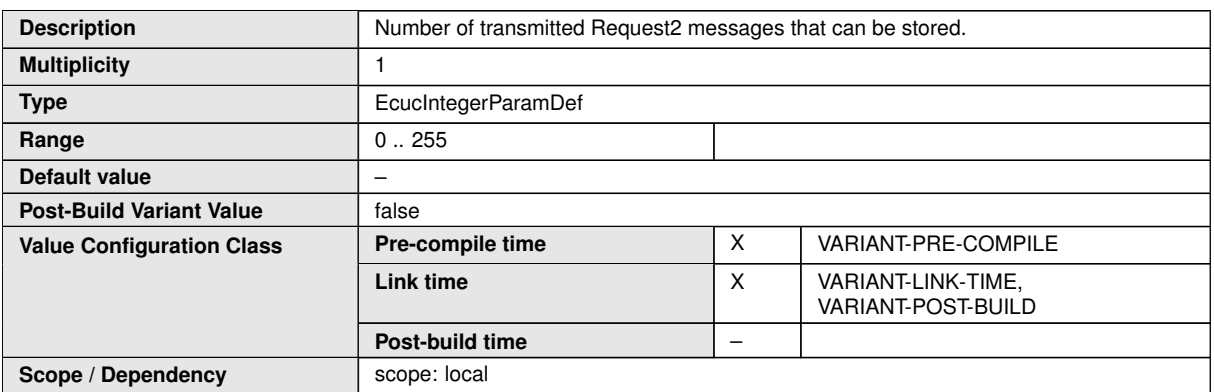

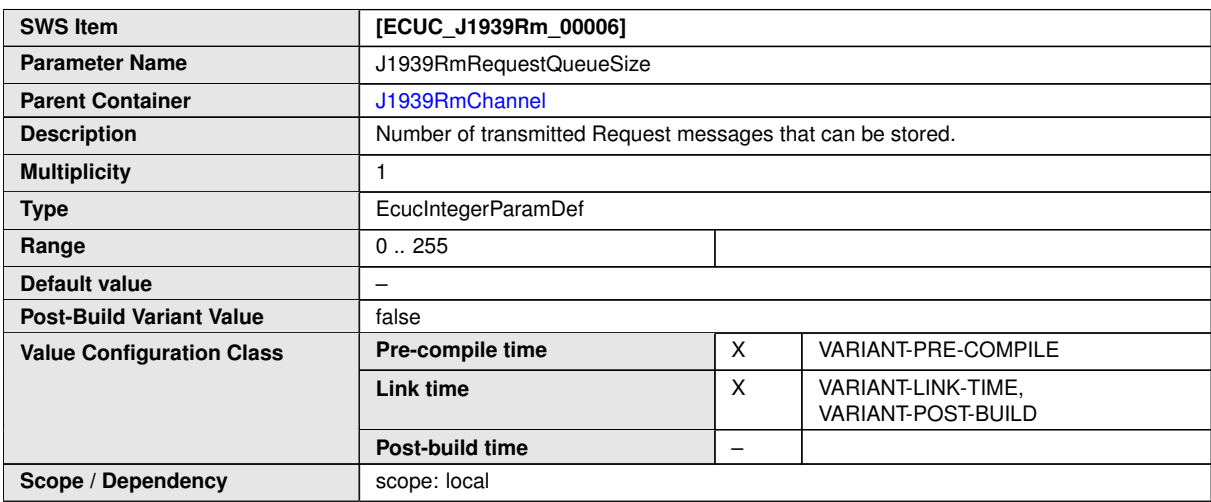

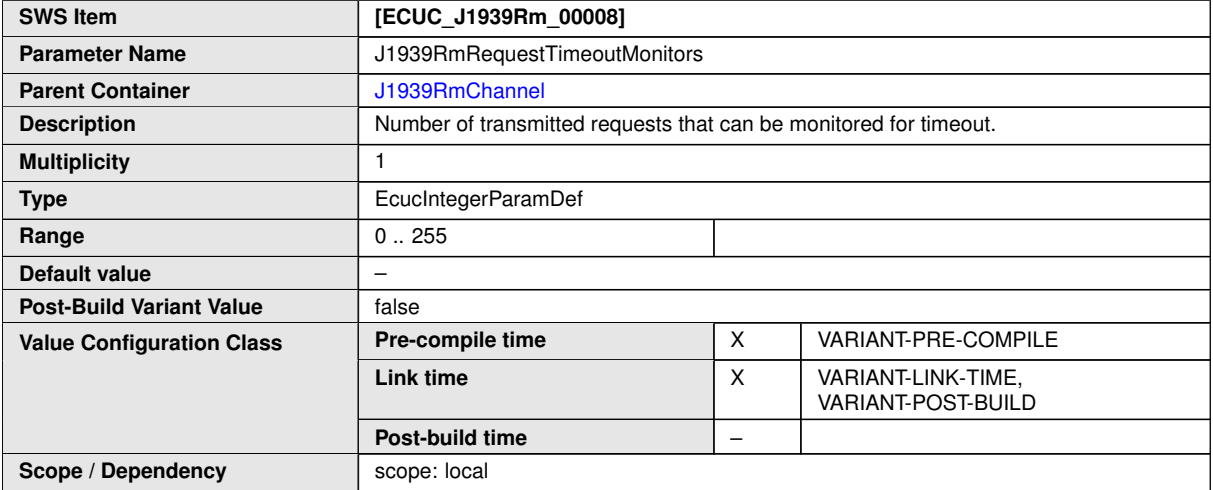

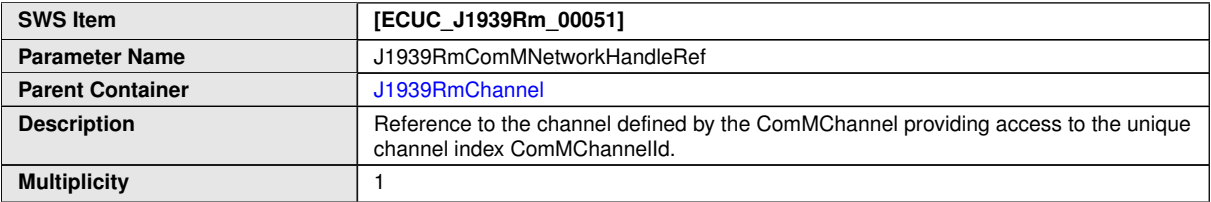
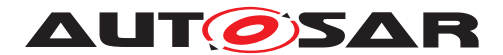

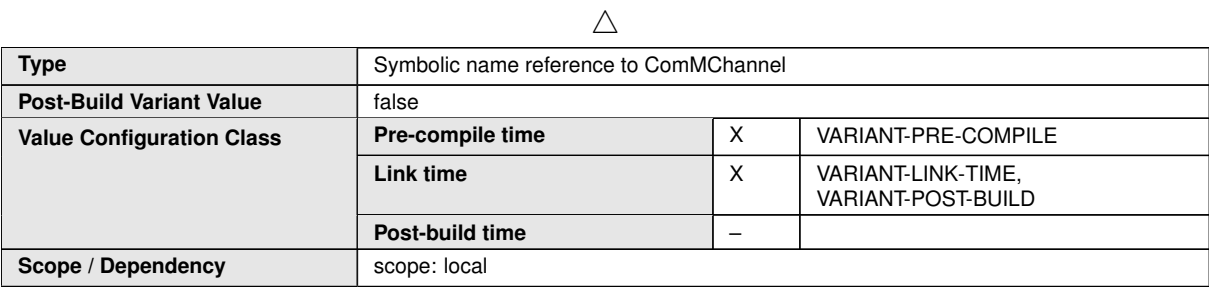

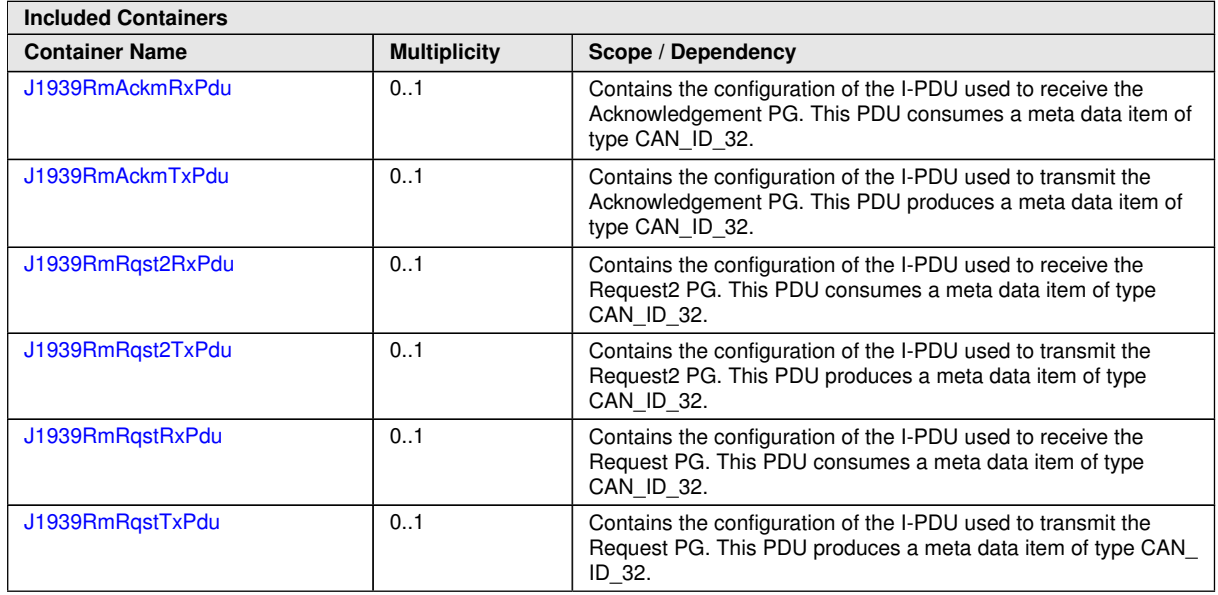

## **10.1.5 J1939RmAckmRxPdu**

<span id="page-72-0"></span>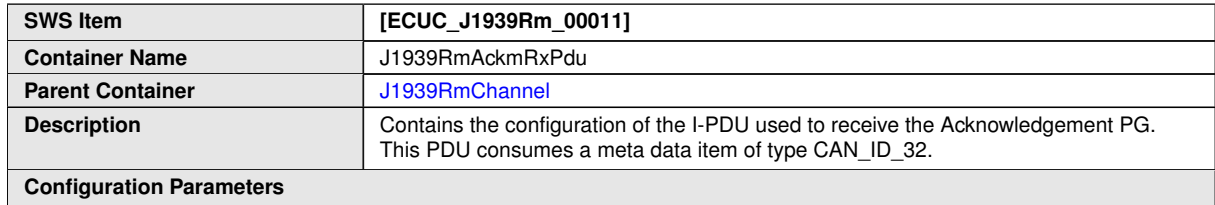

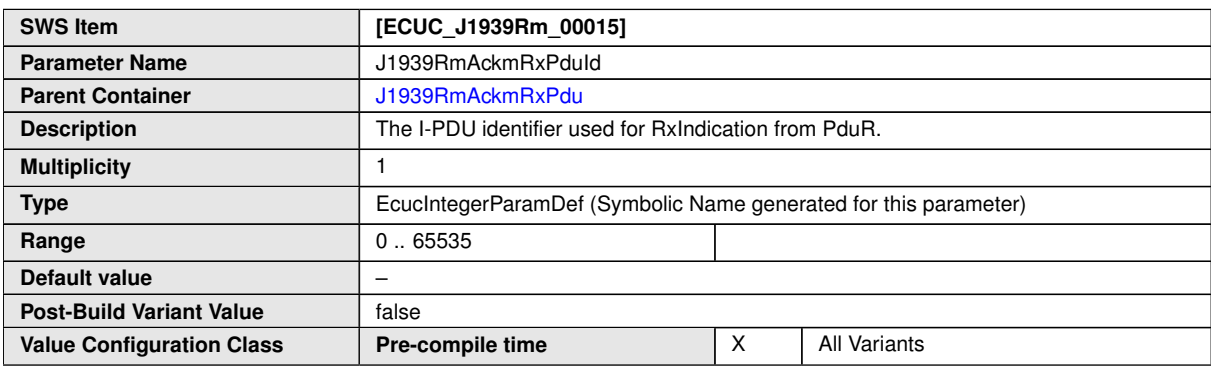

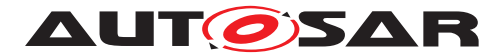

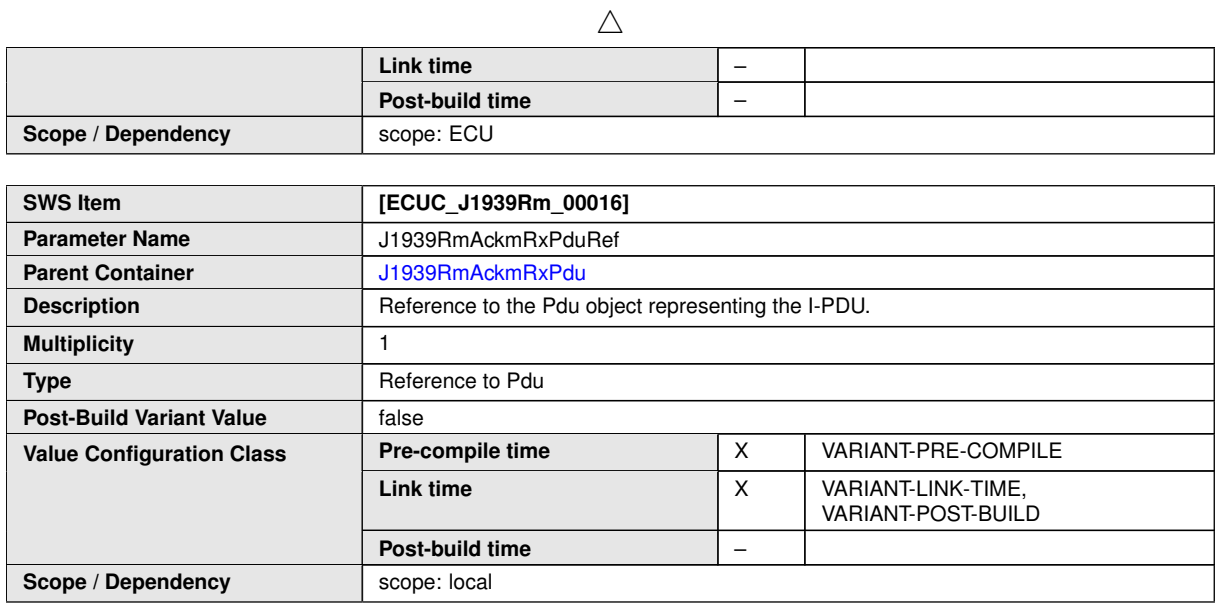

## **10.1.6 J1939RmAckmTxPdu**

<span id="page-73-0"></span>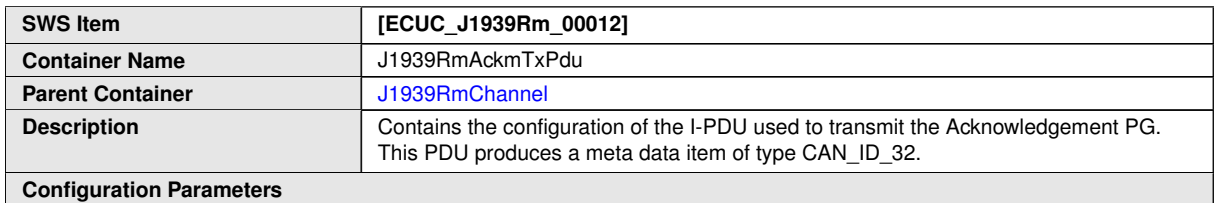

**SWS Item [ECUC\_J1939Rm\_00018]** Parameter Name **J1939RmAckmTxPduId Parent Container** [J1939RmAckmTxPdu](#page-73-0) **Description** The I-PDU identifier used for TxConfirmation from PduR. **Multiplicity** 1 **Type** EcucIntegerParamDef (Symbolic Name generated for this parameter) **Range** 0 ... 65535 **Default value** – **Post-Build Variant Value** false **Pre-compile time**  $\begin{array}{|c|c|c|c|c|} \hline \end{array}$  X All Variants **Link time** – **Value Configuration Class Post-build time** – **Scope / Dependency** scope: ECU

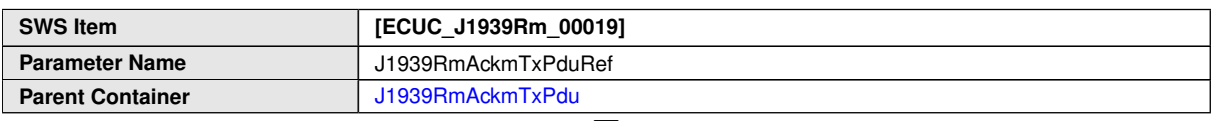

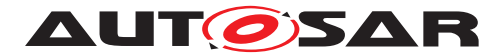

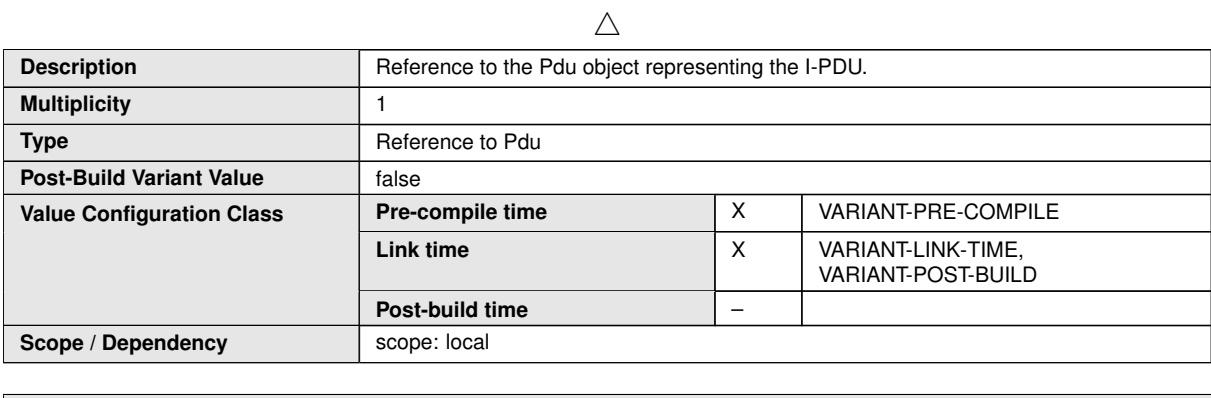

## **10.1.7 J1939RmRqstRxPdu**

<span id="page-74-0"></span>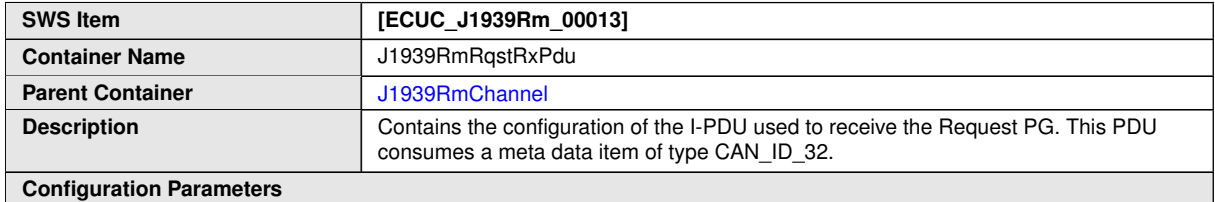

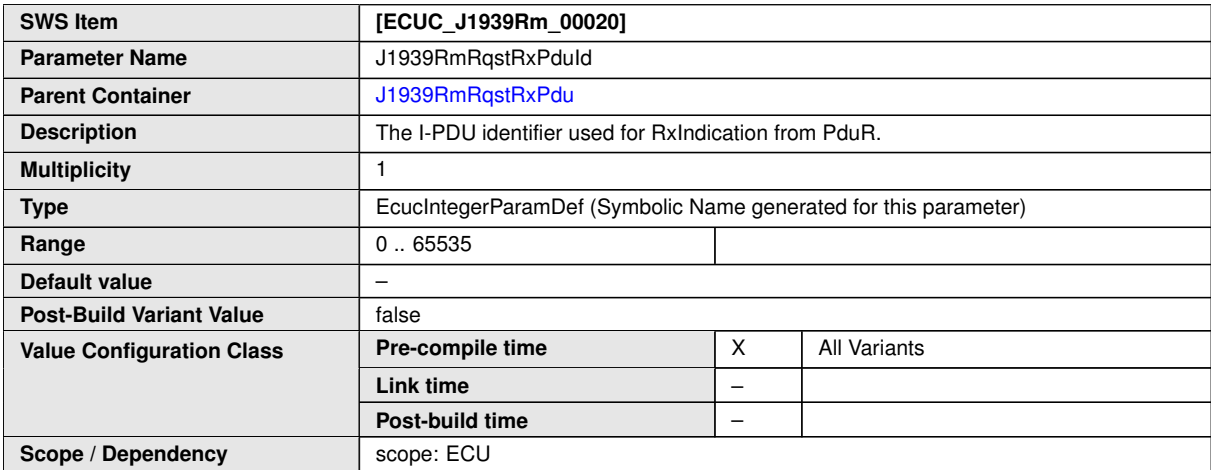

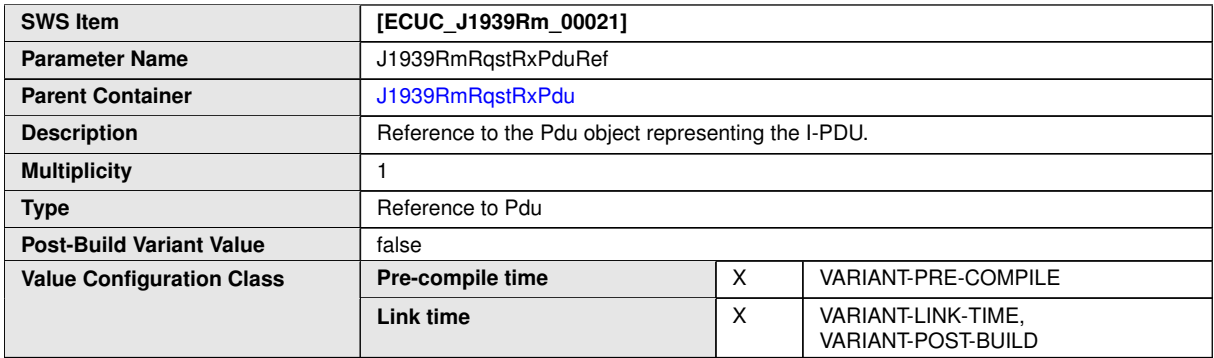

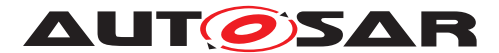

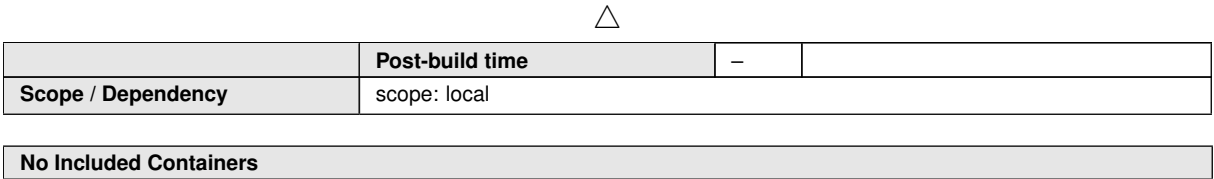

## **10.1.8 J1939RmRqstTxPdu**

<span id="page-75-0"></span>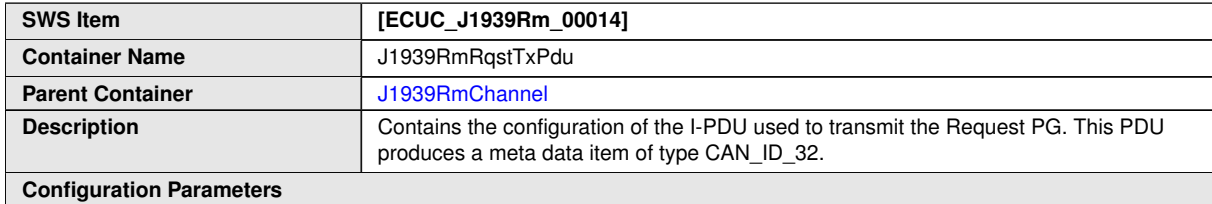

**SWS Item [ECUC\_J1939Rm\_00022] Parameter Name** J1939RmRqstTxPduId Parent Container **Disk School State Search Area** [J1939RmRqstTxPdu](#page-75-0) **Description** The I-PDU identifier used for TxConfirmation from PduR. **Multiplicity** 1 **Type** EcucIntegerParamDef (Symbolic Name generated for this parameter) **Range** 0... 65535 **Default value** – **Post-Build Variant Value** | false **Pre-compile time**  $\begin{array}{|c|c|c|c|c|} \hline \end{array}$  X  $\begin{array}{|c|c|c|c|c|} \hline \end{array}$  All Variants **Link time** – **Value Configuration Class** Post-build time  $\left| \begin{array}{c} - \\ - \end{array} \right|$ **Scope / Dependency** 

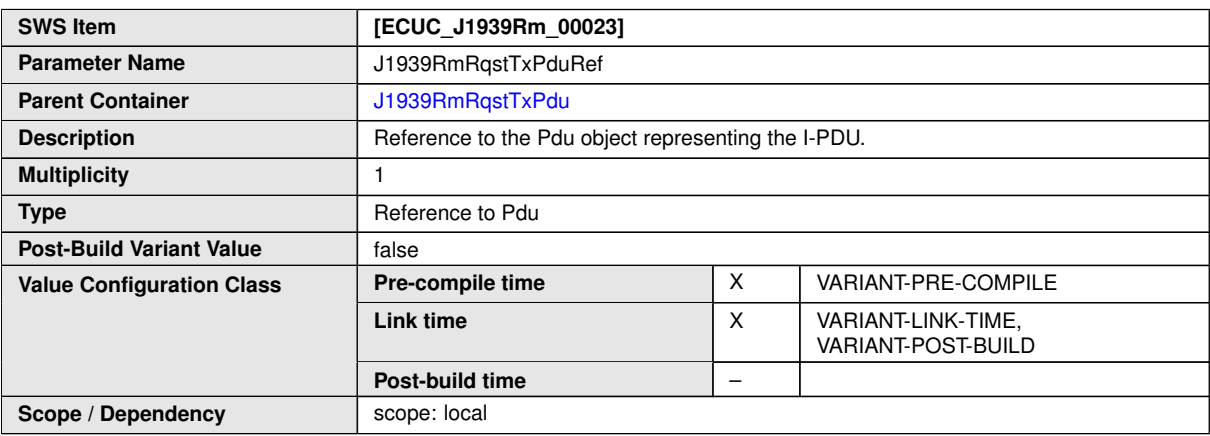

**No Included Containers**

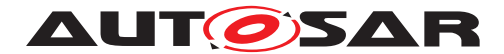

## **10.1.9 J1939RmRqst2RxPdu**

<span id="page-76-0"></span>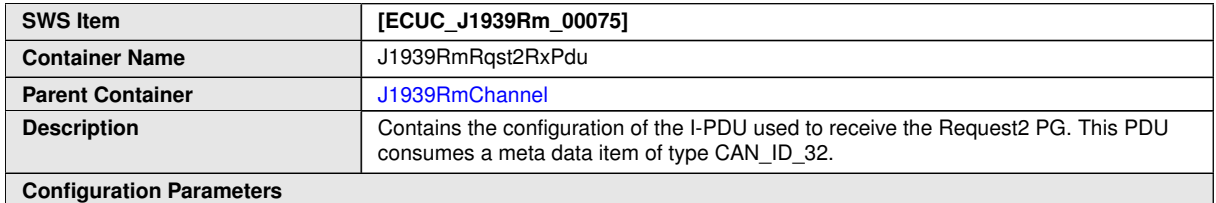

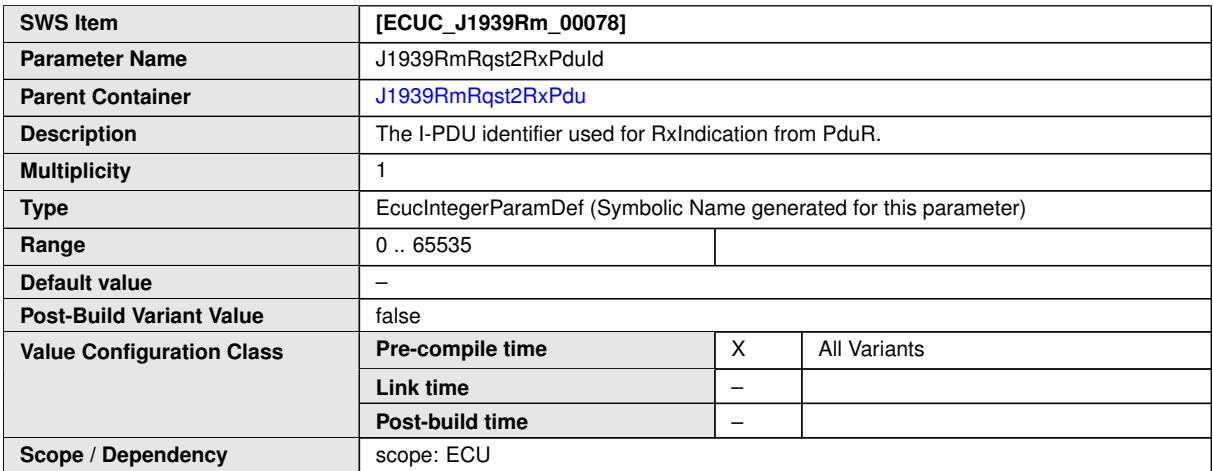

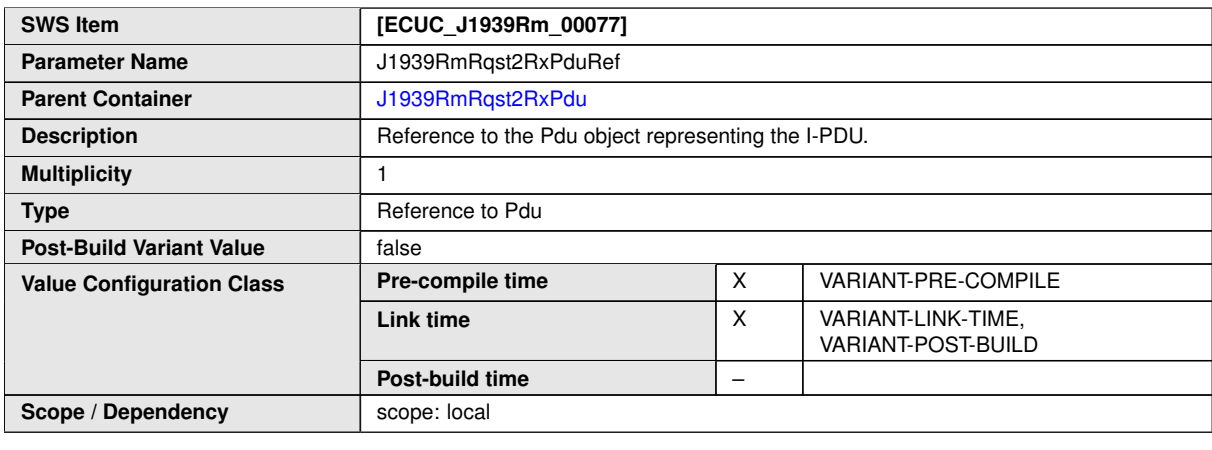

**No Included Containers**

## **10.1.10 J1939RmRqst2TxPdu**

<span id="page-76-1"></span>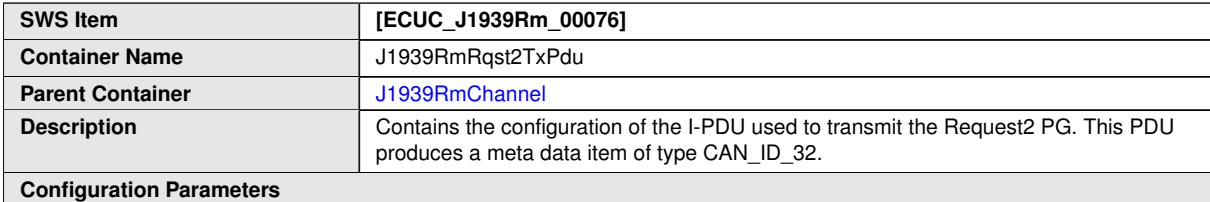

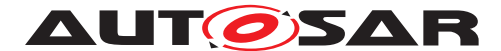

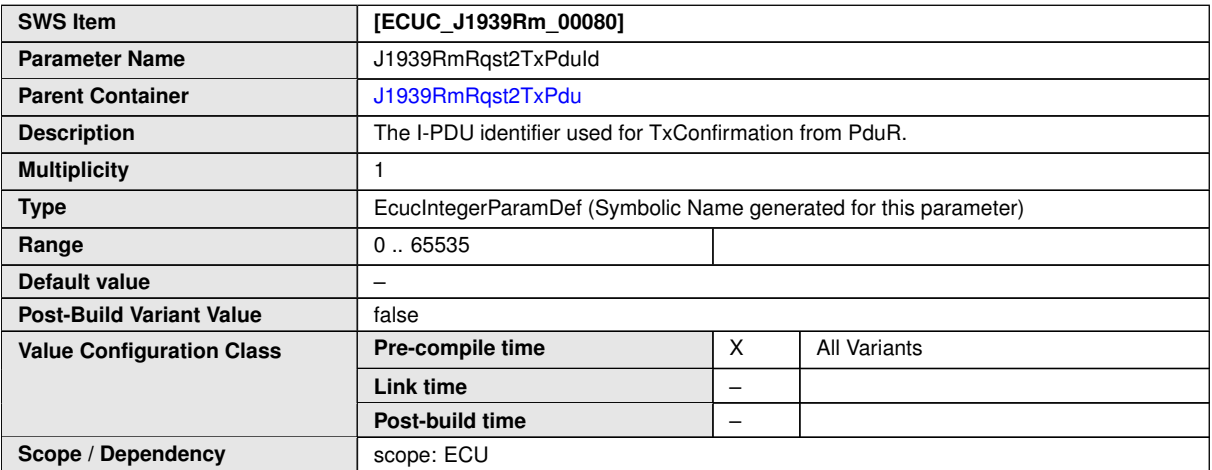

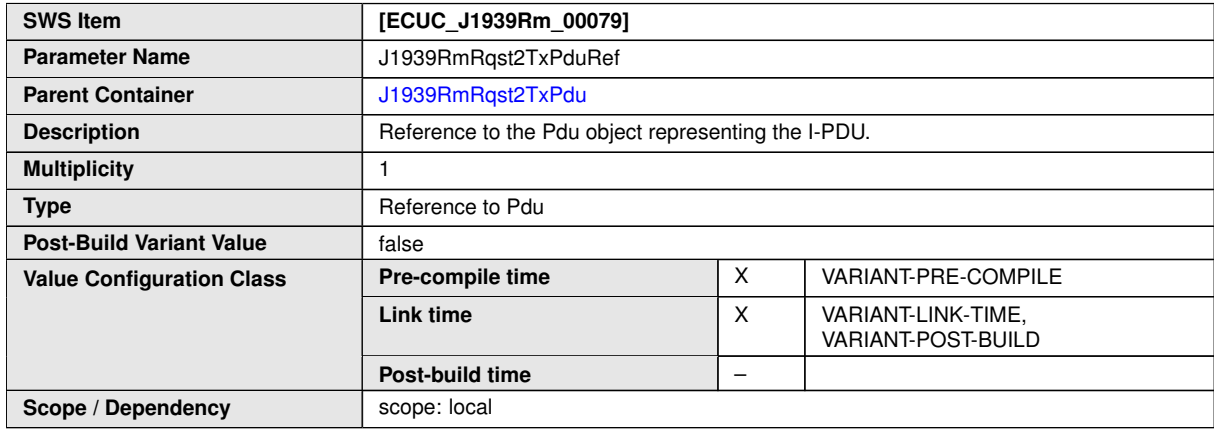

### **10.1.11 J1939RmNode**

<span id="page-77-0"></span>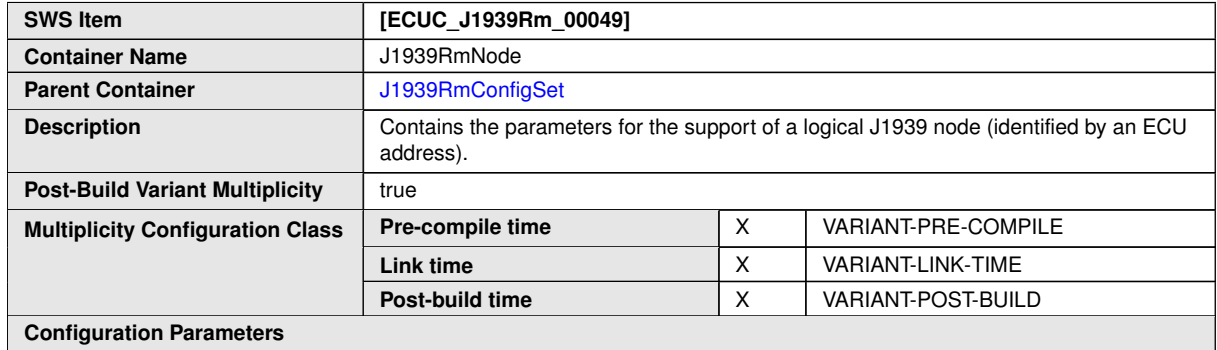

**SWS Item [ECUC\_J1939Rm\_00005] Parameter Name** J1939RmNmNodeRef Parent Container **[J1939RmNode](#page-77-0)** 

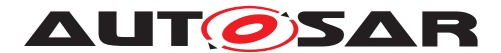

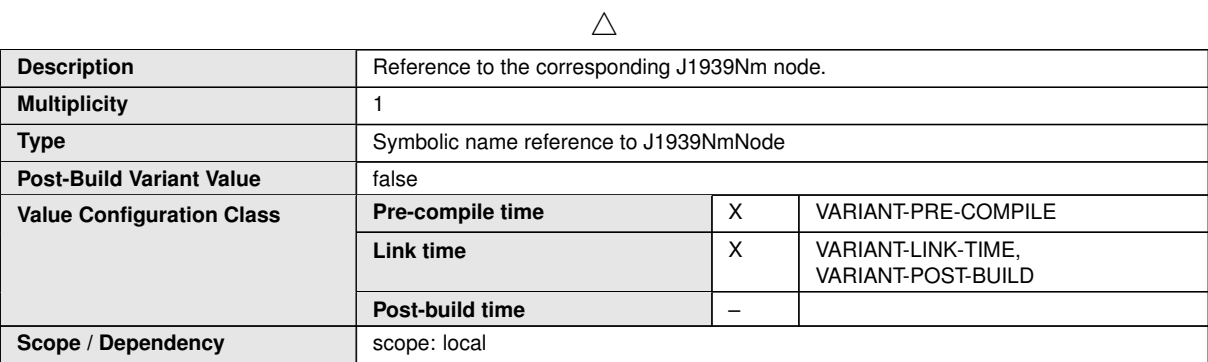

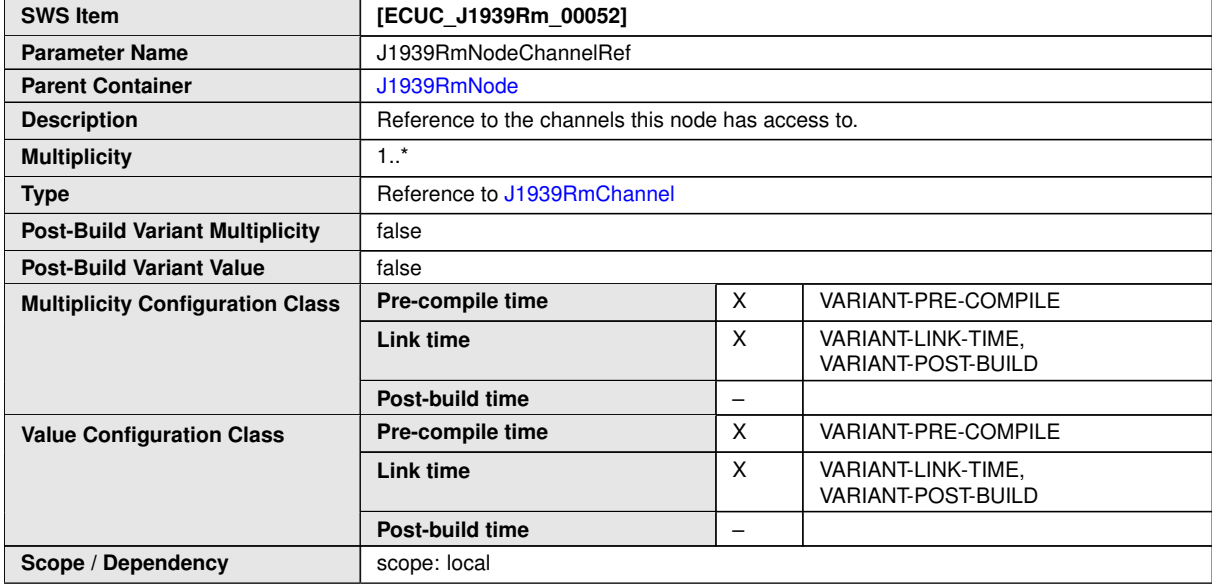

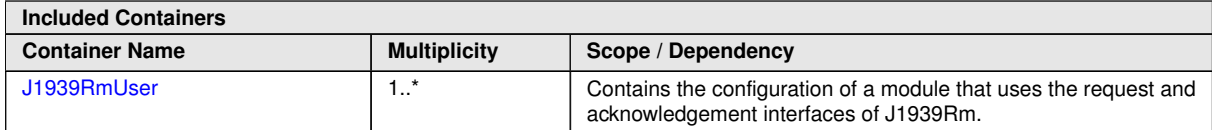

## **10.1.12 J1939RmUser**

<span id="page-78-0"></span>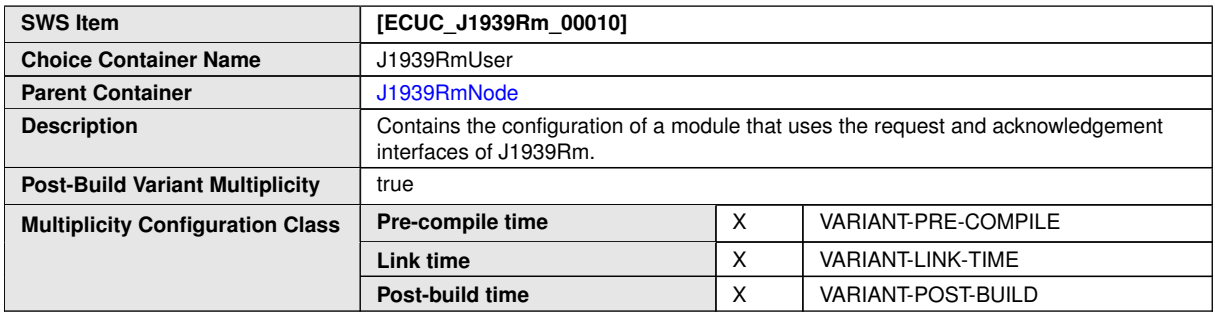

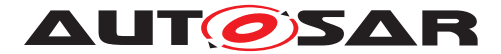

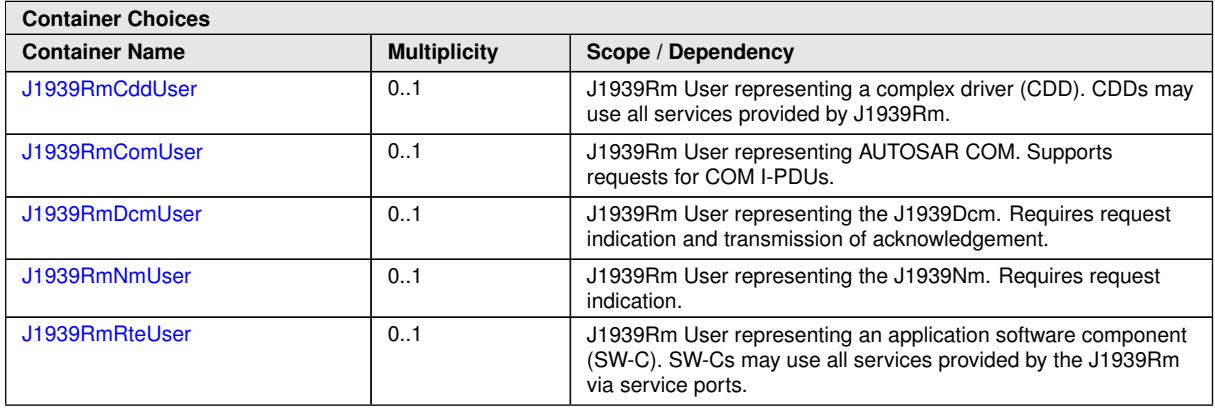

## **10.1.13 J1939RmNmUser**

<span id="page-79-1"></span>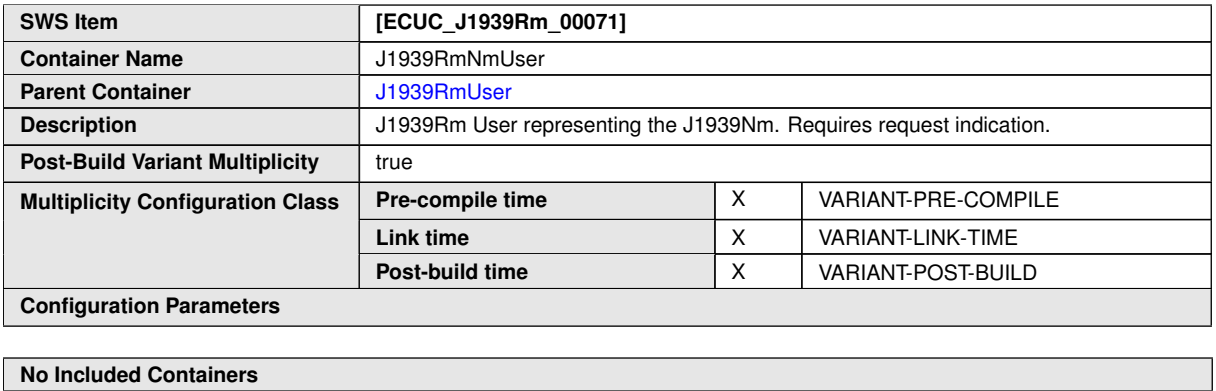

**No Included Containers**

## **10.1.14 J1939RmDcmUser**

<span id="page-79-0"></span>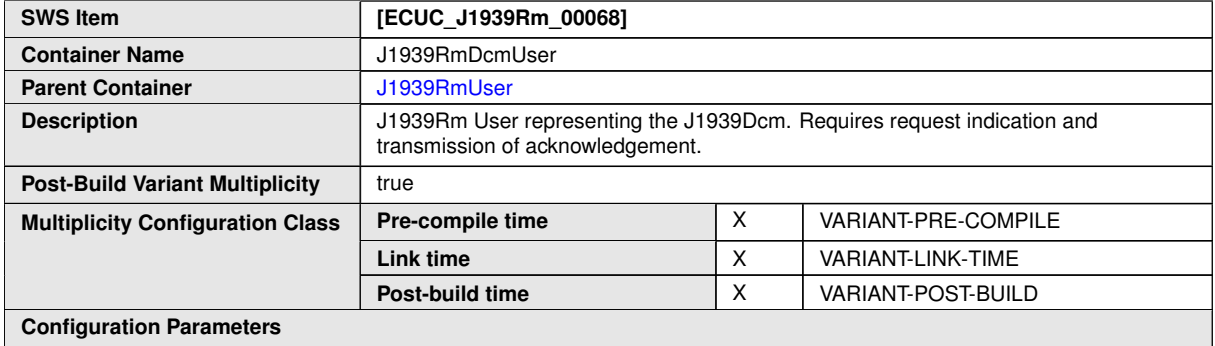

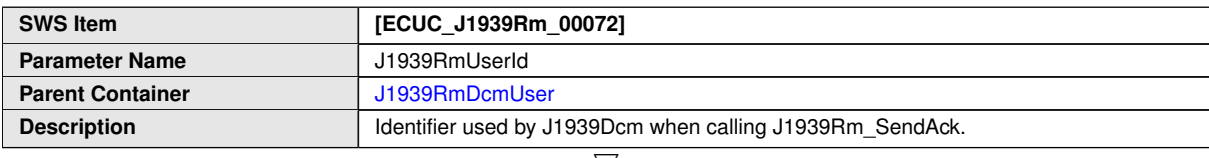

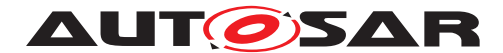

#### $\wedge$

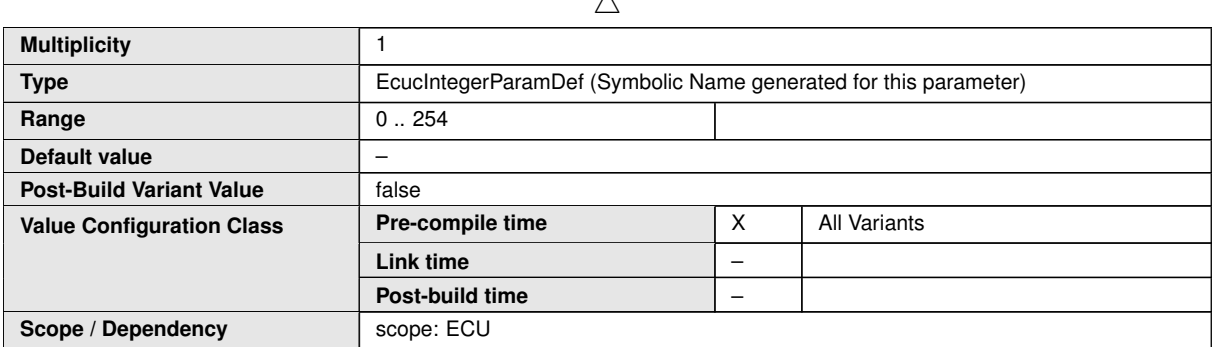

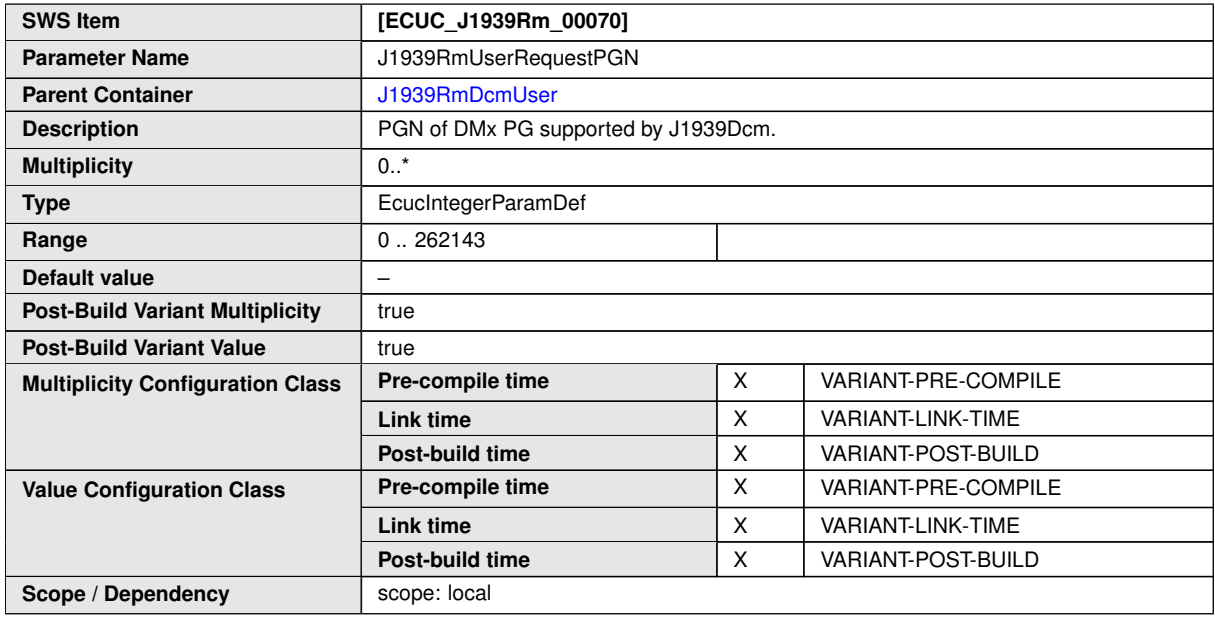

**No Included Containers**

### **10.1.15 J1939RmCddUser**

<span id="page-80-0"></span>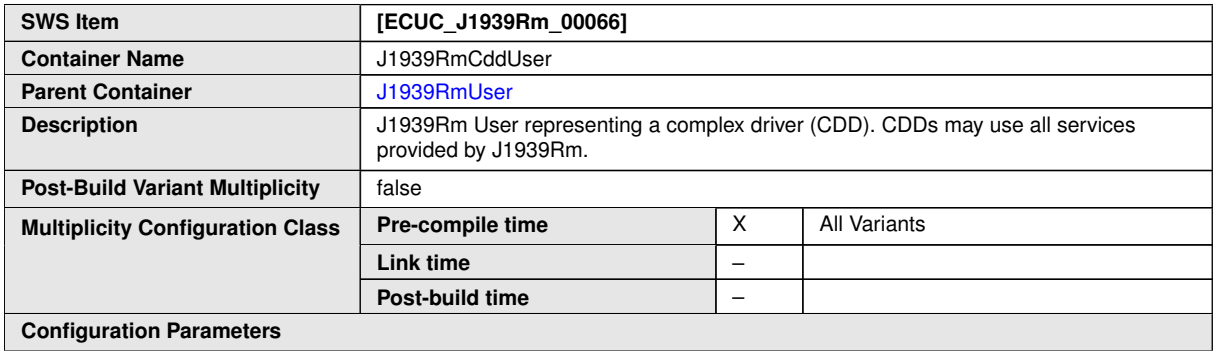

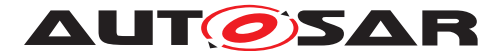

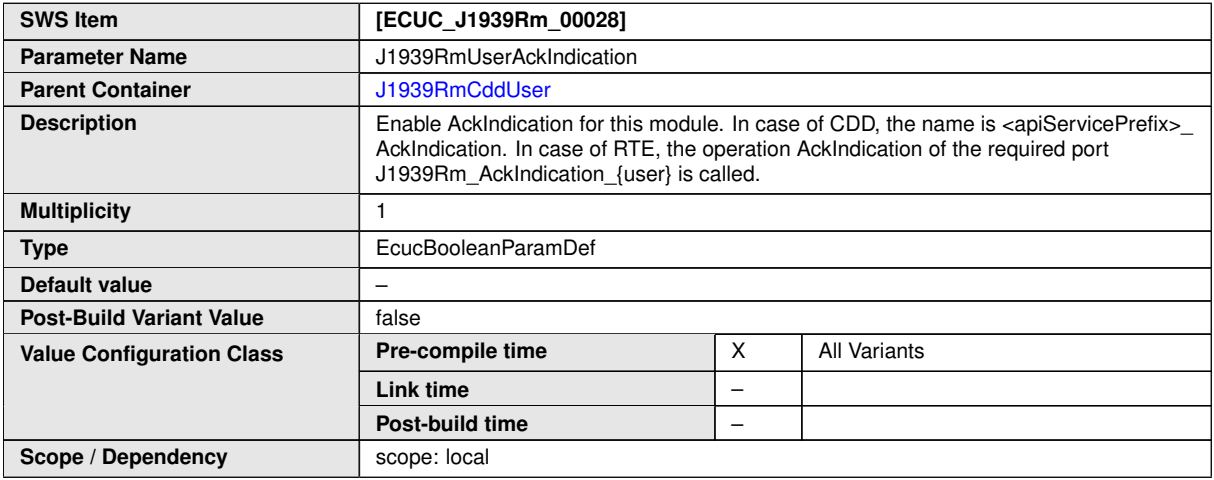

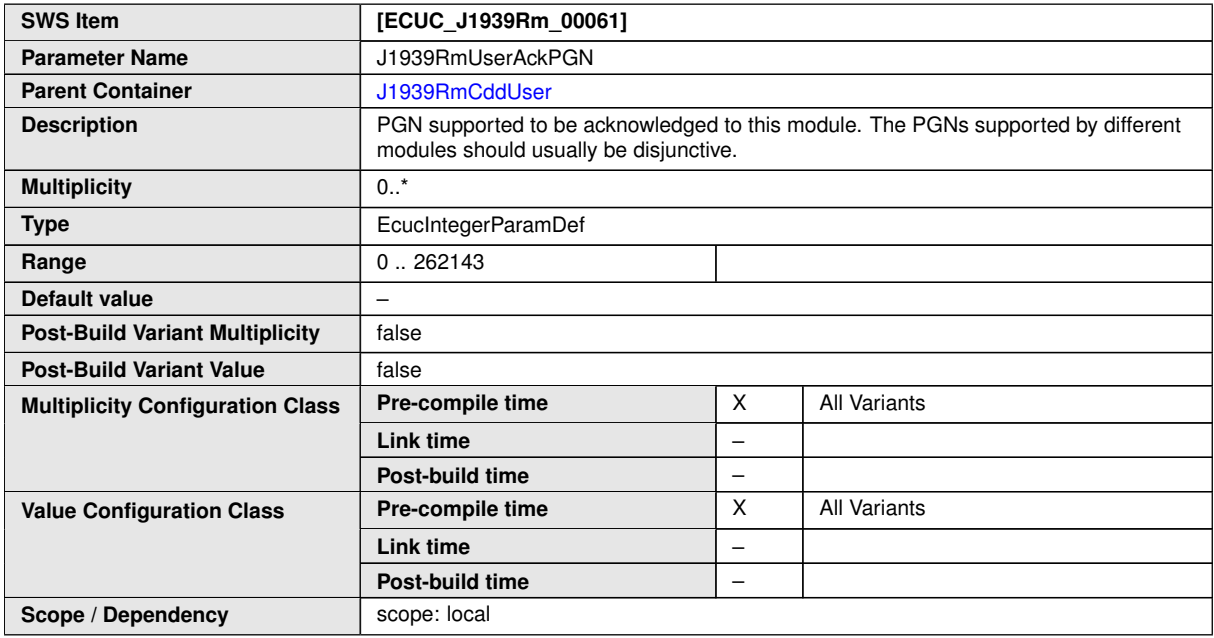

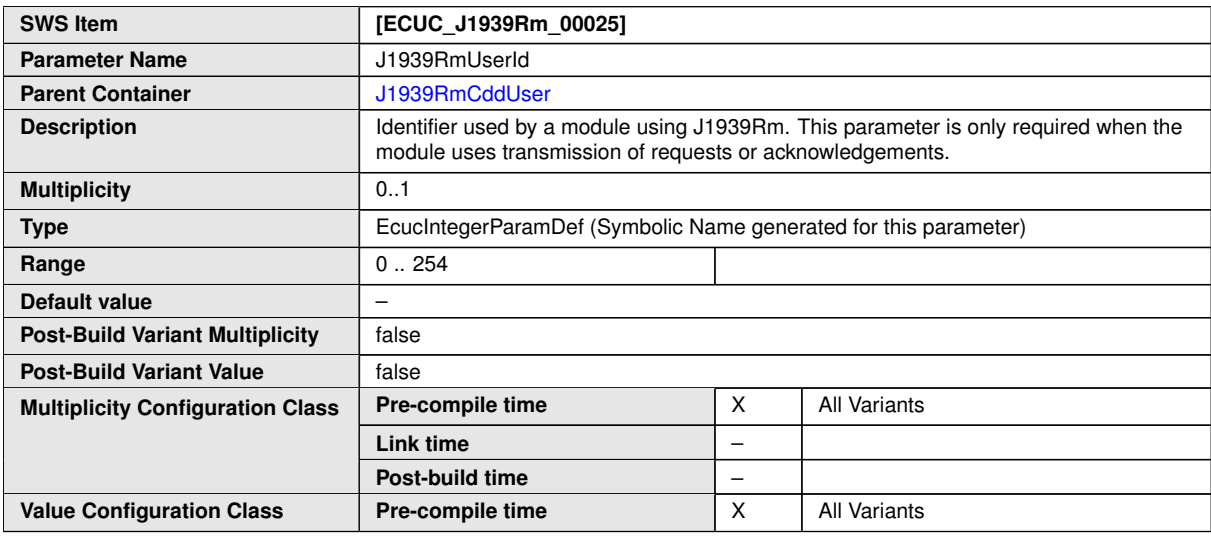

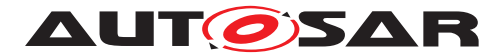

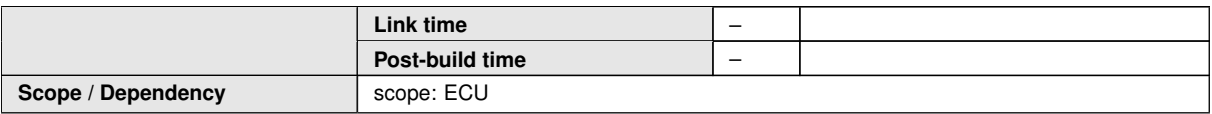

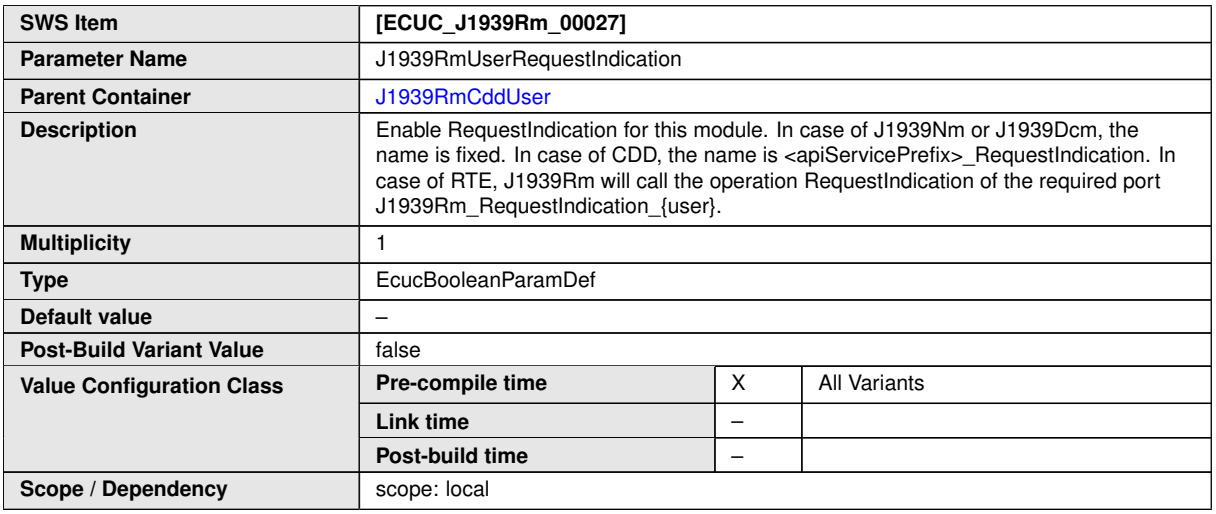

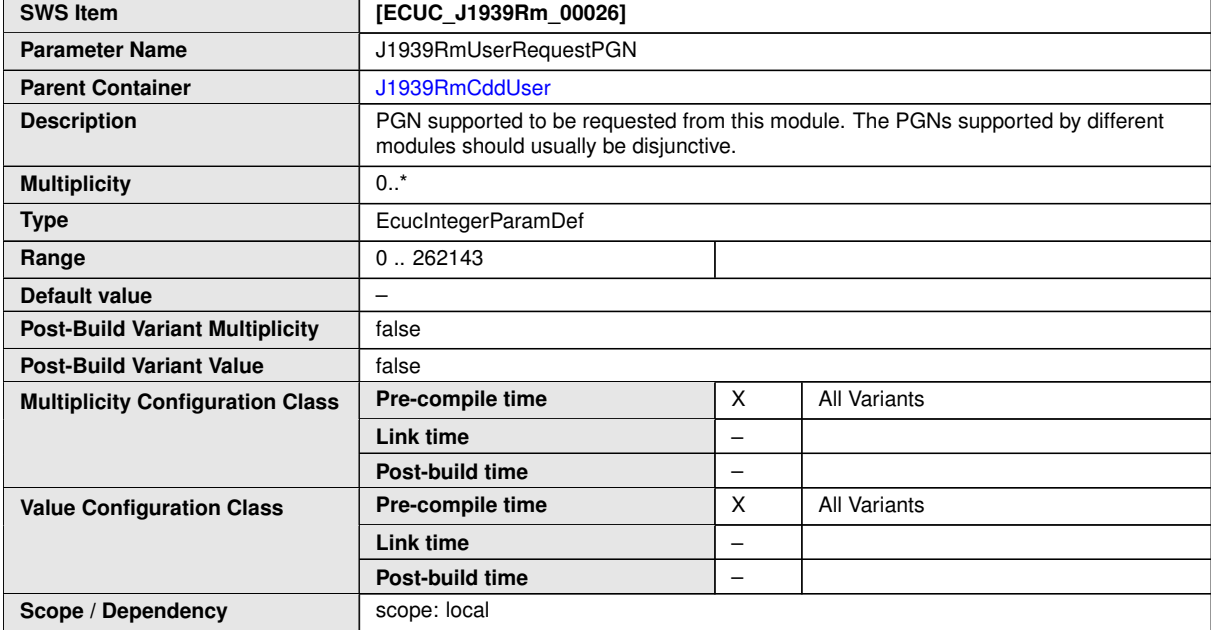

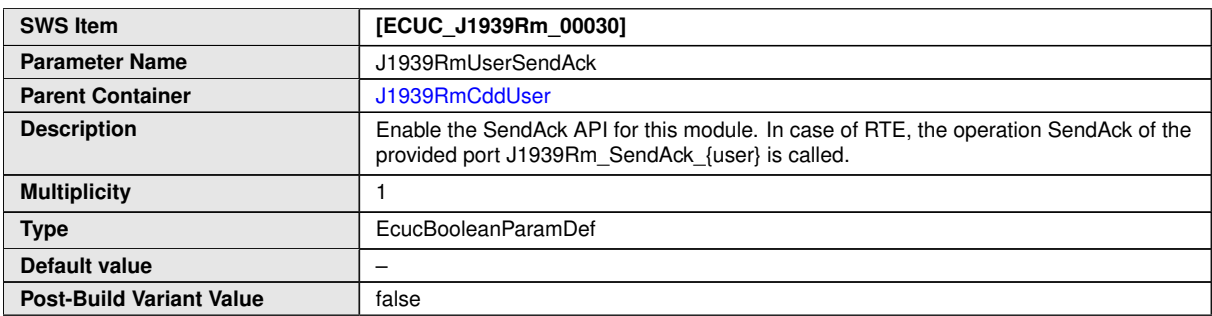

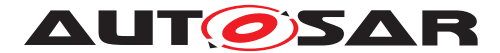

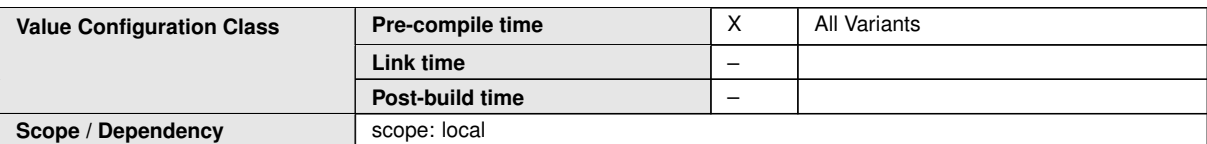

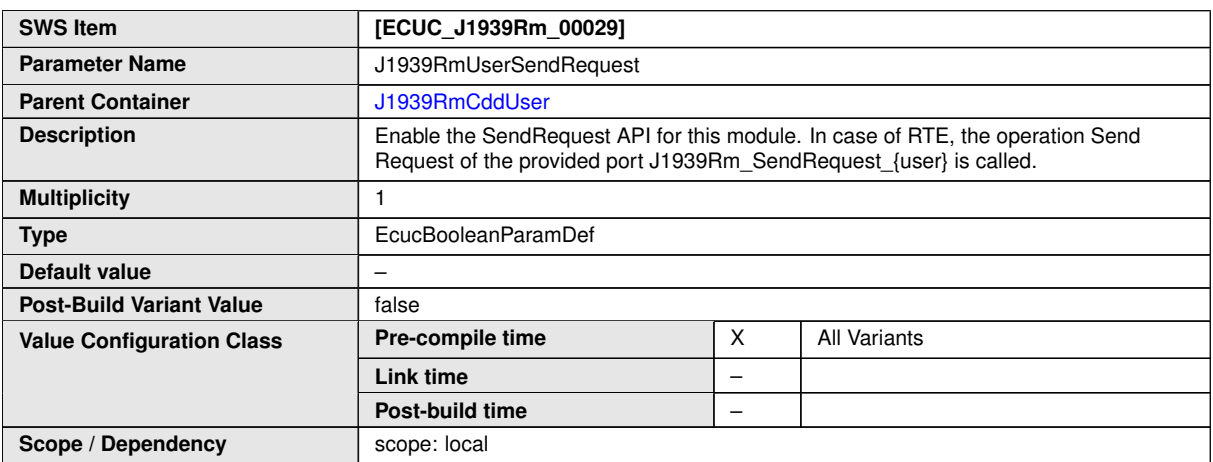

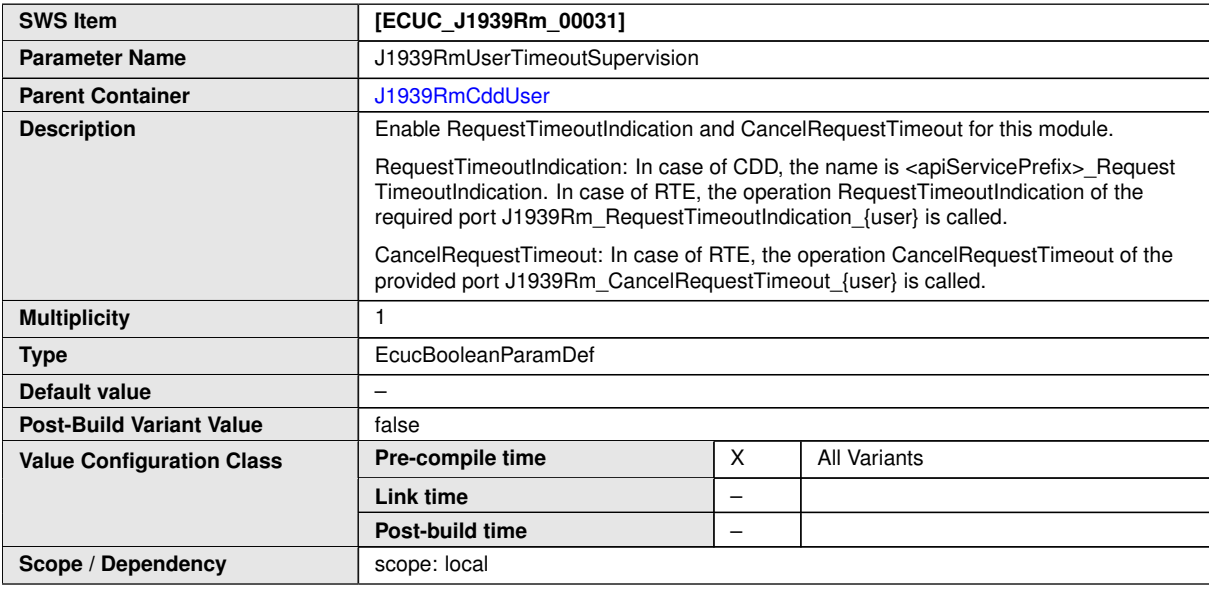

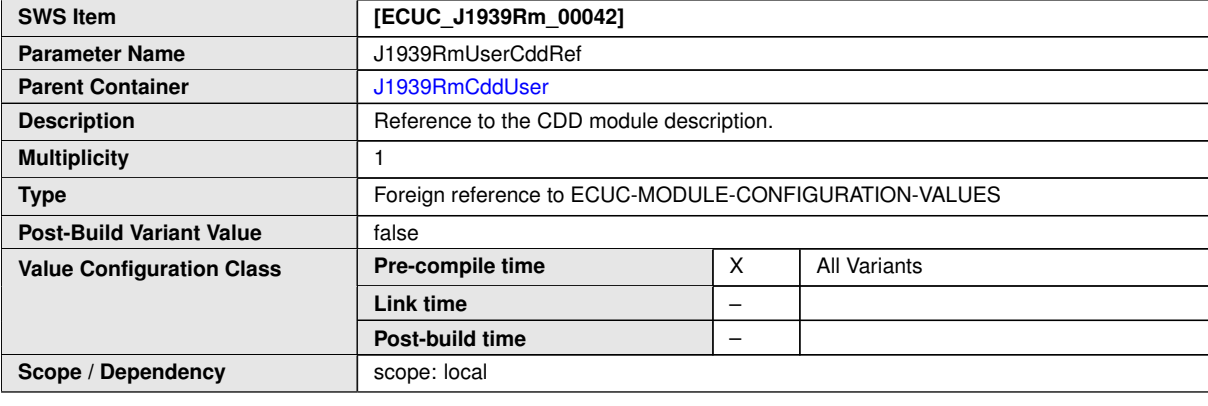

**No Included Containers**

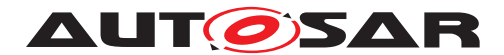

## **10.1.16 J1939RmRteUser**

<span id="page-84-0"></span>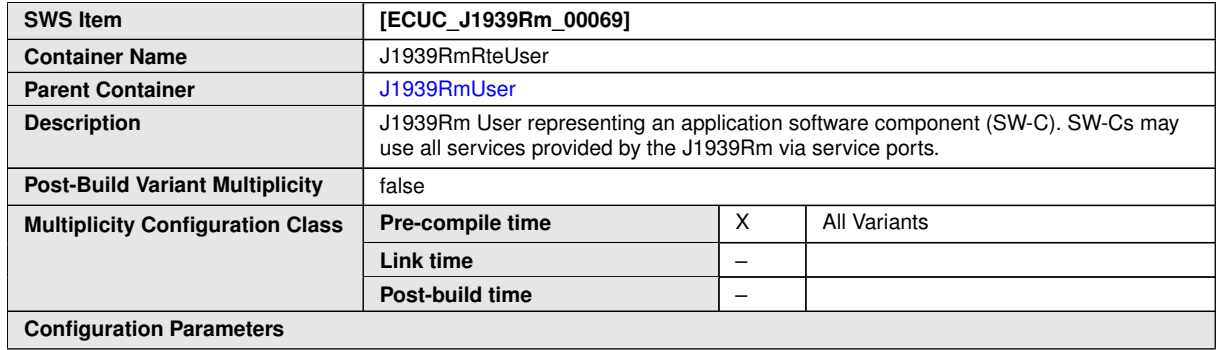

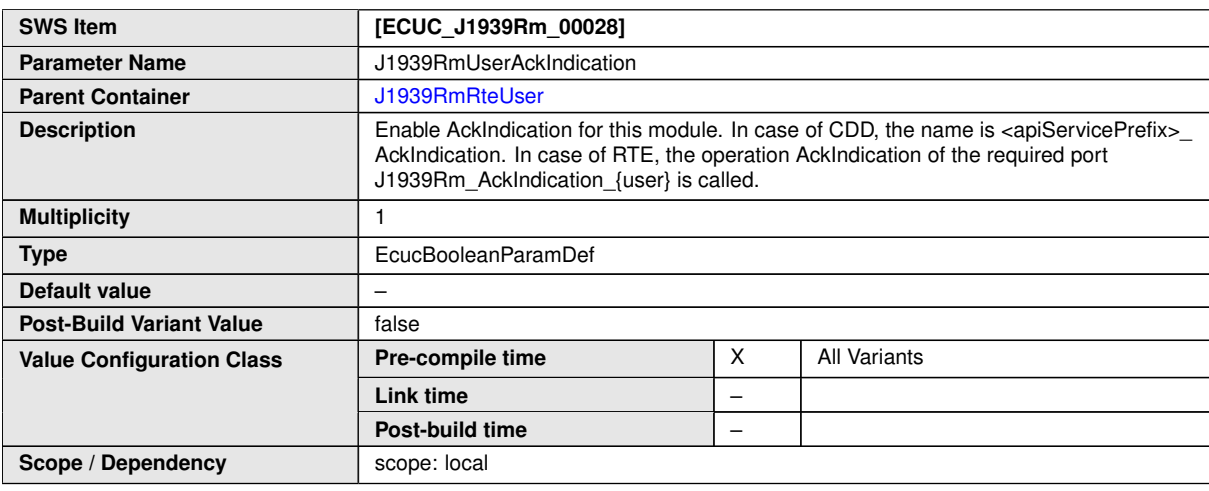

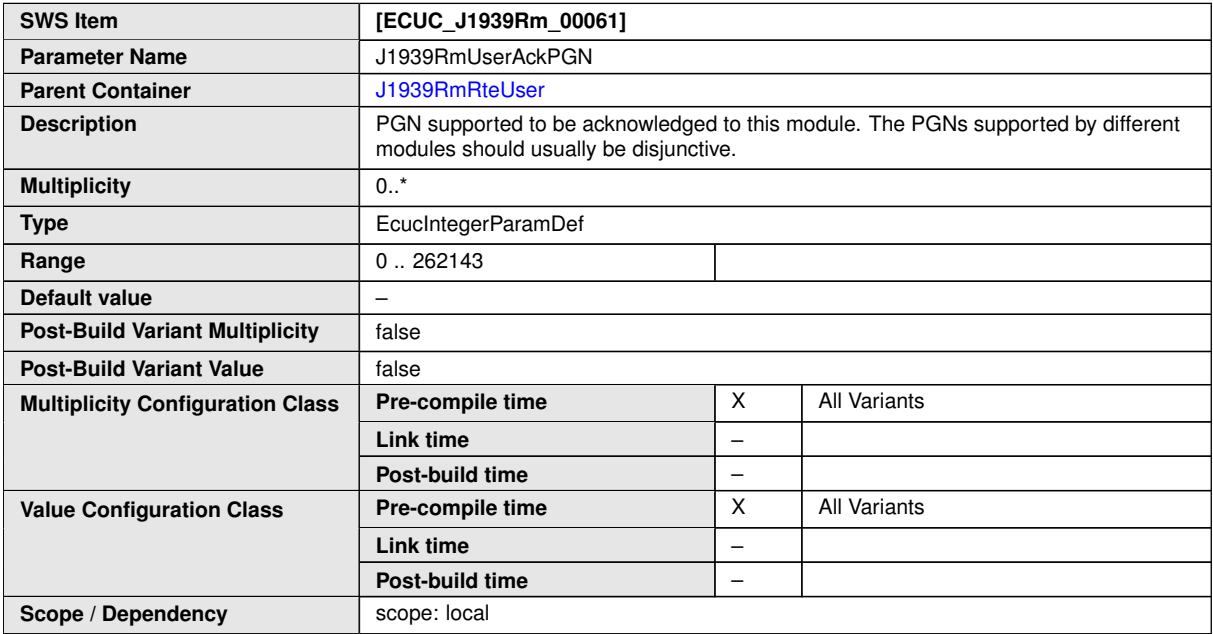

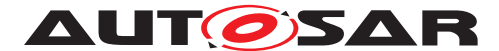

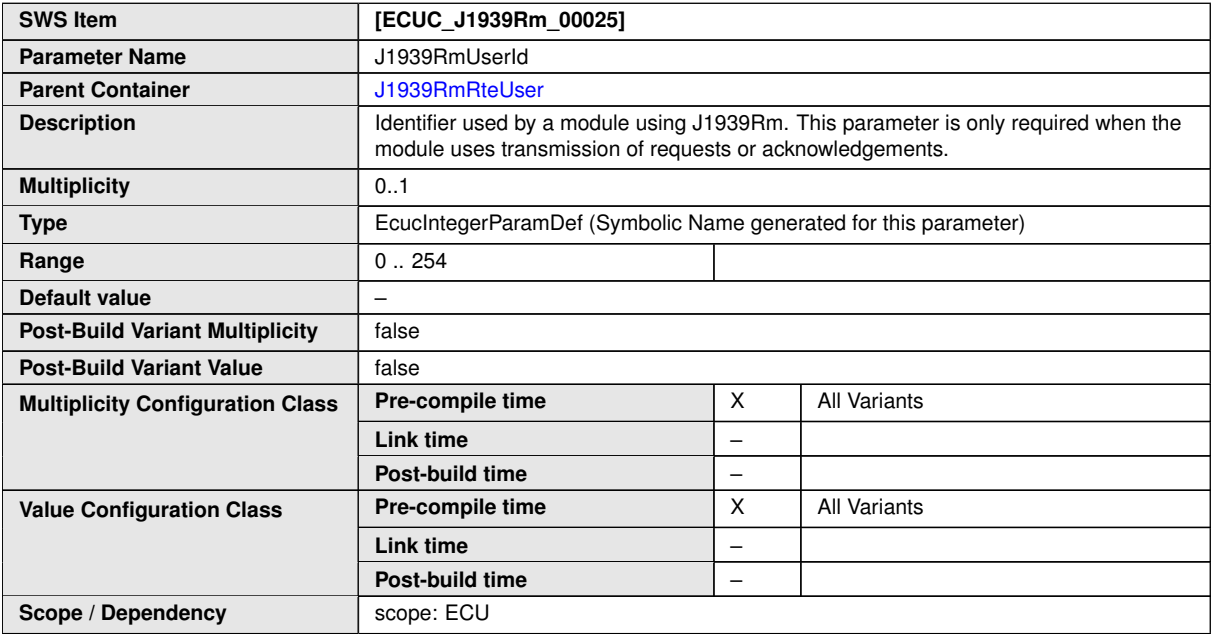

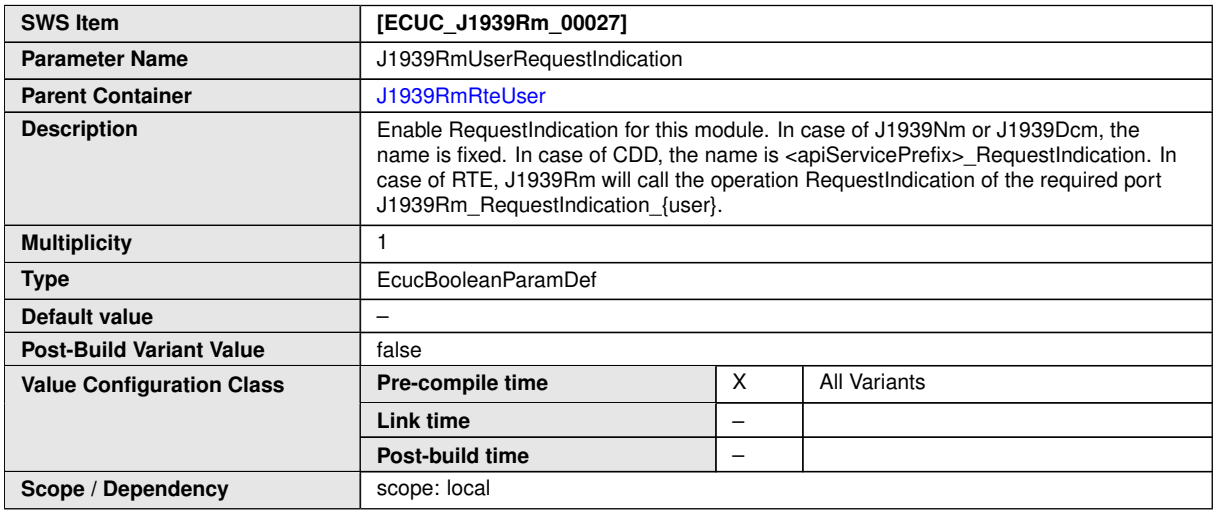

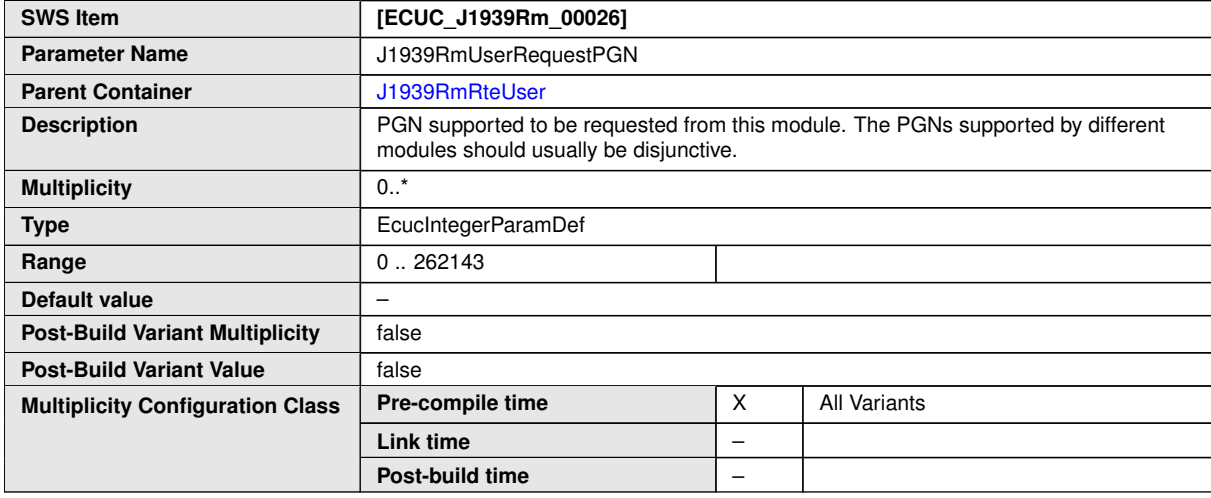

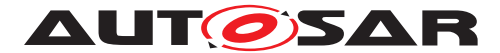

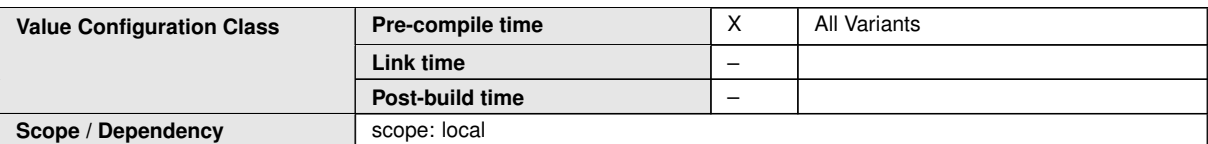

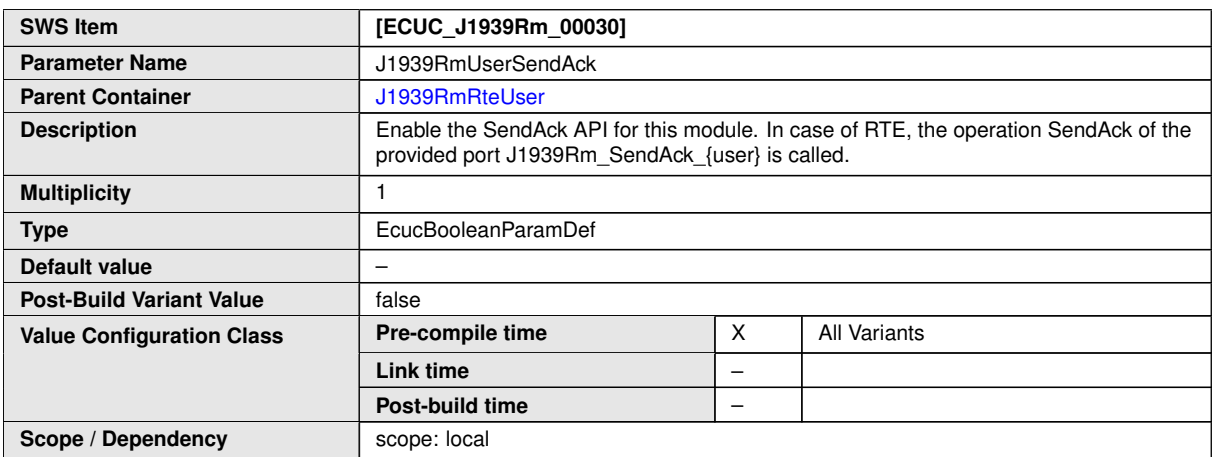

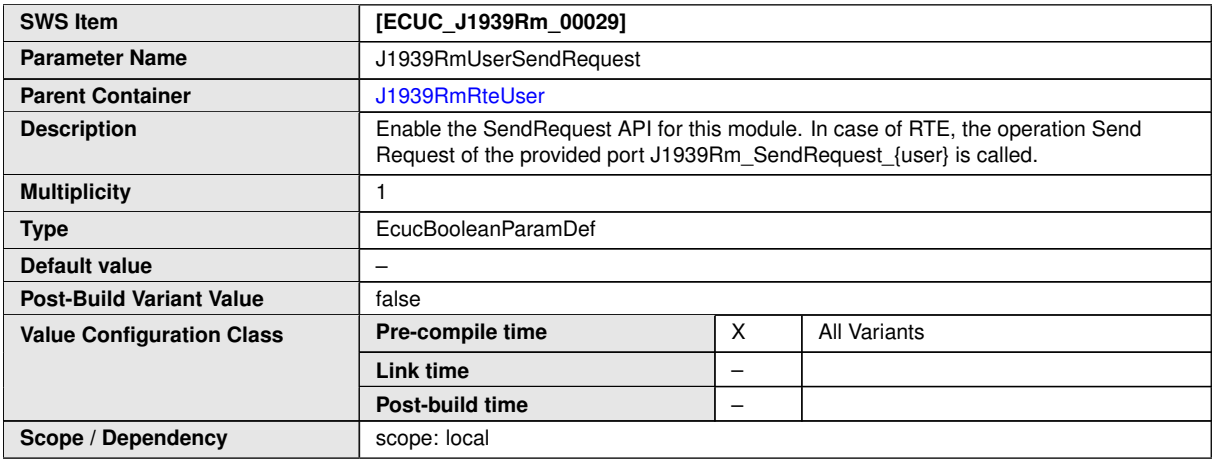

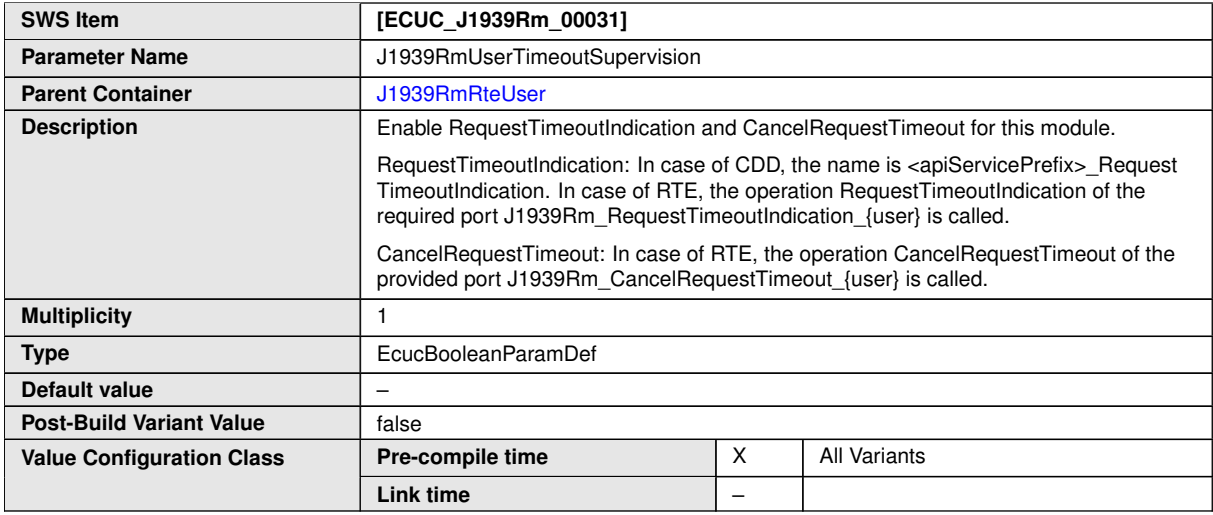

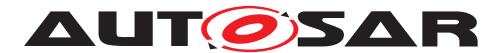

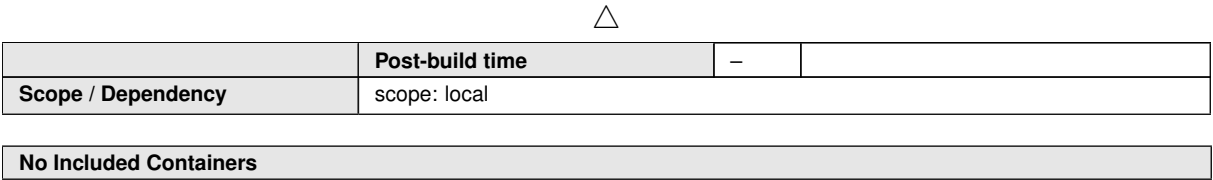

## **10.1.17 J1939RmComUser**

<span id="page-87-0"></span>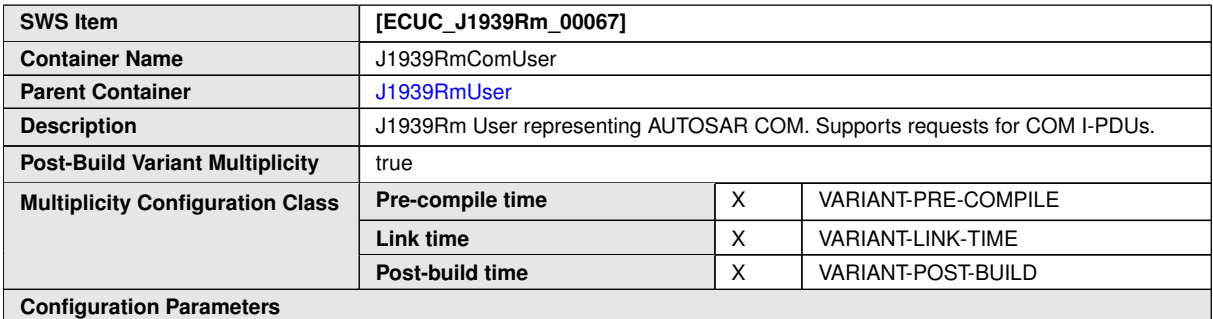

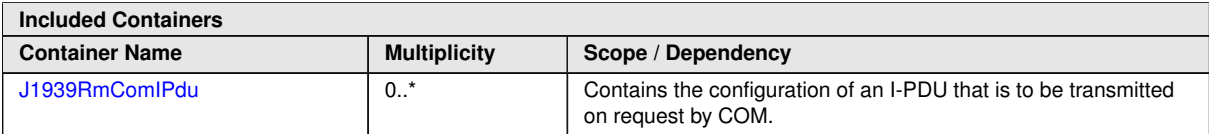

## **10.1.18 J1939RmComIPdu**

<span id="page-87-1"></span>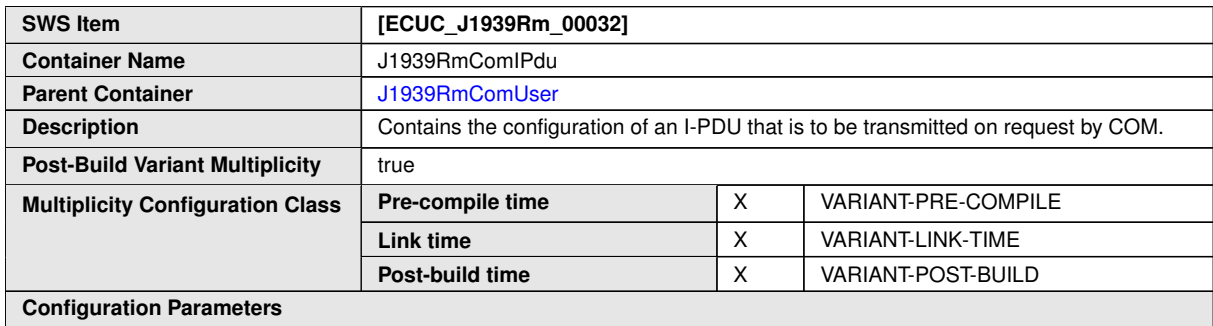

**SWS Item [ECUC\_J1939Rm\_00081]** Parameter Name J1939RmComIPduExtId1 **Parent Container** [J1939RmComIPdu](#page-87-1) **Description** First extended identifier byte of the COM I-PDU. **Multiplicity** 0..1 **Type** EcucIntegerParamDef **Range** 0...255 **Default value** –

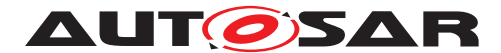

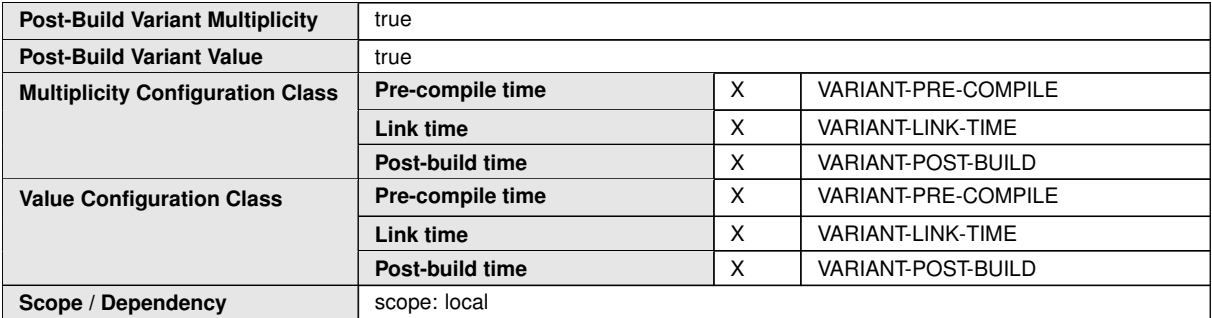

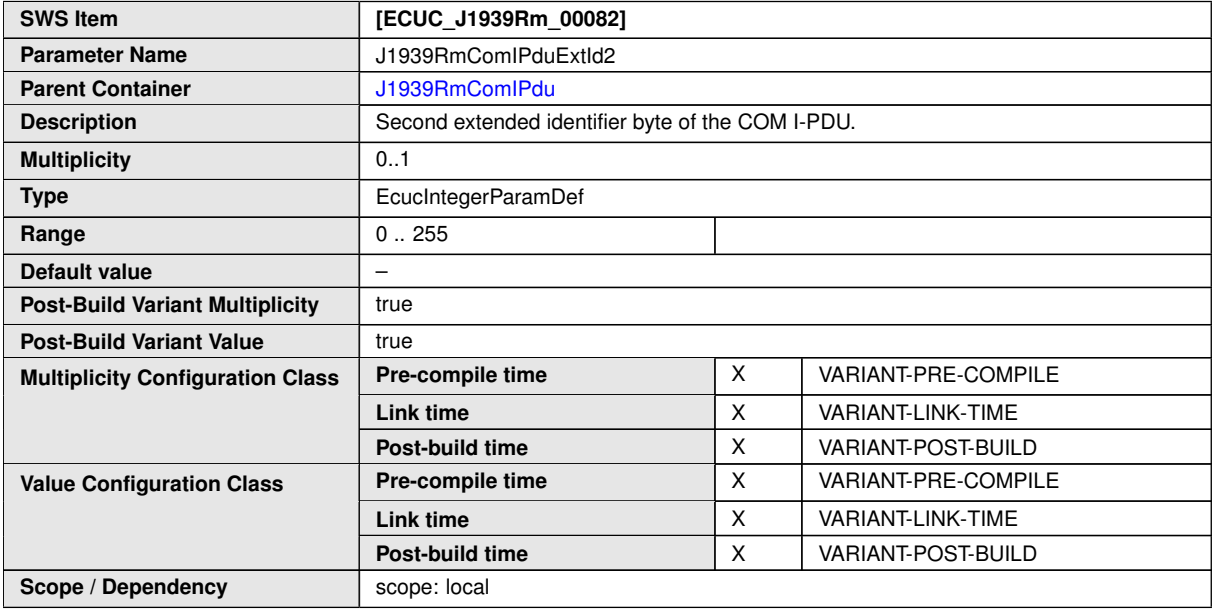

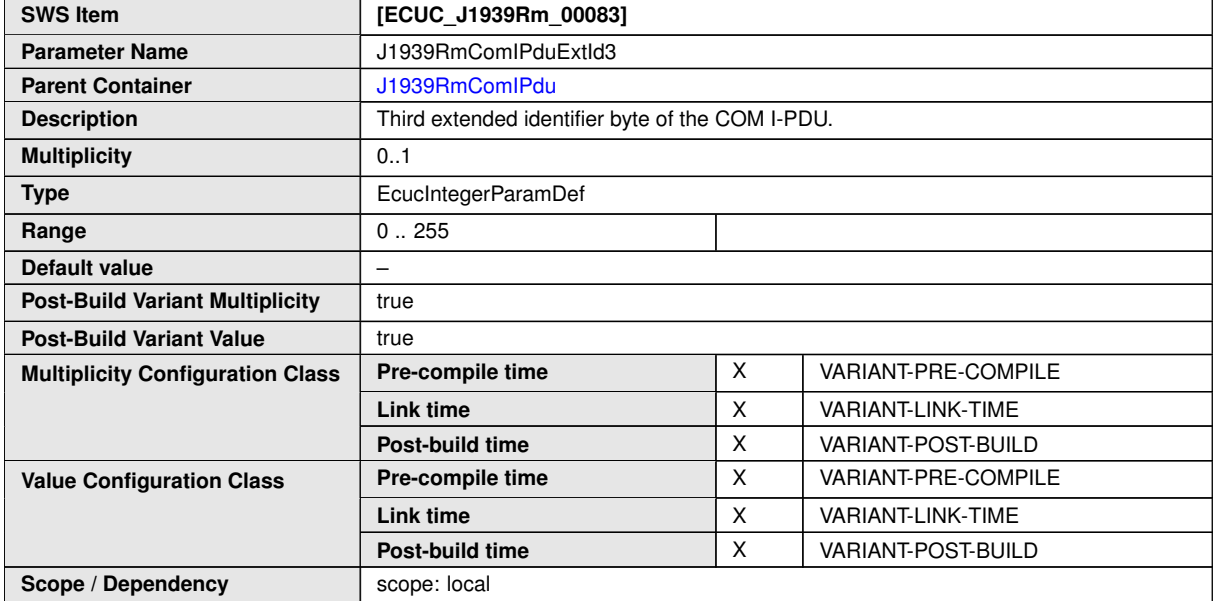

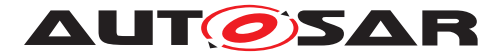

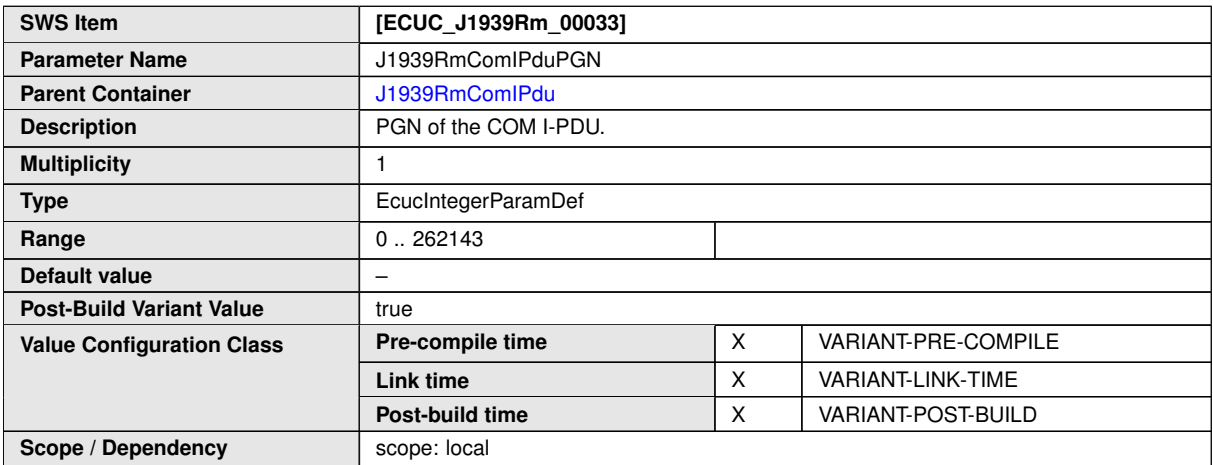

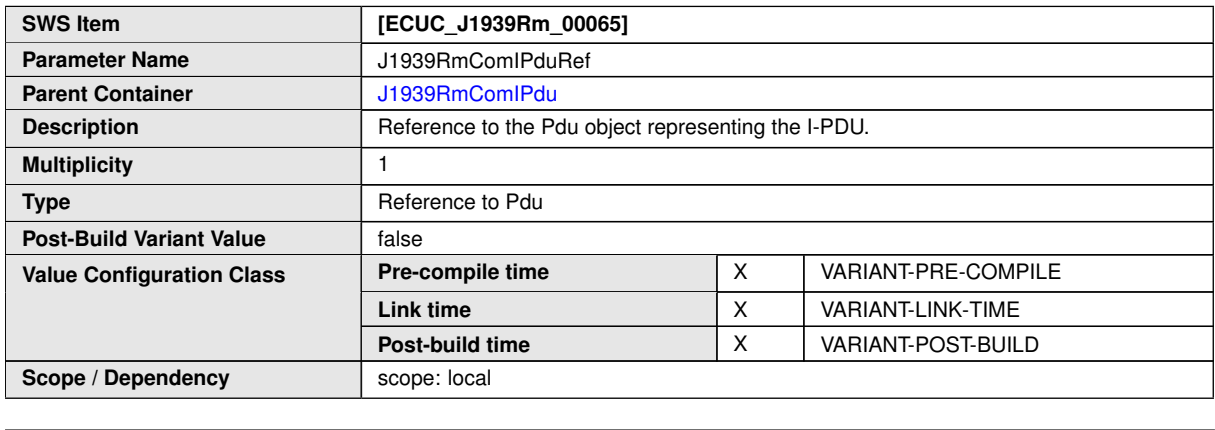

## **10.2 Published Information**

For details refer to the chapter 10.3 "Published Information" [\[4,](#page-9-0) SWS BSW General].

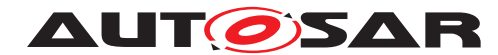

# **A History of Constraints and Specification Items**

Please note that the lists in this chapter also include constraints and specification items that have been removed from the specification in a later version. These constraints and specification items do not appear as hyperlinks in the document.

## **A.1 Constraint and Specification Item History of this Document According to AUTOSAR Release R21-11**

**A.1.1 Added Traceables in R21-11**

none

## **A.1.2 Changed Traceables in R21-11**

[\[SWS\\_J1939Rm\\_00033\]](#page-28-0) [\[SWS\\_J1939Rm\\_00118\]](#page-23-0) [\[SWS\\_J1939Rm\\_00124\]](#page-22-0) [\[SWS\\_-](#page-25-0) [J1939Rm\\_00127\]](#page-25-0) [\[SWS\\_J1939Rm\\_00128\]](#page-25-1) [\[SWS\\_J1939Rm\\_00129\]](#page-26-0)

## **A.1.3 Deleted Traceables in R21-11**

none

## **A.2 Constraint and Specification Item History of this Document According to AUTOSAR Release R22-11**

## **A.2.1 Added Traceables in R22-11**

[\[SWS\\_J1939Rm\\_NA\]](#page-91-0)

## **A.2.2 Changed Traceables in R22-11**

none

## **A.2.3 Deleted Traceables in R22-11**

none

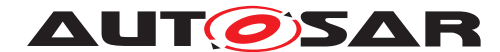

# **B Not Applicable Requirements**

<span id="page-91-0"></span>**[SWS\_J1939Rm\_NA]** [These requirements are not applicable to this specification.] *[\(SRS\\_J1939\\_00001,](#page-13-0) [SRS\\_J1939\\_00002,](#page-13-1) [SRS\\_J1939\\_00003,](#page-14-0) [SRS\\_J1939\\_00004,](#page-14-1) [SRS\\_J1939\\_00006,](#page-14-2) [SRS\\_J1939\\_00010,](#page-14-3) [SRS\\_J1939\\_00011,](#page-14-4) [SRS\\_J1939\\_00018,](#page-15-0) [SRS\\_J1939\\_00019,](#page-15-1) [SRS\\_J1939\\_00020,](#page-15-2) [SRS\\_J1939\\_00021,](#page-15-3) [SRS\\_J1939\\_00022,](#page-15-4) [SRS\\_J1939\\_00023,](#page-15-5) [SRS\\_J1939\\_00024,](#page-15-6) [SRS\\_J1939\\_00025,](#page-15-7) [SRS\\_J1939\\_00027,](#page-15-8) [SRS\\_J1939\\_00028,](#page-15-9) [SRS\\_J1939\\_00029,](#page-15-10) [SRS\\_J1939\\_00030,](#page-16-0) [SRS\\_J1939\\_00031,](#page-16-1) [SRS\\_J1939\\_00032,](#page-16-2) [SRS\\_J1939\\_00033,](#page-16-3) [SRS\\_J1939\\_00034,](#page-16-4) [SRS\\_J1939\\_00035,](#page-16-5) [SRS\\_J1939\\_00036,](#page-16-6) [SRS\\_J1939\\_00037,](#page-16-7) [SRS\\_J1939\\_00038,](#page-16-8) [SRS\\_J1939\\_00039,](#page-16-9) [SRS\\_J1939\\_00040,](#page-16-10) [SRS\\_J1939\\_00041,](#page-16-11) [SRS\\_J1939\\_00042,](#page-16-12) [SRS\\_J1939\\_00043,](#page-16-13) [SRS\\_J1939\\_00044,](#page-17-0) [SRS\\_J1939\\_00045,](#page-17-1) [SRS\\_J1939\\_00046,](#page-17-2) [SRS\\_J1939\\_00047,](#page-17-3) [SRS\\_J1939\\_00048,](#page-17-4) [SRS\\_J1939\\_00051,](#page-17-5) [SRS\\_J1939\\_NA\)](#page-17-6)*